# **USER'S MANUAL OF THE TOUGH+ CORE CODE v1.5:** A GENERAL-PURPOSE SIMULATOR OF **NON-ISOTHERMAL FLOW AND TRANSPORT THROUGH POROUS AND FRACTURED MEDIA**

**George J. Moridis**

*Earth Sciences Division***,** *Lawrence Berkeley National Laboratory***,** *Berkeley***,** *CA 94720*

## **August 2014**

This work was supported by the Assistant Secretary for Fossil Energy, Office of Natural Gas and Petroleum Technology, through the National Energy Technology Laboratory, under the U.S. Department of Energy, Contracts No. DE-AC03-76SF00098 and DE-AC02-05CH11231.

## **User's Manual of the TOUGH+ Core Code vl.5: A General-Purpose Simulator of Non-Isothermal Flow And Transport Through Porous And Fractured Media**

George J. Moridis

*Earth Sciences Division, Lawrence Berkeley National Laboratory University of California, Berkeley, California* 

#### **Abstract**

TOUGH+ vl.5 is a numerical code for the simulation of multi-phase, multicomponent flow and transport of mass and heat through porous and fractured media, and represents the third update of the code since its first release *[Moridis et al*., 2008], TOUGH+ is a successor to the TOUGH2 *[Pruess et al.,* 1991] family of codes for multicomponent, multiphase fluid and heat flow developed at the Lawrence Berkeley National Laboratory. It is written in standard FORTRAN 95/2003, and can be run on any computational platform (workstations, PC, Macintosh).

TOUGH+ vl.5 employs dynamic memory allocation, thus minimizing storage requirements. It has a completely modular structure, follows the tenets of Object-Oriented Programming (OOP), and involves the advanced features of FORTRAN 95/2003, i.e., modules, derived data types, the use of pointers, lists and trees, data encapsulation, defined operators and assignments, operator extension and overloading, use of generic procedures, and maximum use of the powerful intrinsic vector and matrix processing operations.

This report presents the core  $TOUGH+ v1.5$  code, i.e., the part of the code that is common to all its applications. It provides a description of the underlying physics and thermodynamics of non-isothermal flow, of the mathematical and numerical approaches, as well as a detailed explanation of the general (common to all applications) input requirements, options, capabilities and output specifications. The core code cannot run by itself: it needs to be coupled with the code for the specific TOUGH+ application option that describes a particular type of problem. The additional input requirements specific to a particular TOUGH+ application options and related illustrative examples can be found in the corresponding User's Manual.

### **TABLE OF CONTENTS**

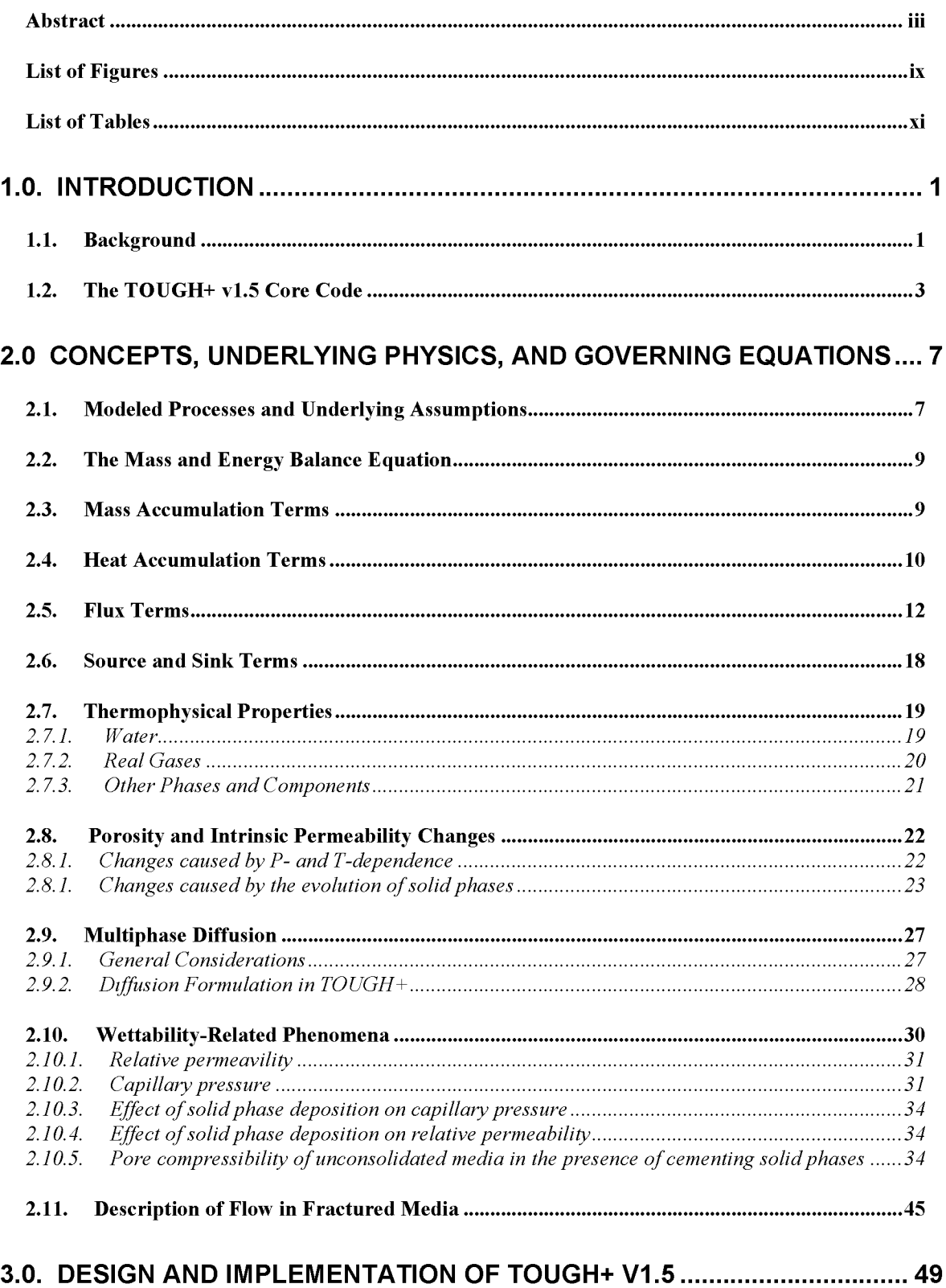

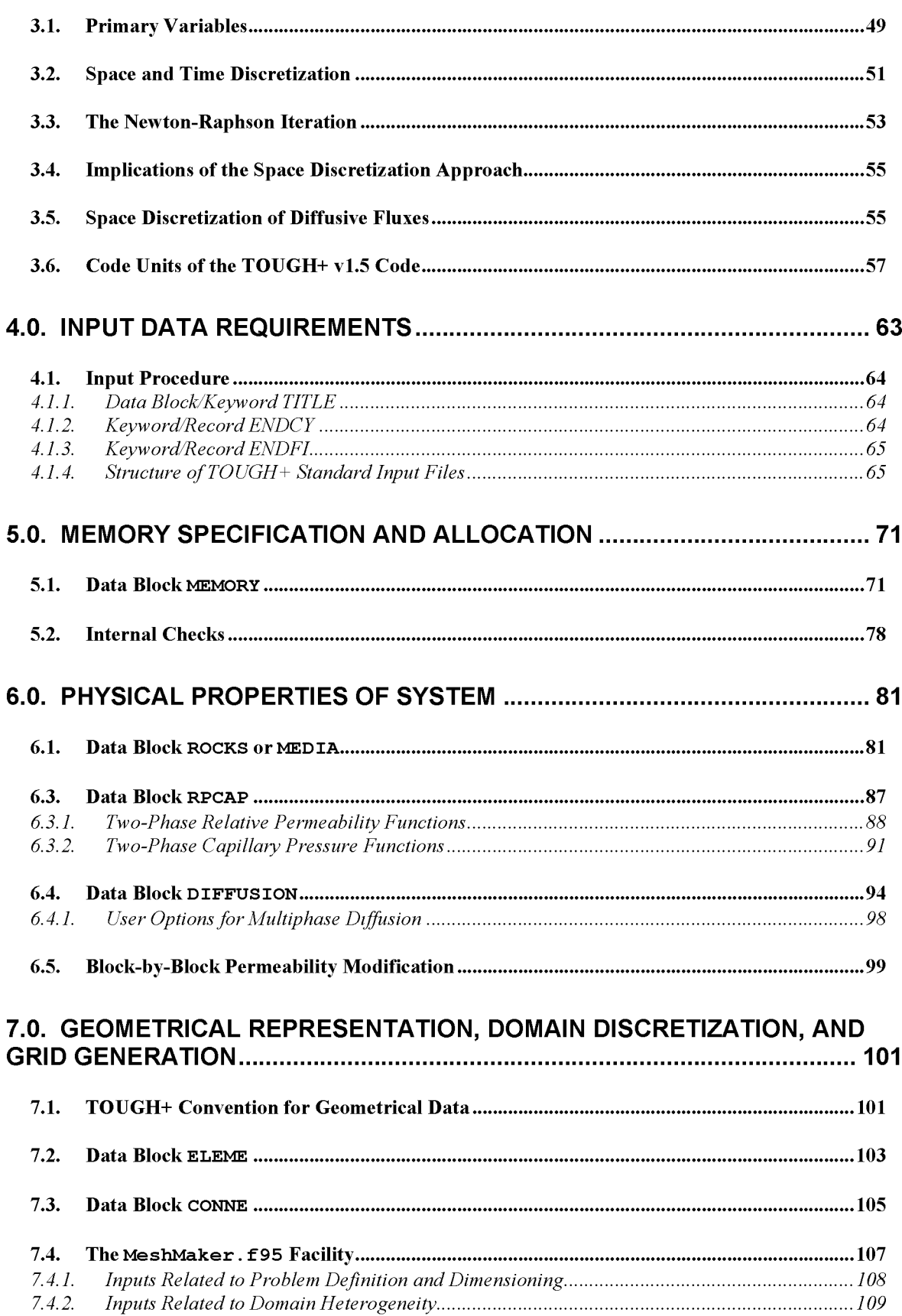

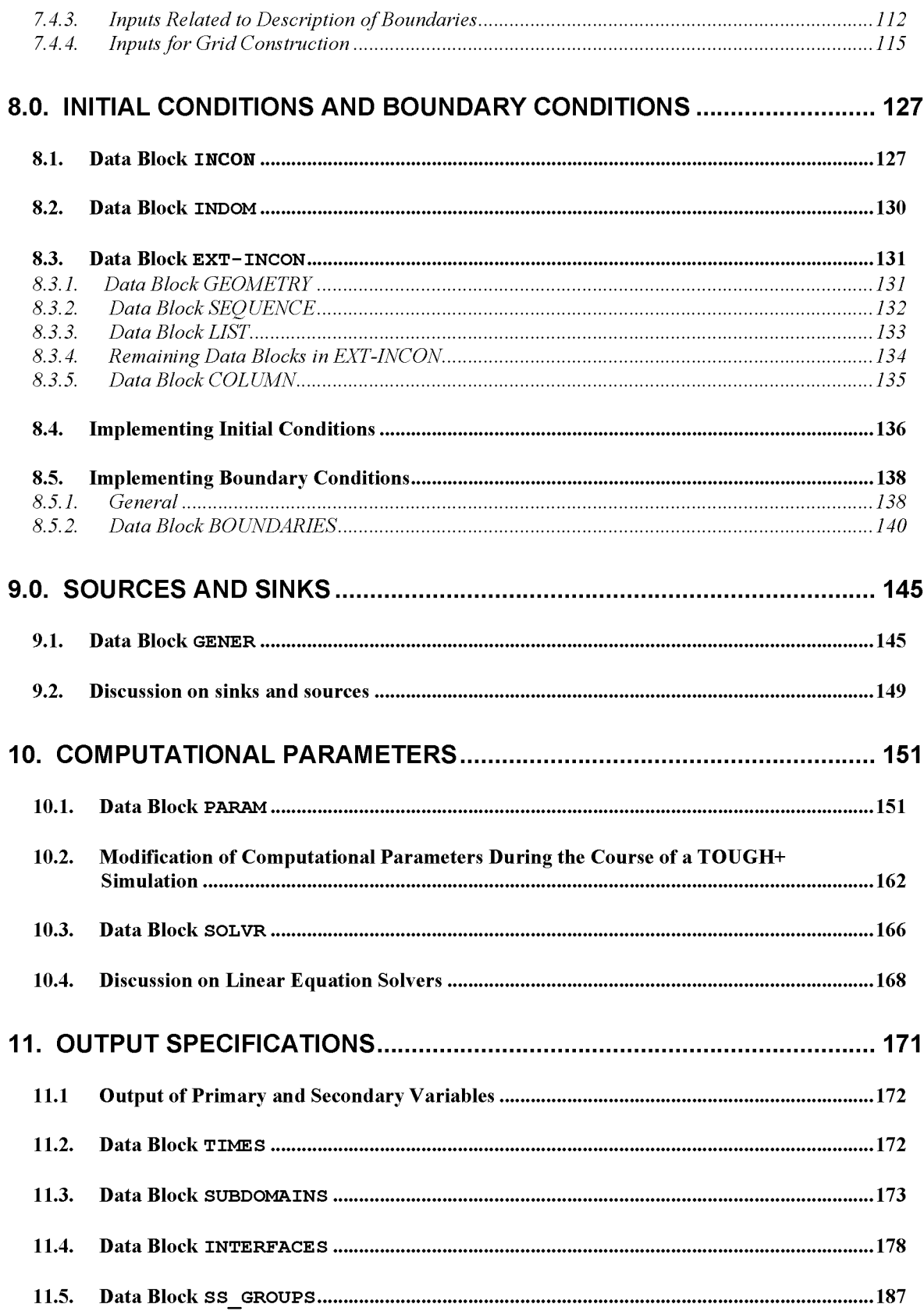

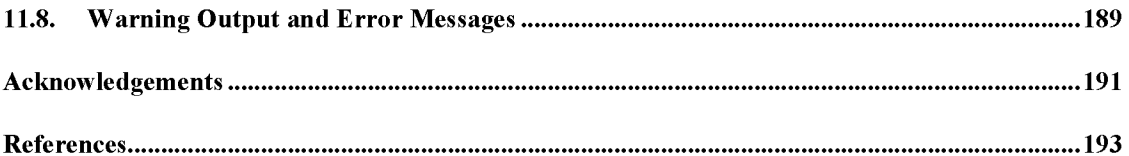

### **LIST OF FIGURES**

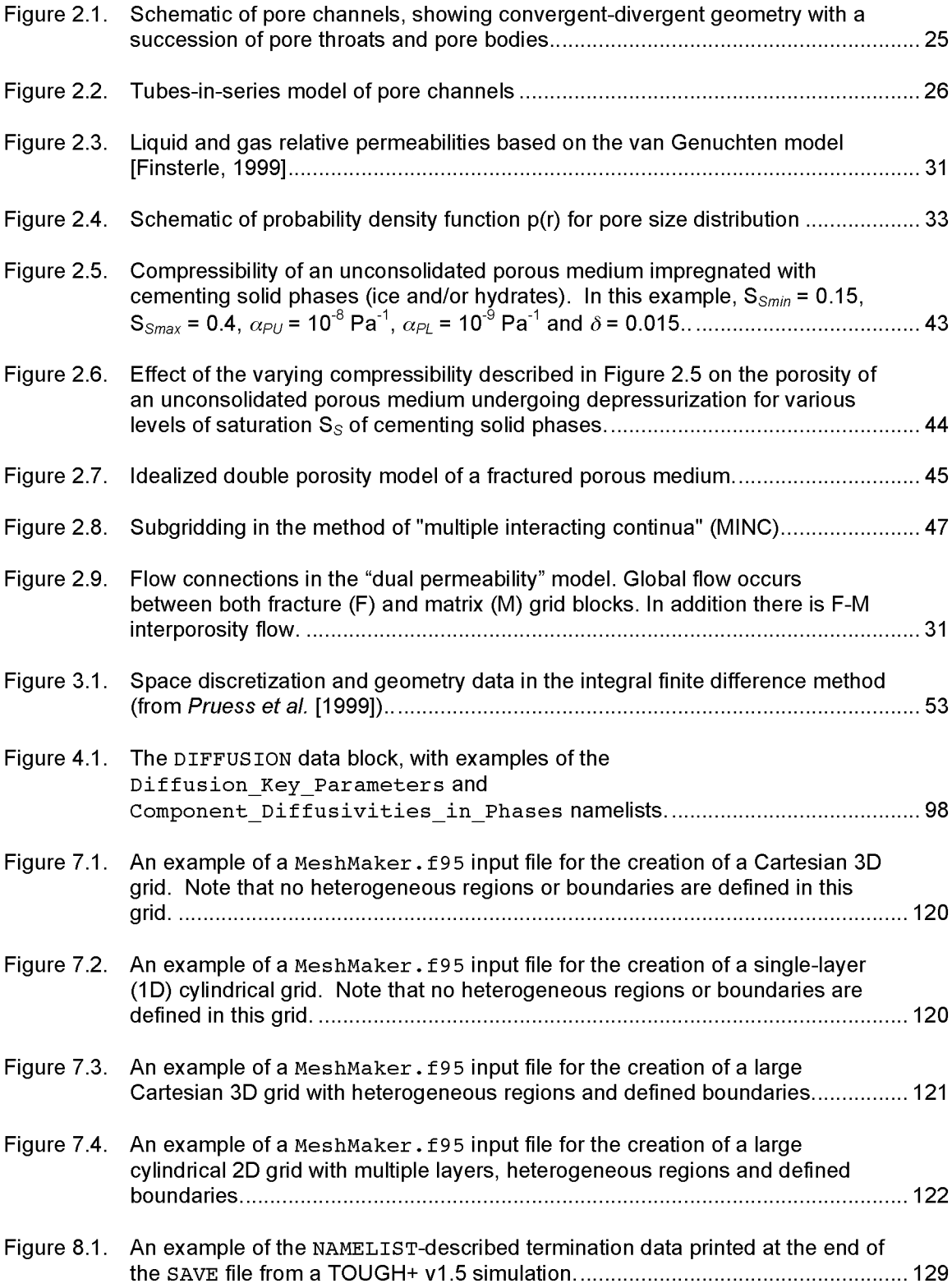

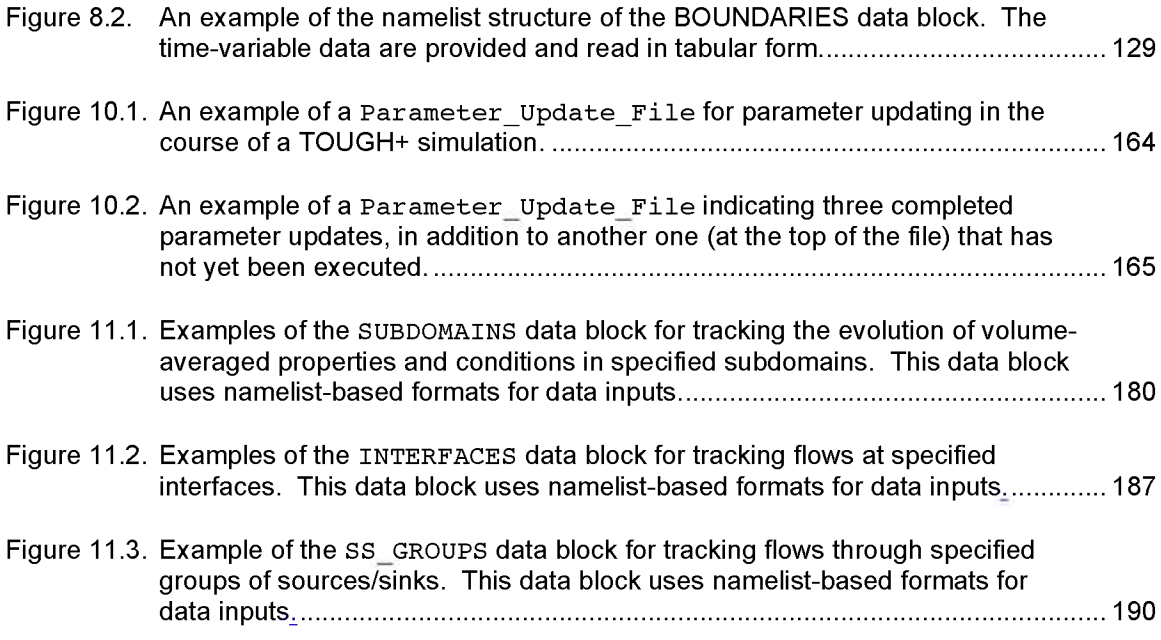

### **LIST OF TABLES**

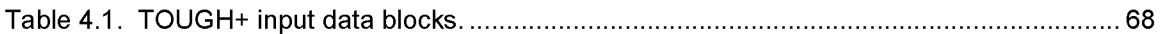

**PAGE LEFT INTENTIONALLY BLANK**

## **1.0. Introduction**

#### **1.1. Background**

TOUGH+ vl.5 is a numerical code for the simulation of multi-phase, multi-component flow and transport of mass and heat through porous and fractured media, and represents the third update of the code since its first release in a version focusing on the analysis of system behavior of hydrate-bearing sediments *[Moridis et al.,* 2008], TOUGH+ is a successor to the TOUGH2 *[Pruess et al.,* 1991] family of codes for multi-component, multiphase fluid and heat flow developed at the Lawrence Berkeley National Laboratory (LBNL). It is written in standard FORTRAN 95/2003, and can be run on any computational platform (workstations, PC, Macintosh).

TOUGH+ vl.5 has a completely modular architecture. Any member of the TOUGH+ family of codes comprises three components: (a) the core TOUGH+ code that is common to all applications related to the study of non-isothermal processes of flow and transport through geologic media, (b) the code that is *unique* to a particular type of

application/problem (e.g., the properties and flow of a crude oil, the flow of water and air through geologic media, etc.), and (c) supplemental TOUGH+ code units that describe special physics and processes that are encountered in particular types of problems (e.g., code units that describe real gas properties, non-Darcian flow processes, salinity effects on the properties of water, etc.) and are *used by more than one* application options.

Thus, the core  $TOUGH+ code$  – which is distributed as a separate entity by LBNL- cannot conduct any simulations by itself, but needs additional units of supplemental and problem-specific code before it can become operational. The additional code solves the equation of state (EOS) corresponding to the specific problem; it is called an *application option* or simply an *option* in the TOUGH+ nomenclature and is distributed as a separate entity/product by LBNL. The term *option -* rather the older term *module* or *EOS* that were used in the TOUGH2 *[Pruess et al.,* 1999] nomenclature – is used to avoid confusion, as the word *module* has a particular meaning in the FORTRAN 95/2003 language of TOUGH+.

For example, to solve the problem of flow of water/brine and real gas flow through a tight fractured porous medium (e.g., in a fractured shale reservoir), the TOUGH+  $v1.5$ code must be coupled with the REALGASBRINE v1.0 option *[Moridis and Freeman*, 2014], A discussion of the processes that are particular to this problem, as well as a detailed explanation of the additional (over those needed by the core code) input data requirements, a description of the output options, and appropriate illustrative examples with sample input and output files are included in the User's Manual of the corresponding application option.

2

#### **1.2. The TOUGH+ vl.5 Core Code**

While the underlying principles, physics and thermodynamics are similar to those used in the TOUGH2 family of codes *[Pruess et al.,* 1999], the code in TOUGH+ vl.5 is a radical departure from the earlier language and architecture of TOUGH2. The FORTRAN 95/2003 language of TOUGH+ has enabled a drastically different architecture. It employs dynamic memory allocation, thus minimizing storage requirements. It follows the tenets of Object-Oriented Programming (OOP), and involves entirely new data structures that describe the objects upon which the code is based. The basic objects are defined through derived data types, and their properties and processes are described in modules and submodules, i.e., entities that incorporate the object attributes and parameters in addition to the procedures (corresponding to the older concepts of "functions" and "subroutines" in FORTRAN 77) that describe its behavior and processes. As discussed earlier, the TOUGH+ vl.5 code has a completely modular structure that is designed for maximum traceability and ease of expansion.

By using the capabilities of the FORTRAN95/2003 language, the new OOP architecture involves the use of pointers, lists and trees, data encapsulation, defined operators and assignments, operator extension and overloading, use of generic procedures, and maximum use of the powerful intrinsic vector and matrix processing operations (available in the extended mathematical library of FORTRAN 95/2003). This leads to increased computational efficiency, while allowing seamless applicability of the code to multi-processor parallel computing platforms. The result is a code that is transparent and compact, and frees the developer from the tedium of tracking the disparate attributes that define the objects, thus enabling a quantum jump in the complexity of problem that can be tackled. An additional feature of the FORTRAN 95/2003 language of TOUGH+ is the near complete interoperability with C/C++, which allows the interchangeable use of procedures written in either FORTRAN 95/2003 or C/C++, makes possible the seamless coupling with external packages (such as the geomechanical commercial code FLAC3D *[Itasca*, 2002]) and interaction with pre- and post-processing graphical environments.

Note that  $TOUGH+ v1.5$  still uses a large number of the inputs (and the input formats) used by the conventional TOUGH2 code to fulfill the functional requirement (part of the code design) of backward compatibility of the TOUGH+ family codes with older input data files used in TOUGH2 *[Pruess et al.,* 1999] simulations. However, more advanced input data structures and formats are introduced in this version to support and describe capabilities unavailable in earlier code versions. More powerful input data file structures will be available in planned future releases of TOUGH+.

By solving the coupled equations of mass and heat balance,  $TOUGH+ v1.5 - \text{coupled}$ with the appropriate application option  $-$  can model the non-isothermal phase behavior and flow of fluids and heat in complex geologic media. The code can simulate problems covering the range from laboratory- to field-scale. The only limitations on the size of the domain to be simulated are imposed by the underlying physics and by the limitations of the computing platform. Thus, if the volume of the domain and its subdivisions are such that (a) a representative volume can be defined and (b) the fluid flow through the porous/fractured media can be adequately described mathematically, then TOUGH+ can be used for the solution of the problem if the appropriate option is available.

This report on the core code of TOUGH+ vl.5 provides a detailed description of the underlying equations of mass and energy balance in general multi-phase, multicomponent systems involving porous and fractured porous media. Flow through such media is described by using multi-phase versions of Darcy's law, with appropriate extensions to describe non-linear behavior in gas flow through low-permeability media *[Klinkenberg*, 1901], The report also discusses the source on information for the description of the thermophysical properties of commonly used fluids, such as water, real gases, etc., and includes additional subjects that are common to a wide range flow and transport processes such as multi-phase, multi-component diffusion, the pressure and temperature dependence of porosity (and the corresponding effect on permeability), gas solubility in water, flow through fractured media, and wettability-related issues (relative permeability and capillary pressure) in deformable media, including the effect of solid phases such as precipitating salts or the formation of phases such as ice and gas hydrates.

The spatial and temporal discretization of the integrodifferential equations of mass and energy balance equations results in a set of strongly nonlinear (in general) algebraic equations that need to be satisfied in every subdivision (element) of the discretized domain. These fully implicit equations are linearized using the Newton-Raphson iteration, and the resulting Jacobian matrix equation is solved  $-$  using one of the several solutions options, including a family of preconditioned conjugate gradient solvers and a direct solver - until an acceptable convergence of the solution at each timestep is attained. The accurate solution of the mass and energy balance equations being the basic method employed in TOUGH+ vl.5 (and in all members of the TOUGH2 family of codes *[Pruess et al.,* 1999]), the timestep control is always subjugated to the requirement for an accurate solution and is a process driven mainly by the progress of the simulation rather than by the user specifications.

In addition to the detailed presentation of the underlying physics, thermodynamics, mathematics and numerical approaches, this report provides a thorough discussion of the various inputs that are common to all TOUGH+ numerical simulation of flow and transport processes through porous media. These include the data needed for the appropriate sizing of the dynamically dimensioning arrays of  $TOUGH+ v1.5$ , identification of processes that may be included or omitted (e.g., diffusion, porositypermeability dependence, etc.), and descriptions of the discretized simulation domain in terms of elements and connections, of the properties of the various porous media in the domain, of the computational parameters that control the mathematical approaches and the execution specifics, of the definition of the initial and boundary conditions, and of the output options and specifications. As discussed earlier, data specific to the TOUGH+ $v1.5$ application options are not discussed here, as they are included in the corresponding User's Manuals along with sample problems.

## **2.0 Concepts, Underlying Physics, and Governing Equations**

### **2.1. Modeled Processes and Underlying Assumptions**

The TOUGH+ vl.5 general-purpose simulator can be used as the basis to model all the known processes and phenomena associated with the flow and transport of fluids and heat through porous and/or fractured media, such as:

- (1) The flow of gases and liquids in the geologic system
- (2) The corresponding heat flow and transport
- (3) The partitioning of the mass components among the possible phases
- (4) Heat exchanges due to
	- a. Conduction
	- b. Advection/convection
	- c. Radiation
	- d. Chemical reactions
- e. Latent heat related to phase changes (ice melting or water fusion, water evaporation or vapor condensation)
- f. Gas dissolution
- (5) Equilibrium or kinetic chemical reactions,
- (6) The multi-phase transport of solutes and colloids, accounting for advection, molecular diffusion, and sorption
- (7) The effects of solutes on the system behavior

Note that this list is not comprehensive, but only indicative of some of the most obvious applications of the TOUGH+ family of codes. A significant effort has been invested in the incorporation into the code of the most recent advances in physics thermodynamics, mathematics and numerical analysis, and in keeping the simplifying assumptions involved in the development of the underlying models of the code to a minimum. Thus, the main assumption involved in TOUGH+ is that the laws governing the flow of fluids (Darcian and non-Darcian) and heat are known and valid in the simulated domain under the conditions of the study.

In the present section we present some fundamental principles and governing equations that are universally applicable to (and present in) all problems of flow and transport investigated by the TOUGH+ family of codes. More specific equations that are applicable to the particular problems investigated by the individual members of the TOUGH $+$  family (each describing a particular equation of state  $-$  EOS) will be presented in detail and discussed in the User's Manual accompanying each of these application options.

#### **2.2. The Mass and Energy Balance Equation**

Following *Pruess et al.* [1999], mass and heat balance considerations in every subdomain (gridblock) into which the simulation domain is been subdivided by the integral finite difference method dictates that

$$
\frac{d}{dt}\int_{V_n}^M M^{\kappa}dV = \int_{\Gamma_n} \mathbf{F}^{\kappa} \cdot \mathbf{n} \, d\tilde{A} + \int_{V_n} q^{\kappa}dV \,, \tag{2.1}
$$

where:

*V*,  $V_n$  volume, volume of subdomain *n*  $[L^3]$ ;

- *M*<sup> $\cdot$ </sup> mass accumulation term of component *k* [kg m<sup>-3</sup>];
- *A,*  $\Gamma_n$  surface area, surface area of subdomain *n*  $[L^2]$ ;
- $\mathbf{F}^*$  Darcy flux vector of component  $\kappa$  [kg m<sup>-2</sup>s<sup>-1</sup>];
- **n** inward unit normal vector;
- *q*<sup> $\epsilon$ </sup> source/sink term of component *k* [kg m<sup>-3</sup>s<sup>-1</sup>];

 $t$  time [*T*].

#### **2.3. Mass Accumulation Terms**

Under equilibrium conditions, the mass accumulation terms  $M<sub>r</sub>$  for the mass components in equation (2.3) are given by

$$
M^{\kappa} = \sum_{\beta=1,\dots,N_{\beta}} \phi S_{\beta} \rho_{\beta} X^{\kappa}_{\beta}, \quad \kappa = 1,\dots,N_{\kappa}
$$
 (2.2)

where

*(j>* porosity *[dimensionless]',*

- $\rho_{\scriptscriptstyle{\beta}}$  density of phase  $\beta$  [kg m<sup>-3</sup>];
- $S_{\epsilon}$  saturation of phase  $\beta$  [*dimensionless*];
- $X^*_{\beta}$  mass fraction of component *k* in phase  $\beta$  [kg/kg]
- $N_k$  number of components *k* in phase  $\beta$  [kg/kg]
- $N_{\beta}$  number of phases  $\beta$  [kg/kg]

By convention, in this document phases are denoted by capital letters in TOUGH+ vl.5, while components are denoted by lower case letters. The phases that are involved in the most common of the TOUGH+ applications will be Aqueous (A), Gaseous (G) and liquid Organic (O). Other possible phases may be Ice  $(I)$ , Liquid CO<sub>2</sub>, Hydrates  $(H)$ , etc. Common components include water (w), gaseous species (g) such as air,  $CH_4$ ,  $CO_2$ , etc., oil (o) and/or solutes (s).

#### **2.4. Heat Accumulation Terms**

The heat accumulation term includes contributions from the rock matrix and all the phases is given by the equation

$$
M^{\theta} = (1 - \phi) \rho_R C_R T + \sum_{\beta = 1, ..., N_{\beta}} \phi S_{\beta} \rho_{\beta} U_{\beta} ,
$$
 (2.3)

where

 $\rho_R$  rock density [kg m<sup>-3</sup>];

- *C<sub>R</sub>* heat capacity of the dry rock  $[J \log^{-1} K^{-1}];$
- *U<sub>β</sub>* specific internal energy of phase  $\beta$  [J kg<sup>-1</sup>];

The specific internal energy of the gaseous phase is a very strong function of composition, is related to the specific enthalpy of the gas phase *Hg,* and is given by

$$
U_G = \sum_{\kappa=1,\dots,N_{\kappa}} X_{G}^{\kappa} u_{G}^{\kappa} + U_{dep} \left(=H_G - \frac{P}{\rho_G}\right),\tag{2.4}
$$

where  $u_G^k$  [J/kg] is the specific internal energy of component  $\kappa$  under the conditions of the gaseous phase, and *Udep* is the specific internal energy departure of the gas mixture [J/kg],

The internal energy of the aqueous phase accounts for the effects of gas and solute solution, and is estimated from

$$
U_A = X_A^w u_A^w + \sum_{\substack{\kappa = 1,\dots,N_\kappa \\ \kappa \neq w}} X_A^\kappa \left( u_A^\kappa + U_{sol}^\kappa \right), \tag{2.5}
$$

where  $u_A^w$  and  $u_A^k$  [J kg<sup>-1</sup>] are the specific internal energies of H<sub>2</sub>O and of all other components  $\kappa$  at the conditions prevailing in the aqueous phase, respectively, and  $U_{sol}^{\kappa}$ [J/kg] are the specific internal energies corresponding to the dissolution of components  $\kappa$ (other than H<sub>2</sub>O). The term  $u_A^k$  is determined from

$$
u_{A}^{\kappa} = h_{A}^{\kappa} - \frac{P}{\rho_{\kappa}} = \int_{T_{0}}^{T} C_{\kappa} dT - \frac{P}{\rho_{\kappa}}
$$
 (2.6)

where  $T_0$  is a reference temperature,  $h_A^k$  is the specific enthalpy of component  $\kappa$ , and  $C_k$  is the temperature-dependent heat capacities of component  $\kappa$  [J kg<sup>-1</sup> K<sup>-1</sup>].

The development of the equations of mass and energy balance of any other phase (e.g., liquid organic, liquid  $CO<sub>2</sub>$ , solid ice, etc.) is entirely analogous.

#### **2.5. Flux Terms**

The mass flux  $\mathbf{F}^*$  [kg/m<sup>2</sup>/s] of a component *k* includes contributions from all *mobile* phases present in the system, i.e.,

$$
\mathbf{F}^{\kappa} = \sum_{\beta=1,\dots,N_{m\beta}} \mathbf{F}^{\kappa}_{\beta} \text{ , where } \mathbf{F}^{\kappa}_{\beta} = X^{\kappa}_{\beta} \mathbf{F}_{\beta} \text{ , } \kappa = 1,\dots,N_{\kappa} \text{ ,}
$$
 (2.7)

and  $N_{mg}$  is the number of mobile phases.  $\mathbf{F}_\beta$  is the flux of phase [kg/m<sup>2</sup>/s], and can be described by several equations, the most common of which is Darcy's law:

$$
\mathbf{F}_{\beta} = -k \frac{k_{r\beta} \rho_{\beta}}{\mu_{\beta}} \left( \nabla P_{\beta} - \rho_{\beta} \mathbf{g} \right), \tag{2.8}
$$

where

*k* rock intrinsic permeability  $[m^2]$ ;

 $k_{\rm rs}$  relative permeability of the aqueous phase [dimensionless];

$$
\mu_{\rm s}
$$
 viscosity of the aqueous phase [Pa s];

$$
P_{\beta}
$$
 pressure of the aqueous phase [Pa];

$$
g \qquad \text{gravitational acceleration vector [m s-2].}
$$

Note that Darcy's law is applicable to flows in which the Reynolds number  $N_R$  < 1, i.e., when the fluid flow is laminar, and when there are negligible flow slippage effects. This covers the overwhelming majority of problems of flow and transport through geologic porous media. Turbulent flows and slippage effects (occurring in low-permeability media) require other equations, which are discussed in detail in the User's Manuals of the specific TOUGH+ options describing such problems.

The Darcy's law in Equation (2.8) indicates a linear relationship between flux and pressure differential between two points in space. An important point is that Equation (2.8) involves the phase pressures, which (and their interrelationships) need to be properly defined. In general, the relationship between the phases of any two phases is described by the general equation

$$
P_{w\beta} = P_{n\beta} + P_{caw},\tag{2.9}
$$

where  $P_{\alpha\beta}$  is the pressure of the wetting phase,  $P_{n\beta}$  is the pressure of the non-wetting phase, and  $P_{\text{cmw}}$  is the capillary pressure between the two phases (by convention a negative number in TOUGH+  $v1.5$ ). The gas phase is always a non-wetting phase, but the wetting behavior of all other phases depends on the surface chemistry of the porous medium, i.e., its affinity for a given phase. Usually, unconsolidated media and reservoir rocks are water-wet, i.e., the aqueous phase preferentially coats the grains surfaces, to which it is attached very strongly as indicated by a very large contact angle. Some petroleum reservoir rocks (especially older ones, with long contact of the rock grains with an organic phase) are oil-wet, and there are also rocks of mixed wettability.

For example, in a two-phase (aqueous and gas) system, the aqueous pressure *Pa* is given by

$$
P_A = P_G + P_{cGW} \text{, where } P_G = \sum_{\kappa=1,\dots,N_{\kappa}} P_G^{\kappa} \text{.}
$$
 (2.10)

Here,  $P_G$  is the gas pressure [Pa],  $P_{GGW}$  is the capillary pressure [Pa] between the two phases, and  $P_{\sigma}^{\kappa}$  are the partial pressures [Pa] of the various gaseous component  $\kappa$  in the gas phase, respectively.

The solubility of a gaseous component  $\kappa$  in the aqueous phase is related to  $P^{\kappa}_{\sigma}$ through Henry's law,

$$
P_G^{\kappa} = H^{\kappa} X_A^{\kappa},\tag{2.11}
$$

where  $H^k = H^k(T, m_A^s)$  [Pa] is the temperature- and salt concentration-dependent Henry's factor, and  $m_A^s$  is the molality of the dissolved salts in the aqueous phase. TOUGH+ incudes a library of such  $H^k$  functions that describe the water solubility of the 11 gases in its internal gas property database.

The performance of these Henry's factors has been determined to be very satisfactory over a wide spectrum of applications that cover an extended temperature and salinity range. However, more demanding problems involving high pressures, gas mixtures and the presence of more complex electrolytes cannot be adequately represented by the simple  $H^k$  factors described above. In these cases, TOUGH+ provides an option of a more accurate (but more computationally demanding) estimation of the gas solubility in water from the equality of fugacities in the aqueous and the gas phase. Such an option is available only in specific TOUGH+ options.

In TOUGH+, the solubility of various components (ionic and non-ionic, such as electrolytes and organic substances, respectively) in the aqueous phase is determined by appropriate species-specific equations of solubility as functions of temperature and pressure. Similarly, the solubility of various components into non-aqueous phases (e.g., an organic liquid phase in petroleum reservoirs, or a liquid  $CO<sub>2</sub>$  phase) is described by species- and phase-specific equations. With the exception of the  $H^*$ -based solubility of gases in the aqueous phase (from Equation (2.11), which is available as a standard in the TOUGH+ options that require it), the solubilities of substances in phases are discussed in detail in the User's Manuals of the corresponding application options.

The mass flux of the gaseous phase  $(\beta = G)$  incorporates advection and diffusion contributions, and is given by

$$
\mathbf{F}_{G}^{\kappa} = -k_{G} \frac{k_{rG} \rho_{G}}{\mu_{G}} X_{G}^{\kappa} (\nabla P_{G} - \rho_{G} \mathbf{g}) + \mathbf{J}_{G}^{\kappa}, \quad \kappa = 1, ..., N_{\kappa}
$$
 (2.12)

where

$$
k_G = k_0 \left( 1 + \frac{b}{P} \right);
$$
\n(2.13)

 $k_G$  medium permeability to gas  $\lceil m^2 \rceil$ ;

 $k_0$  absolute permeability at large gas pressures or in liquid flow  $\text{[m}^2\text{]}$ ;

*b Klinkenberg* [1941] *b*-factor accounting for gas slippage effects [Pa];

 $k_{rG}$  relative permeability of the gaseous phase [*dimensionless*];

 $\mu$ <sub>G</sub> viscosity of the gaseous phase [Pas].

Equations (2.12) and (2.13) introduce a non-linearity in the flow equation, which is no longer Darcian and can now account for gas slippage effects. However, this nonlinearity is easy to implement, is only important in low-permeability media, and is available as an option in its standard implementation (which involves a constant Klinkenberg parameter  $b$ ) in the TOUGH+ core code. Estimates of  $b$  can be obtained from the table listed in Wu et al. (1998), or from the equation proposed by Jones (1972):

$$
\frac{b}{b_{ref}} = \left(\frac{k}{k_{ref}}\right)^{-0.36},\tag{2.14}
$$

in which the subscript *ref* denotes the known properties of a reference medium. More complex gas slippage scenarios involving other methods for computing a variable *b* are available in specific TOUGH+ options, and they are discussed in detail in the corresponding User's Manuals.

The term  $J_{G}^{\kappa}$  is the diffusive mass flux of component  $\kappa$  in the gas phase [kg/m<sup>2</sup>/s], and is described by

$$
\mathbf{J}_{G}^{\kappa} = -\phi \underbrace{\tau_{0} \tau_{G}}_{\tau_{TG}} D_{G}^{\kappa} \rho_{G} \nabla X_{G}^{\kappa}, \quad \kappa \equiv 1, ..., N_{\kappa}
$$
\n(2.15)

where  $D_{\mathcal{G}}^{\kappa}$  is the multicomponent molecular diffusion coefficient of component  $\kappa$  in the gas phase in the absence of a porous medium  $[m^2/s]$ ,  $\tau_{TG}$  is the total gas tortuosity,  $\tau_0$  is the medium-related component of tortuosity and  $\tau_G$  is the gas-saturation related component of tortuosity (both dimensionless). TOUGH+ includes several methods to compute the  $\tau_0$ and  $\tau_{\beta}$  of a mobile phase  $\beta$ . If a constant value  $\tau_0$  is not provided as input, then the *default is the model of Millington and Quirk* [1961], according to which  $\tau_0 = \phi^{1/3} S_\beta^{7/3}$ . The various methods to compute  $\tau_{\beta}$  are discussed in Section 5.1.

The diffusive mass fluxes of the various components  $\kappa$  in the gas phase are related through the relationship of *Bird et al.* [1960]

$$
\sum_{k=1,\dots,N_{\kappa}} \mathbf{J}_{G}^{\kappa} = 0, \qquad (2.16)
$$

which ensures that the total diffusive mass flux of the gas phase is zero with respect to the mass average velocity when summed over the gaseous components. Then the total gas phase mass flux is the product of the Darcy velocity and density of the gas phase.

Similarly, the flux of a dissolved species (e.g., salt – denoted by the  $s$  superscript in the following equation - dissolved in the aqueous phase) is described by

$$
\mathbf{F}_{A}^{s} = X_{A}^{s} \mathbf{F}_{A} + \mathbf{J}_{A}^{s}, \text{ where } \mathbf{J}_{A}^{s} = -\phi S_{A} \underbrace{\tau_{0} \tau_{A}}_{\tau_{TA}} D_{A}^{s} \rho_{A} \nabla X_{A}^{s}, \tag{2.17}
$$

 $D_A^s$  is the molecular diffusion coefficient of the dissolved species s in water, and  $\tau_A$  is the tortuosity of the aqueous phase. Note that mechanical dispersion is not accounted for in Equations (2.12) and (2.17), and is not discussed in this description of the core TOUGH+ vl.5 code, but the subject is fully addressed in the User's Manuals of TOUGH+ options in which dispersion is important.

The heat flux accounts for conduction, advection and radiative heat transfer, and is given by

$$
\mathbf{F}^{\theta} = -\overline{k}_{\theta} \nabla T + f_{\sigma} \sigma_{0} \nabla T^{4} + \sum_{\beta=1,\dots,N_{m\beta}} h_{\beta} \mathbf{F}_{\beta} ,
$$
 (2.18)

where

$$
\overline{k}_a
$$
 composite thermal conductivity of the rock-fluids ensemble [W m<sup>-1</sup> K<sup>-1</sup>];

- *h<sub>p</sub>* specific enthalpy of phase  $\beta = 1, ..., N_{mg}$  [J kg<sup>-1</sup>];
- $f_{\sigma}$  radiance emittance factor [dimensionless];
- $\sigma_0$  Stefan-Boltzmann constant [5.6687×10<sup>-8</sup> J m<sup>-2</sup> K<sup>-4</sup>].

Similar to Equation (2.4), the specific enthalpy of the gas phase is computed as

$$
H_G = \sum_{\kappa=1,\dots,N_{\kappa}} X_{G}^{\kappa} h_{G}^{\kappa} + H_{dep} \quad , \tag{2.19}
$$

where  $h_G^{\kappa}$  is the specific enthalpy of component  $\kappa$  in the gaseous phase, and  $H_{dep}$  is the specific enthalpy departure of the gas mixture [J kg'1]. The specific enthalpy of the aqueous phase is estimated from

$$
H_A = X_A^w h_A^w + \sum_{\substack{\kappa = 1,\dots,N_\kappa \\ \kappa \neq w}} X_A^\kappa \Big( h_A^\kappa + H_{sol}^\kappa \Big), \tag{2.20}
$$

where  $h_A^{\nu}$  and  $h_A^{\kappa}$  [J kg<sup>-1</sup>] are the specific enthalpies of H<sub>2</sub>O and of all other components  $\kappa$ at the conditions prevailing in the aqueous phase, respectively, and  $H_{sol}^{\kappa}$  [J kg<sup>-1</sup>] are the specific internal energies corresponding to the dissolution of components  $\kappa$  (other than  $H<sub>2</sub>O$ ). The development of the equation of the specific enthalpy of any other phase (e.g., liquid organic, liquid  $CO<sub>2</sub>$ , solid ice, etc.) is entirely analogous.

#### **2.6. Source and Sink Terms**

In sinks with specified mass production rate, the withdrawal of mass component  $\kappa$  is described by

$$
\hat{q}^{\kappa} = \sum_{\beta=1,\dots,N_{m\beta}} X^{\kappa}_{\beta} q_{\beta} , \quad \kappa = 1,\dots,N_{\kappa}
$$
 (2.21)

where  $q_\beta$  is the mass production rate of the *mobile* phase  $\beta$  [kg/m<sup>3</sup>]. For a prescribed production rate, the phase flow rates  $q<sub>\beta</sub>$  are determined internally according to different methods (e.g., the relative mobility at the element where the sink is located) available in **TOUGH**+. For source terms (well injection), the addition of a mass component  $\kappa$  occurs at desired (and known) rates  $\hat{q}^{\kappa}$  ( $\kappa = 1,...,N_{\kappa}$ ).

The corresponding heat exchange  $Q^{\theta}$  associated with the addition or withdrawal of mass at any given source or sink is described by

$$
Q^{\theta} = \sum_{\kappa=1,\dots,N_{\kappa}} \left( \sum_{\beta=1,\dots,N_{m\beta}} X_{\beta}^{\kappa} q_{\beta} h_{\beta}^{\kappa} \right) \tag{2.22}
$$

where  $h_{\beta}^{\kappa}$  is the specific enthalpy of the mass component  $\kappa$  that is partitioned in mobile phase  $\beta$  [J/kg] – see Equations (2.19) and (2.20).

#### **2.7. Thermophysical Properties**

#### *2.7.1. Water*

The properties and parameters of liquid water and steam in TOUGH+ are provided by (a) fast regression equations based on data from *NIST* [2000] and (b) steam table equations from the IAPWS97 formulation *[Wagner et al*., 2000], These equations are accurate up to 800 °C and 100 MPa, and computationally more efficient that those in the earlier versions of TOUGH+ (i.e., those in *Moridis et al.* [2008]). The code also incorporates additional capabilities extending the temperature and range to 2000 °C and 1000 MPa, but these are based on an iterative approach and can be computationally demanding.

The enthalpy, sublimation pressure and fusion/melting pressure of ice (on the icevapor and ice-liquid water equilibrium lines of the water phase diagram) are computed using fast regression equations from data obtained using *NIST* [2000], Within the solid ice phase (to  $T = 50$  K and  $P \approx 200$  MPa), ice densities are determined using the ice compressibility model of *Marion and Jakubowski* [2004] and the thermal expansivity data from *Dantle* [1962], The ice enthalpy was computed using the heat capacity polynomial equation with the coefficients reported in *Yaws* [1999],

#### *2.7.2. Real Gases*

The properties of the gas phase are provided by one of the three cubic equations of state that are available in the supplemental code unit **T** RealGas Properties. f95 (see Section 3.6) of TOUGH+ vl.5: (a) the Peng-Robinson equation *[Peng and Robinson*, 1976], (b) the Soave-Redlich-Kwong equation *[Soave,* 1972], and the standard Redlich-Kwong equation *[Redlich and Kwong*, 1949], This package includes a database of the fundamental properties of 12 gases, and it computes their compressibility, density, fugacity, specific enthalpy and internal energy (ideal and departure) over a very wide range of pressure and temperature. Additionally, the package computes the gas viscosity and thermal conductivity using the method of *Chung et al.* [1988], and binary diffusivities from the method of *Fuller et al.* [1969] and *Riazi and Whitson* [1993], TOUGH+ allows computation of all these properties not only in pure gases (i.e., involving a single gaseous component), but also in gas mixtures of either constant composition (in which the gas phase can be treated as a single pseudo-component of fixed composition) or of variable composition (in which case the various gaseous components are tracked individually).

This real-gas package in TOUGH+ also allows determination of gas solubility in water either by using a set of temperature-dependent Henry's coefficients, or by equating fugacities in the gas and aqueous phases through a process that involves the computation of the activity coefficients (in the aqueous phase) and of the fugacities. For most applications involving low-solubility gases (especially single-component ones) or

relatively low *P* and *T*, extensive experience with scoping calculations has indicated that the temperature-dependent Henry's coefficient  $H<sup>m</sup>$  can provide reliable estimates of gas solubility. Henry's method is less reliable in the case of dissolution of multi-component gases in the presence of electrolytes (such as salts) of high ionic strength. In these cases, determination of gas solubility through the fugacities and activity coefficients provides the necessary accuracy of the dissolution estimates, albeit at the cost of a significant larger computational load. Only the solubility option that is appropriate for the problem at hand is activated in the various TOUGH+ application options that involve coexistence of gas and aqueous phases.

#### *2.7.3. Other Phases and Components*

The physical and thermal properties of all other phases and components that may be involved in the various TOUGH+ applications cannot be generalized. Thus, they are described by (a) appropriate computation methods that are coded in the corresponding TOUGH+ application option, and (b) by the corresponding parameter values that are provided in the TOUGH+ input file. These are described fully in the User's Manuals of the individual members of the TOUGH+ family involving such phases and components.

## **2.8. Porosity and Intrinsic Permeability Changes**

#### *2.8.1. Changes caused by P- and T-dependence*

The effect of pressure change on the porosity of the matrix is described by three options. The first involves the standard equation

$$
\phi = \phi_0 F_{PT}, \quad F_{PT} = \exp\left[\alpha_p \Delta P + \alpha_r \Delta T\right] \approx 1 + \alpha_p \Delta P + \alpha_r \Delta T \,, \tag{2.23}
$$

where  $\Delta P = P - P_0$ ,  $\Delta T = T - T_0$ , the subscript '0' denotes a reference state,  $\alpha_T$  is the thermal expansivity of the porous medium (1/K) and  $\alpha_p$  is the pore compressibility (1/Pa), which can be either a fixed number or a function of pressure *\Moridis et al.,* 2008], The second option describes the *P*-dependence of  $\phi$  as a polynomial function of *P*. The third option (discussed in detail in Section 2.10) describes the  $\phi$ -dependence on *P* in unconsolidated media that gain significant mechanical strength from the presence of solid phases such as ice or hydrates (see *Moridis* [2014]). The pore compressibility  $\alpha_p$  of such media is a function of the saturation SS of the solid phase(s). The thermal dependence of  $\phi$  is still described by the exponential factor  $\exp[\alpha_r(T - T_0)]$ .

The  $\phi$  - k relationship in the matrix is described by the general expression of *Rutqvist and Tsang* [2003] as:

$$
\frac{k}{k_0} = \exp\left[\gamma\left(\frac{\phi}{\phi_0} - 1\right)\right],\tag{2.24}
$$

where  $\gamma$  is an empirical permeability reduction factor that ranges between 5 (for soft unconsolidated media) and 29 (for lithified, highly consolidated media). Note that the equations described here are rather simple and apply to matrix  $\phi$  and  $k$  changes when the

changes in *p* and *T* are relatively small. These equations are not applicable when large pressure and temperature changes occur in the matrix, cannot describe the creation of new (secondary) fractures and cannot describe the initiation, propagation and the characteristics of fractures as the fluid pressures, the temperatures, the fluid saturations and the stresses change. For such problems, it is advisable to use the T+M model *[Kim andMoridis,* 2013] that couples the flow and thermal processes in the various TOUGH+ options with the ROCMECH geomechanical code. This coupled model accounts for the effect of changing fluid pressures, saturations, stresses, and temperatures on the geomechanical regime and provides an accurate description of the evolution of  $\phi$  and  $k$ over the entire spectrum of *P* and *T* covered during the simulation.

#### 2.8.1. Changes caused by the evolution of solid phases

When solid phases are deposited in a porous medium, through chemical precipitation or freezing of pore fluids, the ability of the porous medium to transmit fluids can change profoundly. The deposition of solids in a porous medium reduces the void space available for fluids. Such reduction in porosity will give rise to a reduction in permeability as well.

There is an extensive literature, going back to the 1920s, about the manner in which permeability declines as portions of the pore space are filled by solids, and a bewildering variety of porosity-permeability correlations have been obtained from experimental and theoretical studies [*Scheidegger*, 1974, and references therein; *Morrow* et al., 1981; *Vaughan, 1987; Verma and Pruess, 1988; Phillips, 1991; Pape et al., 1999; Xu et al.,* 2004], Within the scope of the work undertaken here it is not possible to perform a thorough review of different permeability reduction models, and to evaluate their suitability for representing permeability reduction due to formation of hydrate and/or ice. Dearth of relevant information prevents considering whether any of the models developed for solid precipitation in porous media are valid to systems involving solid phases such as ice or hydrates. Instead, this brief discussion addresses salient features of pore channels to highlight the most important effects, and then explain the rationale behind the preliminary choices made in this study.

It is obvious that permeability effects depend not just on the magnitude of porosity change, but on geometric properties of the pore channels, and on where and how solid deposition in those channels occurs. The lack of unanimity among different investigators about the correlation between porosity and permeability change reflects the great diversity of pore channel geometries and precipitation processes in porous media. The simplest models conceptualize porous media as bundles of capillary tubes, which gives rise to a simple power law dependence of permeability  $k$  on porosity  $\phi$ ,

$$
\frac{k}{k_0} = F_{\phi S} = \left(\frac{\phi}{\phi_0}\right)^n \tag{2.25}
$$

where the term  $F_s$  is a *permeability adjustment factor* that describes the effects of (a) the presence of solid phases other than the medium grains (such as ice, hydrate or precipitating salts), and (b) changes in porosity on permeability, and the subscript "00" denotes properties at a reference state.

The exponent *n* typically will be in the range from 2 to 3 *[Phillips,* 1991], giving a rather mild dependence of permeability on porosity. However, in media with intergranular porosity, pore channels generally have a convergent-divergent geometry,
consisting of a succession of '*pore throats'* with small radius and '*pore bodies'* with large radius **(Figure 2.1).**

If solids are deposited uniformly along the pore walls, or are preferentially deposited in the throats, then even relatively minor amounts of deposition can give rise to a dramatic decrease in permeability. Such behavior has been observed in field and laboratory-scale systems, including the diagenesis of sandstones *[Pape et al.,* 1999], precipitation around geothermal injection wells *[Xu et al.,* 2004], and hydrothermal flows in laboratory specimen *[Morrow etal.,* 1981; *Vaughan,* 1987],

In these systems, a rather modest amount of precipitate, that leaves most of the original pore space available for fluids, nonetheless caused order-of-magnitude changes in absolute permeability. Such behavior can be understood from '*tubes-in-series'* models of pore space, as shown in **Figure 2.2** *[Verma and Pruess, 1988]*.

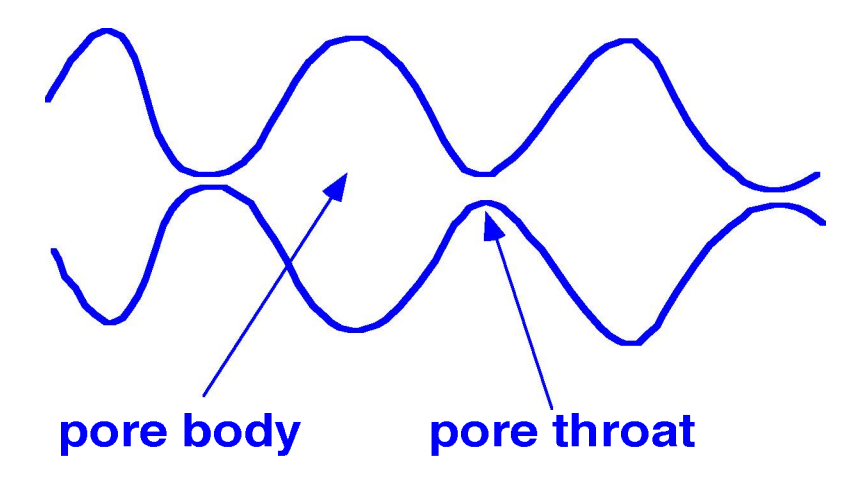

**Figure 2.1**. Schematic of pore channels, showing convergent-divergent geometry with a succession of pore throats and pore bodies.

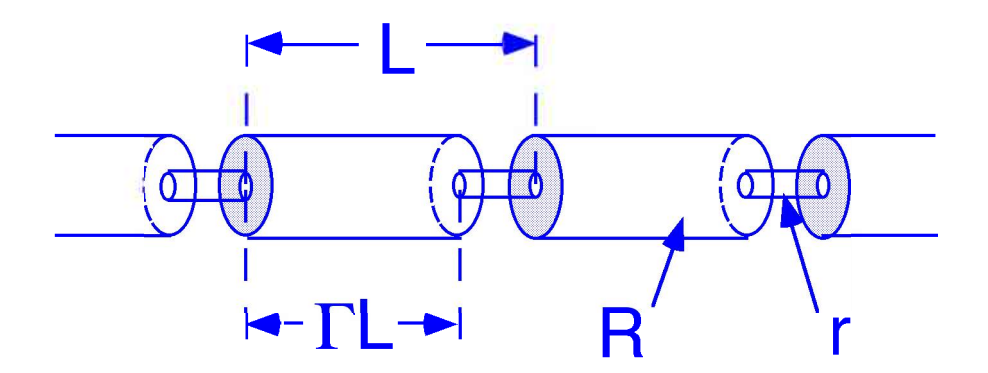

**Figure 2.2.** Tubes-in-series model of pore channels.

If one assumes that solids are deposited as a layer of uniform thickness on the pore walls, then permeability will be reduced to zero when the throats become clogged, while plenty of (disconnected) porosity remains in the pore bodies. This leads to the concept of a non-zero '*critical porosity*'  $\phi_c$  at which *k* is reduced to zero, with a permeability reduction as given in Equation (2.25) *[Verma and Pruess, 1988; Xu et al., 2004]*.

$$
\frac{k}{k_0} = F_{\phi S} = \left(\frac{\phi - \phi_c}{\phi_0 - \phi_c}\right)^n \tag{2.26}
$$

Fractal models also give a very strong dependence of permeability on porosity, with exponents in relationships such as Equation (2.25) as large as *n =* 10 or more *[Pape et al*., 1999], The above discussion clearly indicates the need fundamental research for the determination of the sites within the porous media at which solid phases (such as ice and hydrates) form preferentially.

# **2.9. Multiphase Diffusion**

#### *2.9.1. General Considerations*

Here we expand on the subject of diffusion, which has already been referred to (and included in a mathematical from) in Equations (2.12) to (2.17). The discussion here, as well as the diffusion formulation and its treatment in TOUGH+  $v1.5$ , hews closely to those in TOUGH2 *[Pruess et al.,* 1999],

Molecular diffusion plays a minor role in many subsurface flow processes, but may become a significant and even dominant mechanism for mass transport when adjective velocities are small and/or the time frame of the simulated process is long. Diffusive flux is usually written as being proportional to the gradient in the concentration of the diffusing component (Tick's law)

$$
\mathbf{J} = -d\nabla C \tag{2.27}
$$

where *d* is an effective diffusivity, which in general will depend on properties of the diffusing component, the pore fluid, and the porous medium. The concentration variable *C* may be chosen in a number of different ways, e.g., mass per unit volume, moles per unit volume, mass or mole fraction, etc. *[Bird et al.,* 1960; *de Marsily,* 1986], with an appropriate selection of units for the corresponding diffusivity *d.*

The basic Fick's law in Equation (2.27) works well for diffusion of tracer solutes that are present at low concentrations in a single-phase aqueous solution at rest with respect to the porous medium. However, many subtleties and complications arise when multiple components diffuse in a multiphase flow system. Effective diffusivities in general may depend on all concentration variables, leading to non-linear behavior especially when some components are present in significant (non-tracer) concentrations. Additional nonlinear effects arise from the dependence of tortuosity on phase saturations, and from coupling between advective and diffusive transport. For gases, the Fickian model has serious limitations even at low concentrations, which prompted the development of the "dusty gas" model that entails a strong coupling between advective and diffusive transport *[Mason and Malinauskas*, 1983; *Webb*, 1998], and accounts for molecular streaming effects (Knudsen diffusion) that become very important when the mean free path of gas molecules is comparable to pore sizes. Further complications arise for components that are both soluble and volatile, in which case diffusion in aqueous and gaseous phases may be strongly coupled via phase partitioning effects. An extreme case is the well-known enhancement of vapor diffusion in partially saturated media, which is attributed to porelevel phase change effects *[Cass et al*., 1984; *Webb and Ho,* 1998a, b],

### *2.9.2. Diffusion Formulation in TOUGH+*

Because of the difficulties mentioned above, it is not possible to formulate a model for multiphase diffusion that would be accurate under all circumstances. The pragmatic approach used in Equations (2.15) and (2.17) describes the diffusive flux of component  $\kappa$ in mobile phase  $\beta$  (= liquid, gas) by the general equation

$$
\mathbf{J}_{\beta}^{\kappa} = -\phi \tau_0 \tau_{\beta} \rho_{\beta} D_{\beta}^{\kappa} \nabla X_{\beta}^{\kappa}, \qquad (2.28)
$$

where all terms are as previously defined. For ease and simplicity, it is convenient to introduce a single diffusion strength factor that combines all material constants and tortuosity factors into a single effective multiphase diffusion coefficient, as follows:

$$
\mathcal{D}_{\beta}^{\kappa} = \phi \tau_0 \tau_{\beta} \rho_{\beta} D_{\beta}^{\kappa} \tag{2.29}
$$

For general two-phase conditions involving an aqueous and a gas phase, the total diffusive flux is then given by

$$
\mathbf{J}^{\kappa} = -\mathcal{D}_{A}^{\kappa} \nabla X_{A}^{\kappa} - \mathcal{D}_{G}^{\kappa} \nabla X_{G}^{\kappa}
$$
 (2.30)

The saturation dependence of tortuosity is not well known at present. For soils the *Millington and Quirk* [1961] model has frequently been used *[Jury et al.,* 1983; *Falta et al.,* 1989], which yields non-zero tortuosity coefficients as long as the phase saturation is non-zero. It stands to reason that diffusive flux should vanish when a phase becomes discontinuous at low saturations, suggesting that saturation-dependent tortuosity should be related to relative permeability; e.g.  $\tau_{\beta}(S_{\beta}) \approx k_{r\beta}(S_{\beta})$ .

For components that partition between liquid and gas phases, more complex behavior may be expected. For example, consider the case of a volatile and water-soluble compound diffusing under conditions of low gas saturation where the gas phase is discontinuous. In this case we have  $k_{rG}(S_G) = 0$  (because  $S_G \leq S_{rg}$ ), and  $k_{rA}(S_A = 1 - S_G)$ 1, so that a model equating saturation-dependent tortuosity to relative permeability would predict weaker diffusion than in single-phase liquid conditions. For compounds with significant volatility this would be unrealistic, as diffusion through isolated gas pockets would tend to enhance overall diffusion relative to single-phase liquid conditions.

### **2.10. Wettability-Related Phenomena**

#### *2.10.1. Relative permeability*

In multiphase flow, each fluid phase occupies only part of the pore space, and its effective permeability is reduced due to interference with the other phase(s). This effect is represented by means of *permeability reduction factors* or *relative permeabilities*, customarily denoted by  $k_{rA}$  and  $k_{rG}$  for liquid (aqueous) and gas, respectively, such that effective permeability  $k_{\beta}$  to phase  $\beta$  (= A, G) is given by

$$
k_{\beta} = k k_{r\beta}, \text{ where } k = k_0 F_{\phi S} = k_{00} k_{rr} F_{\phi S}, \qquad (2.31)
$$

and  $k_{rr}$  is the *k relative magnitude* that relates the permeability  $k_0$  of a given medium to  $k_{00}$ of the reference medium at the same *P* and *T*. The factor  $F_{\phi S}$  – see Equation (2.25) – denotes the effect of the evolution of solid phases (e.g., through salt precipitation or ice formation) and is equal to one if no solid phases are present. The term  $k_{rr}$  is introduced to account for situations in which the reference medium is different from the one under consideration, as is often the case when insufficient data are available and parameter estimation is based on scaling  $-$  such as the one described by Equation (2.33)  $-$  using known media as references. For a reference medium different from the one under consideration,  $k_{rr} = k_0/k_{00}$ . It is obvious that  $k_{rr} = 1$  when the same medium is used as reference.

The relative permeabilities are functions of the phase saturations  $S_{\beta}$  (fraction of pore space occupied by phase  $\beta$ ),  $k_{r\beta} = k_{r\beta}(S_{\beta})$ , and are usually obtained by measurement on laboratory specimen of porous media. **Figure 2.3** gives examples of commonly used liquid and gas relative permeabilities. In Section 6, the reader can find a detailed

description of the various relative permeability options that are available in TOUGH+ vl.5 for the description of multi-phase flow.

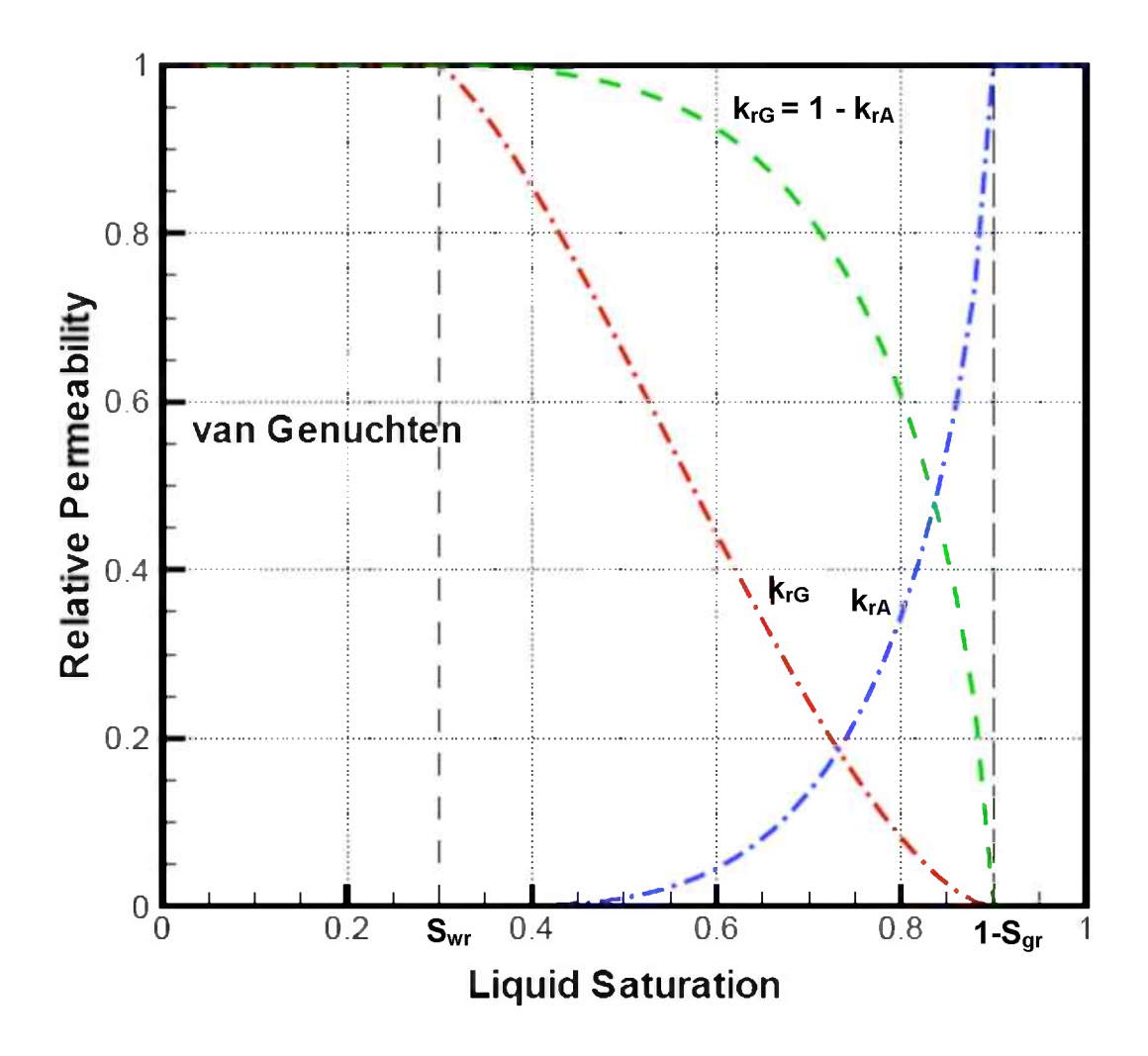

**Figure 2.3.** Liquid and gas relative permeabilities based on the van Genuchten model *[Finsterle,* **1999],**

### *2.10.2. Capillary pressure*

Surface tension effects between different phases give rise to ' *capillary pressures*', denoted by *Pcap-* Most mineral surfaces are preferentially wetted by water and, under partially-

saturated conditions, the pressure of the wetting (aqueous) phase inside a porous medium will be less than that of the non-wetting (gas) phase (see Equation 2.9). The pressure difference between the two phases is termed capillary pressure  $P_{cap}$ , because it relates to the phenomenon of water level rise in a capillary tube. As indicated earlier, by convention  $P_{cap}$  has a negative value in TOUGH+ v1.5.

Issues relating to capillary pressure can be conveniently discussed with reference to the pore size distribution of the porous medium. **Figure 2.4** shows a schematic probability density function (pdf) for pore sizes, which expresses the probability *p(r)* of having pores with radius *r*. At a given capillary pressure  $P_{cap}$ , pores with radius  $r' \le r$ may be water-filled, where the cutoff radius r is related to the capillary pressure by the Young-Laplace equation (reference)

$$
P_{cap} = \frac{2\sigma}{r}\cos(\omega), \qquad (2.32)
$$

where  $\sigma$  is the surface tension (energy per unit surface area) at the water-gas interface, and  $\omega$  is the contact angle, which usually is close to zero for preferentially water-wet minerals.

In introducing Equation (2.30) we stated that pores with  $r' \le r$  may be water filled, but whether indeed all pores with  $r' \leq r$  will be water-filled at a prevailing capillary pressure  $P_{cap}$  given Equation (2.30) – and those with  $r' > r$  will all be gas-filled – depends upon issues of *pore accessibility* that are not captured by the pore size distribution. The issue of accessibility arises because pores of certain radius may be entirely surrounded by larger pores, or by smaller pores, so that either water may not enter them during a wetting process, or may not be removed from them during a draining process. Accessibility gives rise to the well-known phenomenon of *capillary hysteresis*, where at a given magnitude of capillary pressure, water saturation will generally be larger during a drainage process than during a wetting process *[de Marsily,* 1986], Although capillary hysteresis is a wellestablished effect, it is seldom taken into account in modeling applications; this is partially due to numerical difficulties associated with it, partially because on the dependence of the corresponding relative permeability and capillary pressure on the pathway to the current state (as opposed to just the phase saturations), and partially because information on applicable parameters is rarely available.

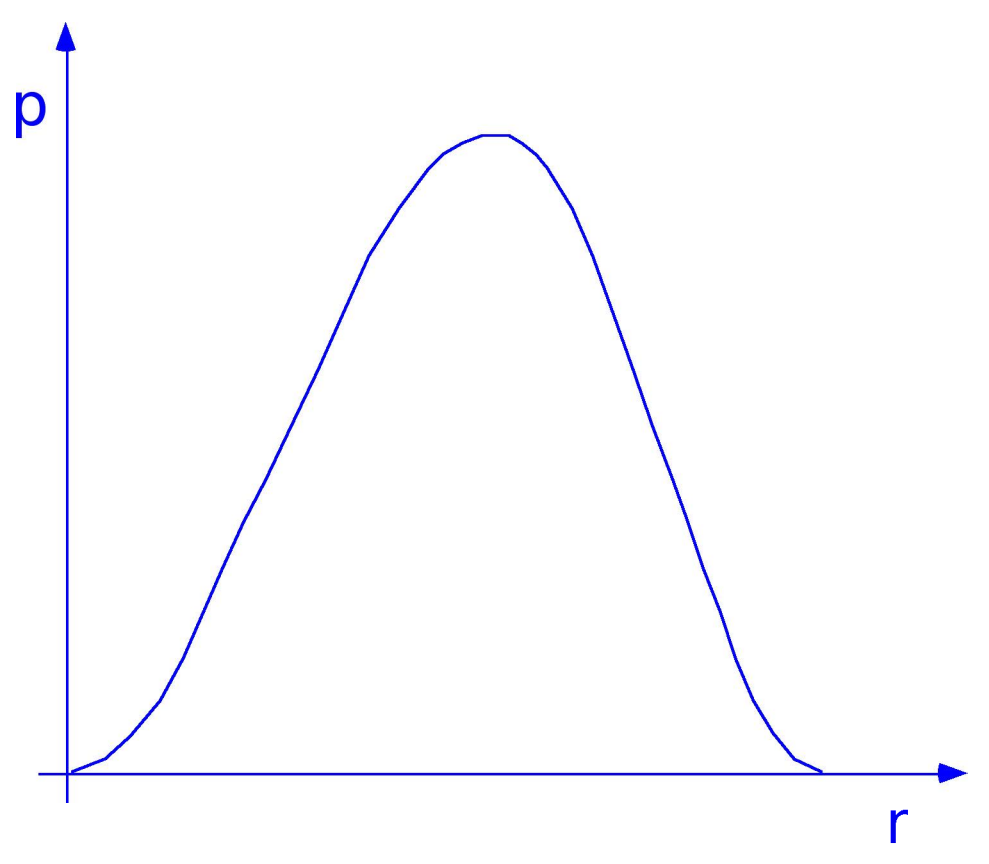

**Figure 2.4.** Schematic of probability density function p(r) for pore size distribution.

### 2.10.3. Effect of solid phase deposition on capillary pressure

The effects of solids deposition become considerably more complicated, and involve more than just permeability change, when multiple fluid phase are present, such as water and gas. The capillary pressure  $P_{cap}$  may be profoundly altered when solids are deposited.

Formation of solid phases will alter the pore size distribution, generally reducing pore sizes, and thereby giving rise to stronger capillary pressures (see Equation 2.25). In order to estimate these changes, we require information on the original pore size distribution of the medium, and on the manner in which the pore size distributions will be altered during solids deposition. As no such information is presently available for the medium studied here, we proceed in a more phenomenological manner, and relate changes in capillary pressures to overall changes in porosity and permeability of the medium. Examining a variety of unconsolidated media, *Leverett* [1941] determined a dependence of capillary pressure on permeability and porosity, as follows.

$$
P_{cap}(S_A) = \sqrt{\frac{k_{00}}{k} \cdot \frac{\phi}{\phi_{00}}} P_{cap,00}
$$
 (2.33)

where *Pcap,00* is the capillary pressure corresponding to **a reference medium at the reference conditions,** at which the permeability and porosity of the porous medium are  $k_{00}$  and  $\phi_{00}$ , respectively. Equation (2.33) is used in the present analysis, in the following manner. We represent *active* solids (e.g., ice that may melt or hydrate that may dissociate, as opposed to solid minerals which are inert) by means of a *solid saturation*, denoted by  $S_S = S_H + S_I$ , which measures the fraction of active pore space occupied by solids. The fraction of pore space available to fluid phases is  $S_A + S_G$ , and we have the constraint

$$
S_A + S_G = 1 - S_S \tag{2.34}
$$

Let  $P_{cap,00}$  denote the capillary pressure function applicable to a porous medium free of solid saturation ( $S<sub>S</sub> = 0$ ) with a reference porosity  $\phi<sub>00</sub>$ . The total current porosity  $\phi$  and the active (or available) porosity  $\phi_a$  available to fluids are then defined by the equation

$$
\phi_a = \underbrace{(F_{PT} \; \phi_{rr} \; \phi_{00})}_{\phi} \; (S_A + S_G) \implies \frac{\phi_a}{\phi_{00}} = F_{PT} \; \phi_{rr} \; (S_A + S_G) = F_{PT} \; \phi_{rr} \; (1 - S_S) \; , \tag{2.35}
$$

where the term  $F_{PT}$  is a *porosity adjustment factor* that accounts for the effects of pressure and temperature on porosity, and  $\phi_{rr}$  is the  $\phi$  *relative magnitude*, which relates the porosity  $\phi_0$  of a given medium to the porosity  $\phi_{00}$  of the reference medium at the same reference *P* and *T.* This term is introduced to account for situations in which the reference medium is different from the one under consideration, as is often the case when insufficient data are available and parameter estimation is based on scaling using known media as references. For a reference medium different from the one under consideration,  $\phi_{rr} = \phi_0/\phi_{00}$ . It is obvious that  $\phi_{rr} = 1$  when the same medium is used as reference.

When changes in *P* and *T* are not large in geomechanically stable media, then  $F_{PT}$ can be estimated from the following equation:

$$
F_{PT} = \frac{\phi}{\phi_{rr} \phi_{00}} = \frac{\phi}{\phi_{0}} = \exp[\alpha_{P} \Delta P + \alpha_{T} \Delta T] \approx 1 + \alpha_{P} \Delta P + \alpha_{T} \Delta T, \quad (2.36)
$$

where  $\Delta P = P - P_0$ ,  $\Delta T = T - T_0$ ,  $\alpha_P$  and  $\alpha_T$  are the pore compressibility and thermal expansivity, respectively (see discussion in Section 6.2). For large *AP* and/or *AT* in compressible or geomechanically unstable media,  $F_{PT}$  can be estimated from a full geomechanical model that relates the resulting changes in geomechanical stresses and strains to changes in porosity.

The argument in the capillary pressure function  $P_{cap,0}$  on the r.h.s of Equation  $(2.33)$  is the aqueous saturation  $S_A$ , referred to total fluid porosity. We measure liquid saturation on a scale that refers to total *active* (fluid plus hydrate- and ice-filled) pore space in the ice- and hydrate-free porous medium. In the medium with solid saturation *Ss, Sa* corresponds to a *scaled* saturation

$$
S_A^* = \frac{S_A}{S_A + S_G} \tag{2.37}
$$

relative to fluid-filled pore space, and this is the value to be used in the estimation of  $P_{cap,0}$  in the r.h.s of Equation (2.44). In the next session we will discuss the estimation of  $k_{r}$  in the presence of solid phases (i.e., ice and/or hydrate) for use in Equation (2.44).

### 2.10.4. Effect of solid phase deposition on relative permeability

From Equation (2.31), the partitioning of effective permeability to a fluid phase  $\beta$  into a porous medium- and solid-saturation dependent part  $(k_0 F_s)$  and a fluid saturationdependent part  $k_f$  is a matter of convention and convenience. It leads to a conceptual ambiguity in the representation of permeability reduction from solid deposition in multiphase flow. Indeed, such permeability reduction may be attributed either to a change in *absolute* or *intrinsic* permeability (as described by the product  $k_0 F_s$ ), as is done for single-phase flow, or it may be attributed to a change in the fluid relative permeability *krp.*

When hydrate and/or ice forms inside a partially water-saturated porous medium, such formation clearly must start in the water-filled portion of the pore space, but may not remain limited to the water-filled portion, as the solid crystals may grow and extrude into primarily gas-filled pores. In the absence of specific pore-scale information about where

hydrate and/or ice will likely form, it is not possible to ascertain the applicability of relationships such as Equation (2.25) to the permeability reduction associated with hydrate formation and/or freezing. Even if applicable, appropriate parameters for the problem under study here are lacking.

We therefore proposed two alternative models to describe the wettability processes (relative permeability and capillary pressure) in hydrate- and/or ice-bearing media *\Moridis et al.,* 2008], The first model, hereafter referred to as the *"Original Porous Medium*" (OPM) model, is based on the treatment of (a) the medium porosity as unaffected by the emergence of hydrates and/or ice (although subject to change due to changes in pressure and temperature), (b) of the intrinsic permeability of the porous media as unchanging during the evolution of the solid phases, and (c) of the fluid flow as a relative permeability issue controlled by the saturations of the various phases in the pores. The second family of models, hereafter referred to as the *"Evolving Porous Medium*'' (EPM) models, considers the evolution of the solid phases (hydrate and ice) as tantamount to the creation of a new porous medium with continuously changing porosity and intrinsic permeability, the pore space of which is occupied only by the two fluid phases (aqueous and gas).

**2.10.4.1. The OPM model.** This simpler model represents permeability reduction as relative permeability effects, and does not require any new parameters to be introduced. More specifically, this model assumes that in the presence of solid phase(s), relative permeability to each fluid phase is given by the same function  $k_{r}g(S_{\beta})$  as in the absence of solids. This means that aqueous phase relative permeability  $k_{rA} = k_{rA}(S_A)$  depends only

on the aqueous saturation  $S_A$ , and is the same, regardless of how the remaining fraction  $(I-$ *Sa)* of the pore space is divided between gas and solid phases. A similar comment applies to gas relative permeability  $k_{rG} = k_{rG}(S_G)$ .

Setting aside for a moment the issue of  $(k_r, k_{rs})$ , permeability reduction for the fluid phases then occurs simply because, when *Ss* increases, fluid phase saturations *Sa* and *So* generally must decrease also, as dictated by the constraint in Equation (2.32). This prescription is tantamount to asserting that liquid phase flow behaves as though solids deposition occurs entirely in what would otherwise be gas-filled pore space, while gas phase flow behaves as though solids deposition occurs entirely in what otherwise would be liquid-filled pore spaces. It is obvious that solids deposition cannot simultaneously occur only in liquid and only in gas-filled pore spaces, which points to a limitation of the proposed permeability reduction model. We nonetheless feel that a model that introduces no new and uncertain parameters is preferable to a model that does.

The permeability adjustment factor is computed from the following expression:

$$
F_{\phi S} = k_{r\phi} \ k_{rS} \,, \tag{2.38}
$$

where  $k_{r*}$  is the *permeability*  $\phi$ -factor that describes the effect of changes in  $\phi$  on permeability, and *krs* is the *permeability S-factor* that relates reduction in the intrinsic permeability to the presence of solid phases (such as ice, hydrates or precipitating salts).

In the OPM model,  $k_{rs} = 1$  by definition, and the permeability  $\phi$ -factor in Equation (2.31) can be computed as

$$
k_{r\phi} = \begin{cases} 1 & \text{when the effect of } \phi \text{ changes on } k \text{ is neglected} \\ \exp\left[\gamma\left(F_{PT}-1\right)\right] & \text{when the effect of } \phi \text{ changes on } k \text{ is accounted for,} \end{cases} \tag{2.39}
$$

where  $\gamma$  is an empirical parameter [*Rutqvist and Tsang*, 2002], and  $F_{PT}$  is computed from Equation (2.36).

In the OPM model, capillary pressures are estimated from Equation (2.33), in which:

- $\phi/\phi_{00} = \phi_{rr}F_{PT}$  is computed from Equation (2.36)
- $k_{00}/k = 1/k_{rr}k_{rs}$  is computed from Equations (2.31) and (2.38), and
- *Pcap, 00* is computed based on the scaled saturations *S\** of Equation (2.37)

Thus, the final expression for estimating the capillary pressure in the OPM model is:

$$
P_{cap} = \sqrt{\frac{\phi_{rr}}{k_{rr}} \cdot \frac{F_{PT}}{k_{r\phi}}} \cdot P_{cap,00}(S^*)
$$
 (2.40)

Additional scaling can be introduced by using the active porosity  $\phi_a$  and  $\phi_a/\phi_{00}$  from Equation (2.35) – as opposed to  $\phi/\phi_{00}$  from Equation (2.36) – in the computation of Equation (2.33).

**2.10.4.2. The EPM models.** In recognition of, and attempting to overcome, the limitations of the OPM permeability reduction model, we have proposed two EPM models and performed sensitivity studies using the absolute (intrinsic) permeability modifications that will be discussed in this section. While the EPM models provide valuable insights, a more consistent and defensible model – based on both theoretical analyses and laboratory and field studies - for the effects of emerging solid phases on fluid permeabilities should be developed in the future.

*EPM Model #1.* With intrinsic permeability modification based on relative permeabilities, what absolute permeability should be used in the Leverett scaling Equation (2.33). An attractive possibility would be to set  $k = k_0 (k_{rA} + k_{rG})$ . This, however, is not acceptable because the sum of liquid and gas relative permeabilities depends not just on the solid saturation  $(S_S)$ , but on  $S_A$  and  $S_G$  individually.

As a plausible alternative, we consider the permeability reduction when the fluidavailable pore space is either entirely liquid-filled or entirely gas-filled, which leads to

$$
k_{rS} = k_{rA} (S_A = 1 - S_S)
$$
 or  $k_{rS} = k_{rG} (S_G = 1 - S_S)$ .

Note that either expression depends only on solid saturation  $S_S$ . As an estimate of the  $k_{rS}$ , we then take the average of the two,

$$
k_{rs} = \frac{1}{2} \Big[ k_{rA} \big( S_A = 1 - S_s \big) + k_{rG} \big( S_G = 1 - S_s \big) \Big] \tag{2.41}
$$

Equation (2.38) provides a simple estimate of the permeability  $\phi$ -factor. Then the phase effective permeabilities are computed using Equation (2.31), in which:

- $k_{r_{\beta}}$  is computed based on the scaled saturations from Equation (2.37),
- $F_s$  is computed from Equation (2.38),
- $k_{r*}$  is computed from Equation (2.39), and
- $k_{rs}$  is computed from Equation (2.41).

The capillary pressure in the EPM #1 model is estimated using Equation (2.44), in

which the various terms are computed as follows:

- $\phi_{\alpha}/\phi_{00}$ , computed from Equation (2.35), is used instead of  $\phi/\phi_{00}$ ,
- $k_{00}$ / $k = 1/k_{rr} F_s$  is computed from Equations (2.38) and (2.38),
- $k_{r*}$  is computed from Equation (2.39), and
- $k_{rs}$  is computed from Equation (2.41).

Thus, the final expression for estimating the capillary pressure in the EPM #1 model is:

$$
P_{cap} = \sqrt{\frac{\phi_{rr}}{k_{rr}} \cdot \frac{F_{PT}(1-S_S)}{k_{r\phi}k_{rS}}} \cdot P_{cap,00}(S^*)
$$
 (2.42)

*EPM Model #2.* The only difference between this model and the EPM #1 model is in the equation used to estimate the  $k_{rS}$  term, with all other equations applying unchanged. In the EPM#2 model, the quantity  $F_s = k_{r_s} k_{r} s$  in Equation (2.38) is provided by Equation (2.26), leading to

$$
k_{rs} = \left[\frac{\phi_0 \left(1 - S_s\right) - \phi_c}{\phi_0 - \phi_c}\right]^n \tag{2.43}
$$

The term  $k_{r}$ , is obtained from Equation  $(2.39)$ . Thus, the fluid effective permeabilities in the EPM *#2* model are computed from Equation (2.31). Similarly, the capillary pressure in the EPM *#2* model is estimated using Equation (2.42), using *krs,* from Equation (2.43).

### 2.10.5. Pore compressibility of unconsolidated media in the presence of *cementing solid phases*

While the pore compressibility  $\alpha_P$  in Equation (2.23) can be considered as a constant or even as a function of pressure during fluid flow through consolidated (lithified) porous media and/or in unconsolidated media, this approach is inadequate when cementing solid phases (such as ice and/or hydrates) are present in the pores. This is because the presence of these solid phases imparts stiffness and increases the geomechanical strength of the solid phase-impregnated porous medium, the porosity  $\phi$  of which reacts much slower to variations in pressure P. Thus, an accurate representation of the evolution of  $\phi$  as a function of  $P$  in these cases needs to account for the effect of the saturation  $S_S$  of such solid phases.

The most appropriate method for accounting for the effect of  $S_s$  on the porosity of unconsolidated media is by solving the coupled flow-geomechanical problem, estimating variations in *P, T* and phase saturation, and computing the corresponding changes in stresses and strains. These are then used to compute changes in  $\phi$  and *k*. Such coupling is a possibility in the TOUGH+ vl.5 code, which allows the use of the commercial geomechanical model **FLAG 3D** [ITASCA, 2002] to evaluate the interaction between flow and geomechanical properties. This model is automatically invoked if the corresponding executable file **FLAC3D**.exe is present in the TOUGH+ v1.5 directory and appropriate inputs are provided to the TOUGH+ code (see detailed discussion in Section 5).

**If the FLAG 3D model is not available or is not invoked (a frequent choice, given the large execution times required for such fully coupled flow-geomechanical problems),** it is possibly to describe the effect of cementing solid phases  $S_S$  on the porosity  $\phi$  and the **intrinsic permeability** *k* **of unconsolidated media by employing an empirical model that describes the media compressibility as:**

$$
\alpha_{P} = \exp\left\{\ln \alpha_{PL} + (\ln \alpha_{PU} - \ln \alpha_{PL})\left[1 - B_{x}(2.25, 2.25, S_{s}^{*})\right]\right\},\tag{2.44}
$$

where

$$
S_S^* = \frac{S_S - S_{S_{\text{min}}} + \delta}{S_{S_{\text{max}}} - S_{S_{\text{min}}} + 2\delta},\tag{2.45}
$$

 $\alpha_{PL}$  is the lower limit of the medium compressibility (corresponding to the full stiffening/strengthening effect of the presence of cementing solid phases such as ice and/or hydrates),  $\alpha_{PU}$  is the upper limit of the medium compressibility (corresponding to the absence of cementing solid phases),  $B_x$  is the incomplete beta function,  $S_{Smin}$  is the largest *S<sub>S</sub>* saturation at which  $\alpha_P = \alpha_{PU}$ , *S<sub>Smax</sub>* is the lowest *S<sub>S</sub>* saturation at which  $\alpha_P = \alpha_{PL}$ , and  $\delta$  is a smoothing factor. Equation (2.44) is based on geomechanical and geophysical data derived from laboratory and field observations, and results in the curve of **Figure 2.5** that scans between the  $\alpha_{PU}$  and the  $\alpha_{PL}$  compressibility limits.

The relative porosity  $\phi/\phi_0$  is estimated from Equation (2.36), which applies unchanged, but with the composite compressibility  $\alpha_p$  computed from Equation (2.44). **Figure 2.6** shows the relationship between the relative porosity  $\phi/\phi_0$  and the pressure drop *AP* in an unconsolidated medium, and describes the cementing effect of solid phases on the medium behavior.

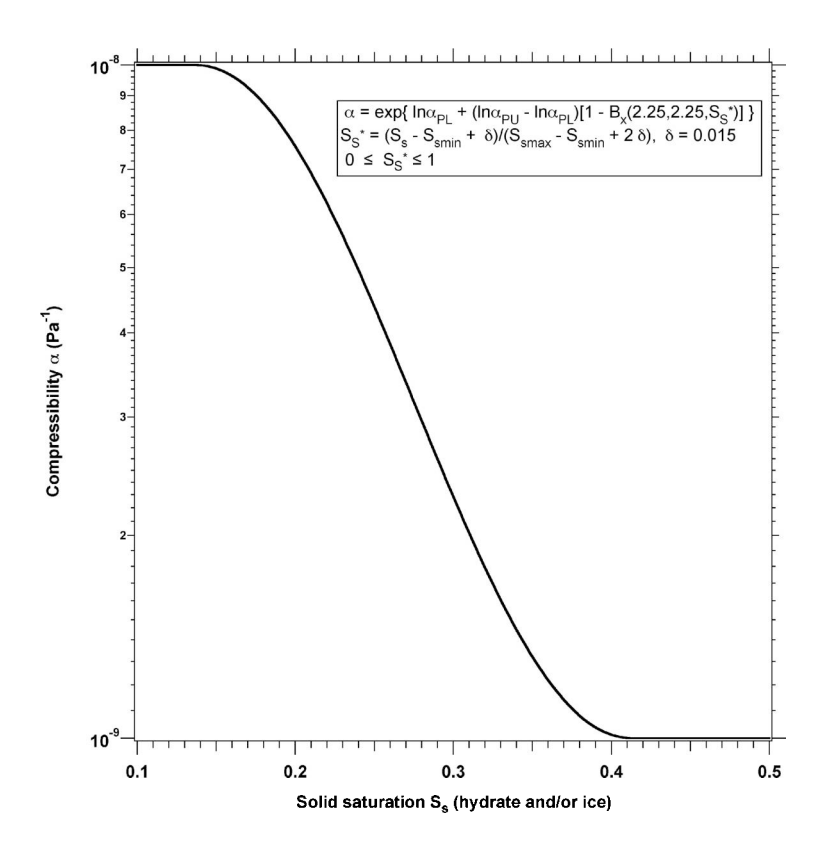

**Figure 2.5.** Compressibility of an unconsolidated porous medium impregnated with cementing solid phases (ice and/or hydrates). In this example,  $S_{Smin} = 0.15$ ,  $S_{Smax} = 0.4$ ,  $\alpha_{PU} = 10^{-8}$  Pa<sup>1</sup>,  $\alpha_{PU} = 10^{-8}$ 10<sup>-9</sup> Pa<sup>-1</sup> and  $\delta$  = 0.015.

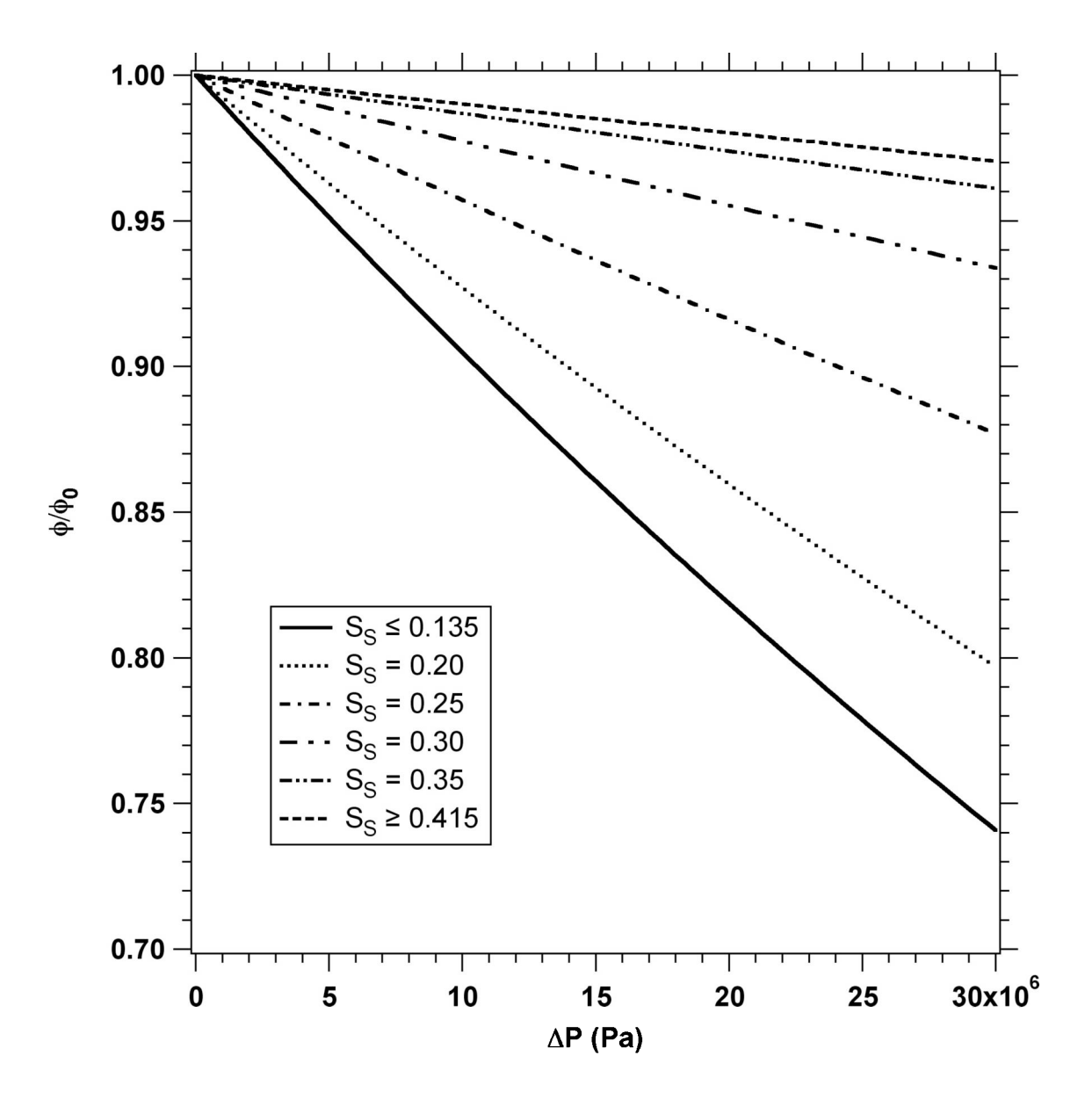

**Figure 2.6.** Effect of the varying compressibility described in **Figure 2.5** on the porosity of an unconsolidated porous medium undergoing depressurization for various levels of saturation S<sub>s</sub> of cementing solid phases.

# **2.11. Description of Flow in Fractured Media**

**Figure 2.7** illustrates the classical double-porosity concept for modeling flow in fracturedporous media as developed by *Warren and Root* [1963], Matrix blocks of low permeability are embedded in a network of interconnected fractures. Global flow in the reservoir occurs only through the fracture system, which is described as an effective porous continuum. Rock matrix and fractures may exchange fluid (or heat) locally by means of *'interporosity flow'*, which is driven by the difference in pressures (or temperatures) between matrix and fractures. Warren and Root approximated the interporosity flow as being quasi-steady, with rate of matrix-fracture interflow proportional to the difference in (local) average pressures.

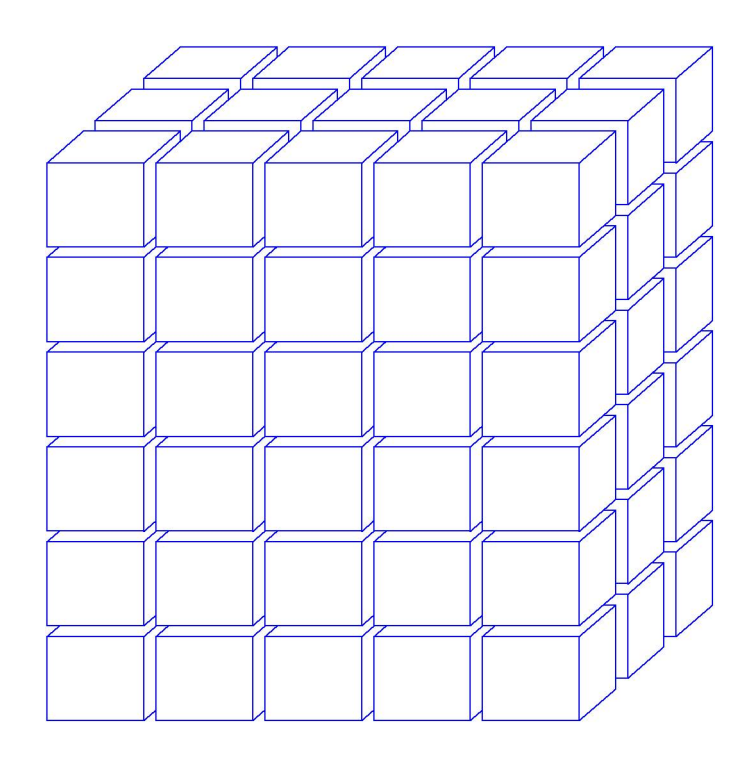

**Figure** 2.7. Idealized double porosity model of a fractured porous medium *[Pruess,* 1983].

The quasi-steady approximation is applicable to isothermal single-phase flow of fluids with small compressibility, where pressure diffusivities are large, so that pressure changes in the fractures penetrate quickly all the way into the matrix blocks. However, for multiphase flows, or coupled fluid and heat flows, the transient periods for interporosity flow can be very long (tens of years). In order to accurately describe such flows it is necessary to resolve the driving pressure, temperature, and mass fraction gradients at the matrix/fracture interface. In the method of "multiple interacting continua" (MINC) *[Pruess and Narasimhan*, 1982; 1985), resolution of these gradients is achieved by appropriate subgridding of the matrix blocks, as shown in **Figure 2.8.** The MINC concept is based on the notion that changes in fluid pressures, temperatures, phase compositions, etc., due to the presence of sinks and sources (production and injection wells) will propagate rapidly through the fracture system, while invading the tight matrix blocks only slowly. Therefore, changes in matrix conditions will (locally) be controlled by the distance from the fractures. Fluid and heat flow from the fractures into the matrix blocks, or from the matrix blocks into the fractures, can then be modeled by means of one-dimensional strings of nested grid blocks, as shown in **Figure 2.8.**

In general it is not necessary to explicitly consider subgrids in all of the matrix blocks separately. Within a certain reservoir subdomain (corresponding to a finite difference grid block), all fractures will be lumped into continuum # <sup>1</sup> , all matrix material within a certain distance from the fractures will be lumped into continuum  $# 2$ , matrix material at larger distance becomes continuum *#* 3, and so on. Quantitatively, the subgridding is specified by means of a set of volume fractions  $VOL(j)$ ,  $j = 1, \ldots, J$ , into which the primary porous medium grid blocks are partitioned.

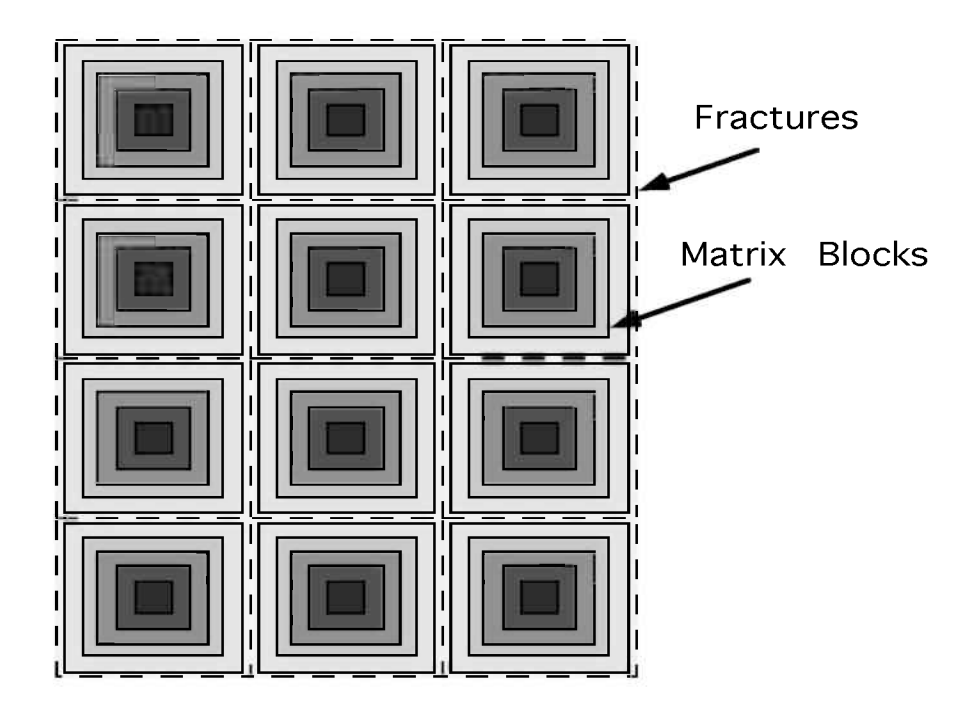

**Figure 2.8.** Subgridding in the method of "multiple interacting continua" (MINC) *[Pruess,* 1983].

The MINC-process in the **MeshMaker. £95** (a companion code distributed with TOUGH<sup>+</sup>, see Section 7) operates on the element and connection data of a porous medium mesh to calculate, for given data on volume fractions, the volumes, interface areas, and nodal distances for a secondary fractured medium mesh. The information on fracturing (spacing, number of sets, shape of matrix blocks) required for this is provided by a *proximity function* PROX(x) which expresses, for a given reservoir domain  $V_o$ , the total fraction of matrix material within a distance x from the fractures. If only two continua are specified (one for fractures, one for matrix), the MINC approach reduces to the conventional double-porosity method. Full details are given in a separate report *[Pruess,* 1983],

The MINC-method as implemented in the **MeshMaker. f 95** code can also describe global matrix-matrix flow. **Figure 2.9** shows the most general approach, often

referred to as *dual permeability*, in which global flow occurs in both fracture and matrix continua. It is also possible to permit matrix-matrix flow only in the vertical direction. For any given fractured reservoir flow problem, selection of the most appropriate gridding scheme must be based on a careful consideration of the physical and geometric conditions of flow. The MINC approach is not applicable to systems in which fracturing is so sparse that the fractures cannot be approximated as a continuum. A thorough discussion on the various approached for the treatment of fractured media in TOUGH2 *[Pruess el al.,* 1999] and in TOUGH+ vl.5 (which closely follows the TOUGH2 approach) can be found in *Doughty et al.* [1999],

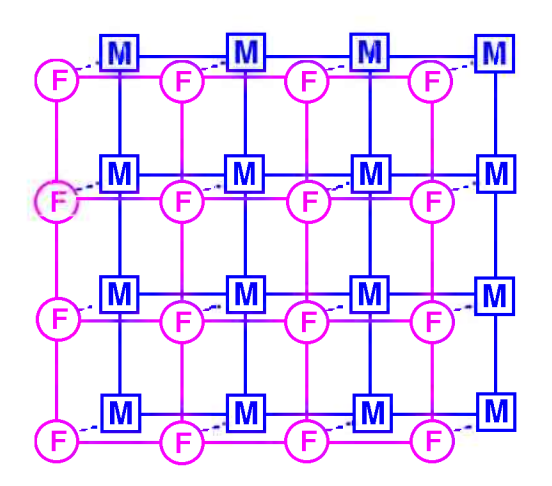

**Figure 2.9.** Flow connections in the "dual permeability" model. Global flow occurs between both fracture (F) and matrix (M) grid blocks. In addition there is F-M interporosity flow *[Pruess et al.,* 1999],

# **3.0. Design and Implementation of TOUGH+ vl.5**

### **3.1. Primary Variables**

The thermodynamic state and the distribution of the mass components among the possible phases in a TOUGH+  $v1.5$  simulation are determined from the equation of state (EOS) solved in the specific TOUGH+ application option. Following the standard approach employed in the TOUGH2 [*Pruess et al.,* 1999] family of codes, in TOUGH+ the system is defined uniquely by a set of  $N<sub>\kappa</sub>$  primary variables (where  $\kappa$  denotes the number of mass and heat components under consideration) that completely specifies the thermodynamic state of the system *[Pruess et al.,* 1999].  $N<sub>\kappa</sub>$  is the sum of the number of the mass components (TOUGH+ being a compositional simulator) augmented by one - the heat balance equation (see Section 2.2), with the *T* being (usually) the corresponding primary variable that is included in the computations even in isothermal problems because it would not be possible to estimate the fluid thermophysical properties of fluids without it.

The primary variables are the minimum number of *independent* variables, knowledge of which permits the simultaneous solution for all the state (=dependent, secondary) variables associated with the problem, thus uniquely defining the system. For example, knowledge of pressure and temperature allows the complete definition of the thermophysical properties of water in its liquid and vapor phases, thus *P* and *T* are appropriate primary variables to define the aqueous and the vapor phase. However, these are inappropriate primary variables during the liquid-vapor phase coexistence because they are no longer independent, as there is a well-defined and unique relationship between *P* and *T* along the saturation line.

The importance of selecting appropriate primary variables in the simulations of fluid and heat flow processes cannot be overemphasized, especially when phase changes are involved. Inappropriate selection of primary variables can lead not only to slow and inefficient computations, but also to complete failure of the simulation for lack of convergence. Although the number  $N<sub>k</sub>$  of the primary variables is initially set at the maximum expected in the course of the simulation and does not change during the simulation, the thermodynamic quantities used as primary variables can change in the process of simulation to allow for the seamless consideration of emerging or disappearing phases and components. This is because the change of phases and the evolution and disappearance of components almost involves sensitivity to different parameters, which inevitably necessitates change of the primary variables. Switching primary variables as the state of the fluids changes has been standard practice in TOUGH2 [Pruess et al., 1999], and continues to be so in TOUGH+ vl.5. Experience thus far has indicated that the change in primary variables, coupled with the selection of the appropriate ones, is a very robust method that is capable of solving even the most demanding problems of multiphase, multi-component flow and transport in porous/fractured media.

The primary variables used in the various  $TOUGH+ v1.5$  application options vary with the type of problem EOS being solved and cannot be generalized. Tables of the specific primary variables used for each state (phase co-existence) of fluids are listed in the User's Manuals of the application options that solve the corresponding problem.

# **3.2. Space and Time Discretization**

The continuum equations (2.3) are discretized in space using the integral finite difference method (IFD) *[Edwards,* 1972; *Narasimhan and Witherspoon*, 1976], Introducing appropriate volume averages, we have

$$
\int_{V_n} M \ dV = V_n \ M_n, \qquad (3.1)
$$

where *M* is a volume-normalized extensive quantity, and  $M_n$  is the average value of M over  $V_n$ . Surface integrals are approximated as a discrete sum of averages over surface segments *Anm\*

$$
\int_{\Gamma_n} \mathbf{F}^{\kappa} \cdot \mathbf{n} \, d\Gamma = \sum_m A_{nm} F_{nm} \,, \tag{3.2}
$$

Here  $F_{nm}$  is the average value of the (inward) normal component of **F** over the surface segment  $A_{nm}$  between volume elements  $V_n$  and  $V_m$ . The discretization approach used in the integral finite difference method and the definition of the geometric parameters are illustrated in **Figure 3.1.**

The discretized flux is expressed in terms of averages over parameters for elements *Vn* and  $V_m$ . For the basic Darcy flux term in Equation (2.15), we have

$$
F_{\beta,nm} = -k_{nm} \left[ \frac{k_{r\beta} \rho_{\beta}}{\mu_{\beta}} \right]_{nm} \left[ \frac{P_{\beta,n} - P_{\beta,m}}{D_{nm}} - \rho_{\beta,nm} g_{nm} \right],
$$
 (3.33)

where the subscripts *(nm)* denote a suitable averaging at the interface between grid blocks n and m (interpolation, harmonic weighting, upstream weighting).  $D_{nm} = D_n + D_m$  is the distance between the nodal points  $n$  and  $m$ , and  $g_{nm}$  is the component of gravitational acceleration in the direction from *m* to *n.* Discretization of diffusive fluxes raises some subtle issues, and is discussed separately in Section 3.5.

Substituting Equations. (3.1) and (3.2) into the governing Equation (2.3), a set of firstorder ordinary differential equations in time is obtained.

$$
\frac{d M_n^{\kappa}}{dt} = \frac{1}{V_n} \sum_m A_{nm} F_m^{\kappa} + q_n^{\kappa}
$$
\n(3.4)

Time is discretized as a first-order finite difference, and the flux and sink and source terms on the right-hand side of Equation (3.4) are evaluated at the new time level,  $t^{k+1} = t^k$  $+ \Delta t$ , to obtain the numerical stability needed for an efficient calculation of strongly nonlinear problems (such as the ones involving multiphase flow and phase changes). This treatment of flux terms is known as *fully implicit*, because the fluxes are expressed in terms of the unknown thermodynamic parameters at time level  $t^{k+l}$ , so that these unknowns are only implicitly defined in the resulting equations *[Peaceman,* 1977],

The time discretization results in the following set of coupled non-linear, algebraic equations

$$
R_n^{\kappa,k+1} = M_n^{\kappa,k+1} - M_n^{\kappa,k} - \frac{\Delta t}{V_n} \left( \sum_m A_{nm} F_{nm}^{\kappa,k+1} + V_n q_n^{\kappa,k+1} \right) = 0 \tag{3.5}
$$

where we have introduced residuals  $R_{m}^{k,k+1}$ . For each volume element (grid block)  $V_{n}$ , there are  $N<sub>x</sub>$  equations, so that for a system discretized into  $N<sub>E</sub>$  grid blocks, Equation (3.5) represents a total of  $N_{\kappa} \times N_{E}$  coupled non-linear equations.

# **3.3. The Newton-Raphson Iteration**

The unknowns of Equation (3.5) are the  $N_k \times N_E$  independent primary variables  $\{x_i; i = 1,$ ...,  $N_k \times N_E$  } which completely define the state of the flow system at time level  $t^{k+l}$ . These equations are solved by Newton/Raphson iteration, which is implemented as follows. We introduce an iteration index p and expand the residuals  $R_{n}^{\kappa,k+1}$  in Equation (3.5) at iteration step  $(p + 1)$  in a Taylor series in terms of those at index  $p$ , i.e.,

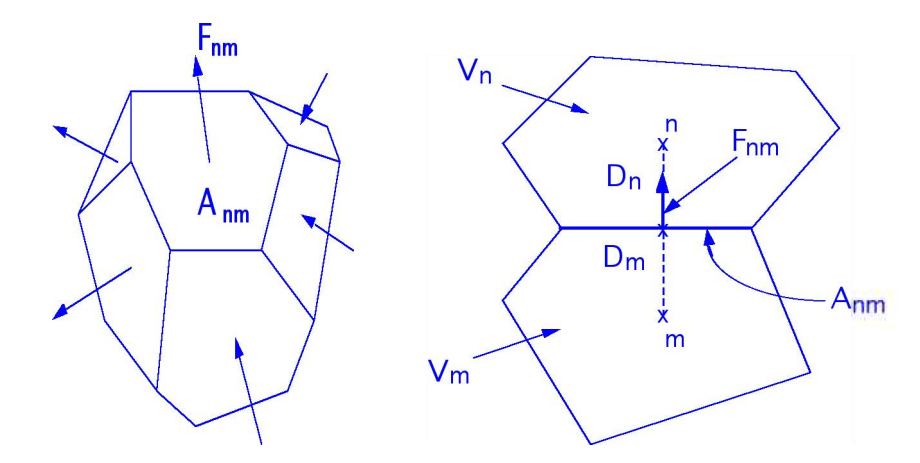

**Figure 3.1.** Space discretization and geometry data in the integral finite difference method (from *Pruess et al.* [1999]).

$$
R_n^{\kappa k+1}(x_{i,p+1}) = R_n^{\kappa k+1}(x_{i,p}) + \sum_i \frac{\partial R_n^{\kappa k+1}}{\partial x_i} \bigg|_p (x_{i,p+1} - x_{i,p}) + \dots = 0 \tag{3.6}
$$

Retaining only terms up to first order, we obtain a set of  $N_{\star} \times N_E$  linear equations for the increments  $(x_{i,p+1} - x_{i,p})$ :

$$
- \sum_{i} \frac{\partial R_{n}^{\kappa, k+1}}{\partial x_{i}} \bigg|_{p} \left( x_{i, p+1} - x_{i, p} \right) + \dots = R_{n}^{\kappa, k+1} \left( x_{i, p} \right) \tag{3.7}
$$

All terms  $\partial R_n / \partial x_i$  in the Jacobian matrix are evaluated by numerical differentiation.

Equation (3.7) is solved by sparse direct matrix methods or iteratively by means of preconditioned conjugate gradients *\Moridis and Pruess,* 1995; 1998; *Pruess et al.,* 1999], Iteration is continued until the residuals  $R_n^{\kappa, k+1}$  are reduced below a preset convergence tolerance according to:

$$
\left| \frac{R_{n,p+1}^{\kappa,k+1}}{M_{n,p+1}^{\kappa,k+1}} \right| \leq \varepsilon_1 \tag{3.8}
$$

The default (relative) convergence criterion is  $\varepsilon_l = 10^{-5}$  (TOUGH+ input parameter rel convergence crit, see Section 10). When the accumulation terms are smaller than  $\varepsilon_2$  (TOUGH+ input parameter abs convergence crit, default  $\varepsilon_2$  = 1, see Section 10), an absolute convergence criterion is imposed,

$$
\left| R_{n,p+1}^{\kappa,k+1} \right| \leq \varepsilon_1 \varepsilon_2 \tag{3.9}
$$

The number of iterations to convergence varies with the nonlinearity of the problem. For well-behaved problems, convergence is usually attained in 3-4 iterations. If convergence cannot be achieved within a certain number of iterations (default  $= 8$ , see Section 10), the time step size  $\Delta t$  is reduced and a new iteration process is started.

### **3.4. Implications of the Space Discretization Approach**

It is appropriate to add some comments about the space discretization technique in TOUGH+. The entire geometric information of the space discretization in Equation (3.5) is provided in the form of a list of grid block volumes  $V_n$ , interface areas  $A_{nm}$ , nodal distances *Dnm* and components *gnm* of gravitational acceleration along nodal lines. There is no reference whatsoever to a global system of coordinates, or to the dimensionality of a particular flow problem.

The discretized equations are in fact valid for arbitrary irregular discretizations in one, two or three dimensions, and for porous as well as for fractured media. This flexibility should be used with caution, however, because the accuracy of solutions depends upon the accuracy with which the various interface parameters in equations such as (3.3) can be expressed in terms of average conditions in grid blocks. A general requirement is that there exists approximate thermodynamic equilibrium in (almost) all grid blocks at (almost) all times *[Pruess and Narasimhan*, 1985], For systems of regular grid blocks referenced to global coordinates in cylindrical *(r,z)* and/or Cartesian *(x,y,z)* systems, Equation (3.5) is identical to a conventional finite difference formulation [*Peaceman*, 1*911; Moridis and Pruess,* 1992],

# **3.5. Space Discretization of Diffusive Fluxes**

Space discretization of diffusive flux in multiphase conditions raises some subtle issues. A finite difference formulation for total diffusive flux, Equation (3.10), may be written as

$$
\left(\mathbf{J}^{\kappa}\right)_{nm} = \left(\mathcal{D}_{A}^{\kappa}\right)_{nm} \frac{\left(X_{A}^{\kappa}\right)_{m} - \left(X_{A}^{\kappa}\right)_{n}}{D_{nm}} - \left(\mathcal{D}_{G}^{\kappa}\right)_{nm} \frac{\left(X_{G}^{\kappa}\right)_{m} - \left(X_{G}^{\kappa}\right)_{n}}{D_{nm}}
$$
(3.10)

This expression involves the as yet unknown diffusive strength coefficients  $(\Sigma_A^{\kappa})_{nm}$  and  $(\Sigma_{G}^{k})_{nm}$  at the interface, which must be expressed in terms of the strength coefficients in the participating grid blocks. Invoking conservation of diffusive flux across the interface between two grid blocks leads in the usual way to the requirement of harmonic weighting of the diffusive strength coefficients.

However, such weighting may in general not be applied separately to the diffusive fluxes in gas and liquid phases, because these may be strongly coupled by phase partitioning effects. This can be seen by considering the extreme case of diffusion of a water-soluble and volatile compound from a grid block in single-phase gas conditions to an adjacent grid block that is in single-phase liquid conditions. Harmonic weighting applied separately to liquid and gas diffusive fluxes would result in either of them being zero, because for each phase effective diffusivity is zero on one side of the interface. Thus total diffusive flux would vanish in this case, which is unphysical. In reality, tracer would diffuse through the gas phase to the gas-liquid interface, would establish a certain mass fraction in the aqueous phase by dissolution, and would then proceed to diffuse away from the interface through the aqueous phase. Similar arguments can be made in the less extreme situation where liquid saturation changes from a large to a small value rather than from 1 to 0, as may be the case in the capillary fringe, during infiltration events, or at fracture-matrix interfaces in variably saturated media.

TOUGH+ features the fully coupled approach employed in TOUGH2 *[Pruess et al.,* 1999], in which the space-discretized version of Equation (3.10) of the total

multiphase diffusive flux Equation (2.49) is re-written in terms of an effective multiphase diffusive strength coefficient and a single mass fraction gradient. Choosing the liquid mass fraction for this we have

$$
\left(\mathbf{J}^{\kappa}\right)_{nm} = -\left[\left(\sum_{A}^{K}\right)_{nm} + \left(\sum_{G}^{K}\right)_{nm}\frac{\left(X_{G}^{\kappa}\right)_{m} - \left(X_{G}^{\kappa}\right)_{n}}{\left(X_{A}^{\kappa}\right)_{m} - \left(X_{A}^{\kappa}\right)_{n}}\right] \frac{\left(X_{A}^{\kappa}\right)_{m} - \left(X_{A}^{\kappa}\right)_{n}}{D_{nm}}, \quad (3.11)
$$

where the gas phase mass fraction gradient has been absorbed into the effective diffusive strength term (in braces). Flux conservation at the interface then leads to the requirement of harmonic weighting for the full effective strength coefficient. In order to be able to apply this scheme to the general case where not both phases may be present on both sides of the interface, we always define both liquid and gas phase mass fractions in all grid blocks, regardless of whether both phases are present. Mass fractions are assigned in such a way as to be consistent with what would be present in an evolving second phase.

This procedure is applicable to all possible phase combinations, including the extreme case where conditions at the interface change from single-phase gas to singlephase liquid. Note that, if the diffusing tracer exists in just one of the two phases, harmonic weighting of the strength coefficient in Equation (3.11) will reduce to harmonic weighting of either  $\Sigma_A^{\kappa}$  or  $\Sigma_G^{\kappa}$ . The simpler scheme of separate harmonic weighting for individual phase diffusive fluxes is retained as an option.

### **3.6. Code Units of the TOUGH+ vl.5 Code**

TOUGH+ vl.5 is written in standard FORTRAN 95/2003. It has been designed for maximum portability, and runs on any computational form (Unix and Linux workstations,

PC, Macintosh) for which such compilers are available. Running TOUGH+ involves compilation and linking the code created by combining

- (a) the units of the core code with
- (b) the *supplemental* code units, corresponding to the specific application option that the simulator aims to address, and with
- (c) code the units that are part of the TOUGH+ code ensemble but are invoked only to carry out computations needed by the application option.

The units of the core TOUGH+ are the following:

### **(1)** T Allocate Memory. f95

Code unit that is responsible for the dynamic memory allocation (following input describing the size of the problem) and dimensioning of most arrays needed by the code, in addition to memory deallocation of unnecessary arrays.

### (2) T Utility Functions. f95

Code unit that includes utility functions (including a variety of mathematical functions, table interpolation routines, sorting algorithms, etc.).

#### (3) **T** Media Properties. f95

Code unit that describes the hydraulic and thermal behavior of the geologic medium (porous or fractured), i.e., multiphase capillary pressure and relative permeability, and interface permeability, mobility and thermal conductivity.

### (4) T H 20 P roperties. f 95

Code unit that includes (a) all the water-related constants (parameters), and (b) procedures describing the water behavior and thermophysical properties/processes in its entire thermodynamic phase diagram. Because water is almost universally present in geologic media, this is the most commonly used supplemental TOUGH+ vl.5 code unit.

#### (5) **T \_ G e o m ec h a n ic s. £95**

Code unit that describes the geomechanically-induced changes on the flow properties of the porous media. These include porosity  $\phi$  changes caused by pressure and/or temperature variations, intrinsic permeability *k* changes caused by porosity changes, and scaling of capillary pressures  $P_{cap}$  to reflect changes in  $\phi$  and *k*. The  $\phi$  and *k* changes are computed using either simplified of full geomechanical models. When the simplified model is invoked,  $\phi$  is a function of (a) *P* and the pore compressibility  $\alpha_p$  and (b) of *T* and the pore thermal expansivity  $\alpha_p$ , while (c)  $k$  changes are estimated using empirical relationships (see Section 8). Changes in  $\phi$  and  $k$  can also be computed by using a full geomechanical model, which can be optionally coupled with TOUGH+.

#### (6) **T \_M ain.f95**

Main program that organizes the calling sequence of the high-level events in the simulation process, and includes the writing of important general comments in the standard output files, timing procedures, and handling of files needed by the code and/or created during the code execution.

#### (7) **T \_ M a t r i x \_ S o l v e r s . £95**

A linear algebra package that includes all the direct and iterative solvers available in TOUGH+ (see Section 10).

#### (**8**) **T \_ E x e c u t i v e . £95**

The executive unit of TOUGH+. It includes the procedures that advance the time in the simulation process, estimate the time-step size for optimum performance, populate the matrix arrays and invoke the solvers of the Jacobian, invoke special linear algebra for matrix pre-processing in cases of very demanding linear algebra problems, compute mass and energy balances, compute rates in sources and sinks, compute binary diffusion coefficients, write special output files, and conduct other miscellaneous operations.

#### (9) **T\_I n p u t s . f 9 5**

This code unit includes the procedures involved in the reading of the general input files needed for TOUGH+ simulations. It does not include any procedure reading the data needed by the application option (see later discussion).

All the code units listed above are common to **all** TOUGH+ simulations. TOUGH+ also includes *supplemental* code units that are part of the wider TOUGH+ code ensemble and are available for specialized computations needed by the various application options. These are the following:

### **(1) T \_ R e a l G a s \_ P r o p e r t i e s . £95**

Code unit that includes (a) a complete database of the parameter values of 12 gases that are needed to estimate all their properties (see below) needed for TOUGH+ simulations, and (b) procedures describing the equation of state (EOS) of real gases (pure or mixtures) using any of the Peng-Robinson, Redlich-Kwong, or Soave-Redlich-Kwong cubic EOS model. The procedures in this code unit compute the following parameters and processes: compressibility, density, fugacity, enthalpy (ideal and departure), internal energy (ideal and departure), entropy (ideal and departure), thermal conductivity, viscosity, binary diffusion coefficients, solubility in water, and heat of dissolution in water.

### (2) T Salinity Effects.f95

Code unit that computes all necessary properties and parameters in application options that involve salinity (e.g., brines). It estimates the salt solubility in  $H_2O$ , the halite density and enthalpy, the effect of salinity on the density, viscosity and enthalpy of the aqueous phase, as well as on the vapor pressure of  $H_2O$ .

### (3) **T\_NonDarcian\_Flow. f95**

Code unit that computes all parameters and variables needed for the application of non-Darcian flow through porous and fractured media by accounting for inertial (turbulent) or viscous (slippage) effects. Thus, this unit reads all the non-Darcian
flow inputs, and then uses them to compute all the parameters of the turbulent flow options *(Forcheimer* [1901] or *Barre and Conway* [2007]), of slippage flow (Klinkenberg flow *[Klinkenberg,* 1941], Knudsen diffusion *[.Freeman et al.,* 2011] or the Dusty Gas Model *[Mason and Malinauskas*, 1983; *Webb*, 1998]).

Finally, to develop a fully functional code, the core and supplemental code units of TOUGH+ are combined with the application *option-specific* code units. These have a standard function, structure and nomenclature (which uses the application option name *OptionName* as part of the unit name), and are described below:

#### (1) T OptionName Definitions.f95

Code unit providing default parameter values describing the basic attributes of the application option/equation of state (i.e., option name, number of components, number of phases, etc.). At the initiation of the simulation, the default parameter values supplied by this unit are compared to those provided by the user in the standard input file to ensure correct dimensioning in the dynamic memory allocation process (see Section 5.1).

#### (2) T OptionName Properties. f95

Code unit that describes the thermophysical properties and processes of phases and components other than those available in the core and supplemental TOUGH+ codes (i.e., the water and the real gas properties). For example, such a code unit would describe the oil properties or  $CO<sub>2</sub>$  properties in application options that would require such computations.

#### **(3)** *T\_OptionName\_Specifics***.£95**

Code unit that includes procedures specific to the application option, such as the reading of EOS-specific inputs, the preparation of EOS-specific output files, the computation of mass and volume balances and the estimation of EOS-specific parameters. Generic procedures and operator extension - which override (*overload)* the standard procedures used by TOUGH+ for the simulation of nonhydrate problems – are defined in this code unit, which does not include any procedures describing the equation of state involved in this application option.

#### **(4)** *T\_OptionName\_EOS***.£95**

Code unit that describes the equation of state of the application option, assigns initial conditions, computes the thermophysical properties of the medium and of the phases (i.e., all the secondary variables), and determines phase changes and the state of the system. This code unit also includes the procedure that computes the elements of the Jacobian matrix for the Newton-Raphson iteration.

For example, the code units of the HYDRATE v1.5 application option *[Moridis,* 

## 2014] are: **T Hydrate Definitions.f95, T Hydrate Properties.f95, T** Hydrate Specifics. f95 and **T** Hydrate EOS. f95.

Additionally,  $TOUGH+ v1.5$  is distributed with the MESHMAKER  $v2.0$  code (also written in FORTRAN 95/2003), which used to be part of the main code in the TOUGH2 simulators *[Pruess et al.,* 1999], but is a separate entity in the TOUGH+ family of codes. MESHMAKER is used for the space discretization (gridding) of the domain of the problem under study (see Section 7).

NOTE: In compiling TOUGH+ vl.5, *it is important that the free-format source code option be invoked for proper compilation.*

## **4.0. Input Data Requirements and Structure**

In this section, we discuss in detail the general input requirements for the TOUGH+  $v1.5$ simulations. These are the inputs that are common to any simulation, regardless of the application option that is being used. The input data for  $TOUGH+ v1.5$  are a superset of the input data used in conventional TOUGH2 and older TOUGH+ simulations in order to ensure backward compatibility (a functional requirement for  $TOUGH+ v1.5$ ). While most of the general inputs are similar in type, input format, and parameter representation to earlier versions of the code, new input data structures and advanced formats are used for the inputs for new capabilities that are unique to  $TOUGH+ v1.5$ , as well as for the inputs of the TOUGH+ application options. The introduction of advanced constructs and formats for the entire input data set is in progress, and these will be made available in future TOUGH+ releases.

### **4.1. Input Procedure**

The input procedure in the current version of TOUGH+ remains similar in many aspects to that of TOUGH2 *\Pruess et al.,* 1991] and earlier versions of TOUGH+ *\Moridis et al.,* 2008; 2009; 2012], Input data can be provided in a flexible manner by means of one or several ASCII data files. Unless otherwise indicated, all TOUGH+ inputs are in standard metric (SI) units, such as meters, seconds, kilograms, °C and in the corresponding derived units, such as Newtons, Joules, Pascal  $(= N/m^2$  for pressure), etc.

In the TOUGH+ standard input file, data are organized in data blocks that are defined by keywords. Quite often, only the first five characters of the keywords typed in columns 1-5 (see **Table 4.1)** are read, because these are sufficient to recognize the data block. While the contents of the various blocks are described in detail in Sections 5-12, here we describe some important records/keywords, and provide some general comments about their occurrence and arrangement in the input file.

The user is directed to the Appendix, where a sample input file is listed for his/her reference in the study of the input process.

#### *4.1.1. Data Block/Keyword* **TITLE**

The first record of the input file in any TOUGH+ simulation is TITLE, which includes a header of up to 132 characters. This record is necessary for any simulation to begin.

#### *4.1.2. Keyword/Record* **ENDCY**

A record with the ENDCY keyword typed in columns 1-5 closes the TOUGH+ input file and instructs the code to initiate the simulation.

#### *4.1.3. Keyword/Record* ENDFI

The presence of the **ENDFI** keyword in columns 1-5 is an alternative (to **ENDCY)** ending keyword in a TOUGH+ standard input file. Presence of **ENDFI** keyword causes the simulation to be skipped after printing basic input information. This is a useful option when the simulation is limited to an attempt to obtain some basic information of the properties and conditions of the system in its initial state.

#### 4.1.4. Structure of TOUGH + Standard Input Files

Every TOUGH+ vl.5 input file must (a) begin with the record/keyword **TITLE** and (b) end either with the record **ENDCY,** or, alternatively, with the record **ENDFI** (if no flow simulation is to be carried out). Data records beyond **ENDCY** (or **ENDFI)** are ignored.

Some data blocks, such as those specifying reservoir domains **(ROCKS or MEDIA),** volume elements **(ELEME),** connections **(CONNE),** and sinks/sources **(GENER),** have a variable number of records, while others have a fixed number of records. Unless otherwise indicated, a blank record indicates the end of the variable-length data blocks.

The data block **MEMORY** *must* follow the data block **TITLE** because it provides all the necessary information for the dynamic memory allocation and array dimensioning in TOUGH+ vl.5. The data blocks between the **MEMORY** and the **ENDCY/ ENDFI** keywords can be provided in arbitrary order, except for the data block **ELEME,** which must precede (if either is present) the blocks **CONNE** and **EXT-INCON.** The blocks **ELEME** and **CONNE** must either be both provided through the standard input file, or must both be absent, in which case alternative means for specifying geometry data are employed (see Section 7).

The data block **GENER** can be omitted if there are no sinks and sources in the problem. If the keyword **START** or **RANDOMN** is present (see Section 4.1.2), the data block **INCON** can be incomplete, with elements (grid blocks) in arbitrary order, or can be absent altogether.

Elements for which no initial conditions are specified in **INCON** are then assigned domain-specific initial conditions from (a) block **INDOM** (if present), or (b) from the data block **EXT-INCON** (if present), or (c) from the 'generic' initial conditions given in block **PARAM,** along with default porosities given in block **ROCKS.** If **START** or **RANDOMN** is not present, **INCON** must contain information for all elements, in exactly the same order as they are listed in block **ELEME.**

Between data blocks, the standard TOUGH+ input file may include an arbitrary number of records that do not begin with any of the TOUGH+ keywords. This is useful for inserting comments about problem specifications directly into the input file. TOUGH+ vl.5 gathers all these comments and prints the first 50 such records in the standard output file.

Much of the data handling in TOUGH+ is accomplished by means of disk files, which can be edited and modified using any text editor. The initialization of the arrays for geometry, generation, and initial condition data is always made from the disk files **MESH** (or **MINC), GENER,** and **INCON.** A user can either provide these files at execution time, or they can be written from  $TOUGH+ v1.5$  input data during the initialization phase of the program, or they can be obtained from the standard  $TOUGH+ v1.5$  simulation outputs at the end of a simulation for use in a continuation run. .

**6 6**

If the data blocks **GENER** and/or **INCON** are not provided in the standard input file, and if no disk files **GENER** and/or **INCON** are present, defaults take effect (no generation; initial conditions from block **INDOM,** or from block **EXT-INDOM,** or defaults from block **PARAM).** To ensure that these defaults are used and that erroneous inputs are not introduced, the disk files **GENER** and/or **INCON** *from a previous run* must be removed from the execution environment/directory. A safe way to use default generation and initial conditions is to specify *dummy* data blocks in the input file, consisting of one record with **GENER** or **INCON,** followed by a blank record.

The format of data blocks **ELEME, CONNE, GENER,** and **INCON** is basically the same (see Section 7) when these data are provided as disk files and when they are given as part of the input file. However, specification of these data through the input file rather than as disk files offers some added conveniences, which are useful when a new simulation problem is initiated. For example, a sequence of identical items (volume elements, connections, sinks or sources) can be specified through a single data record. Additionally, indices that are used internally for cross-referencing elements, connections, and sources are generated internally by TOUGH+ rather than having them provided by the user. The **INCON, GENER,** and **INCON** disk files written by TOUGH+ can be merged into an input file without changes, keeping the cross-referencing information.

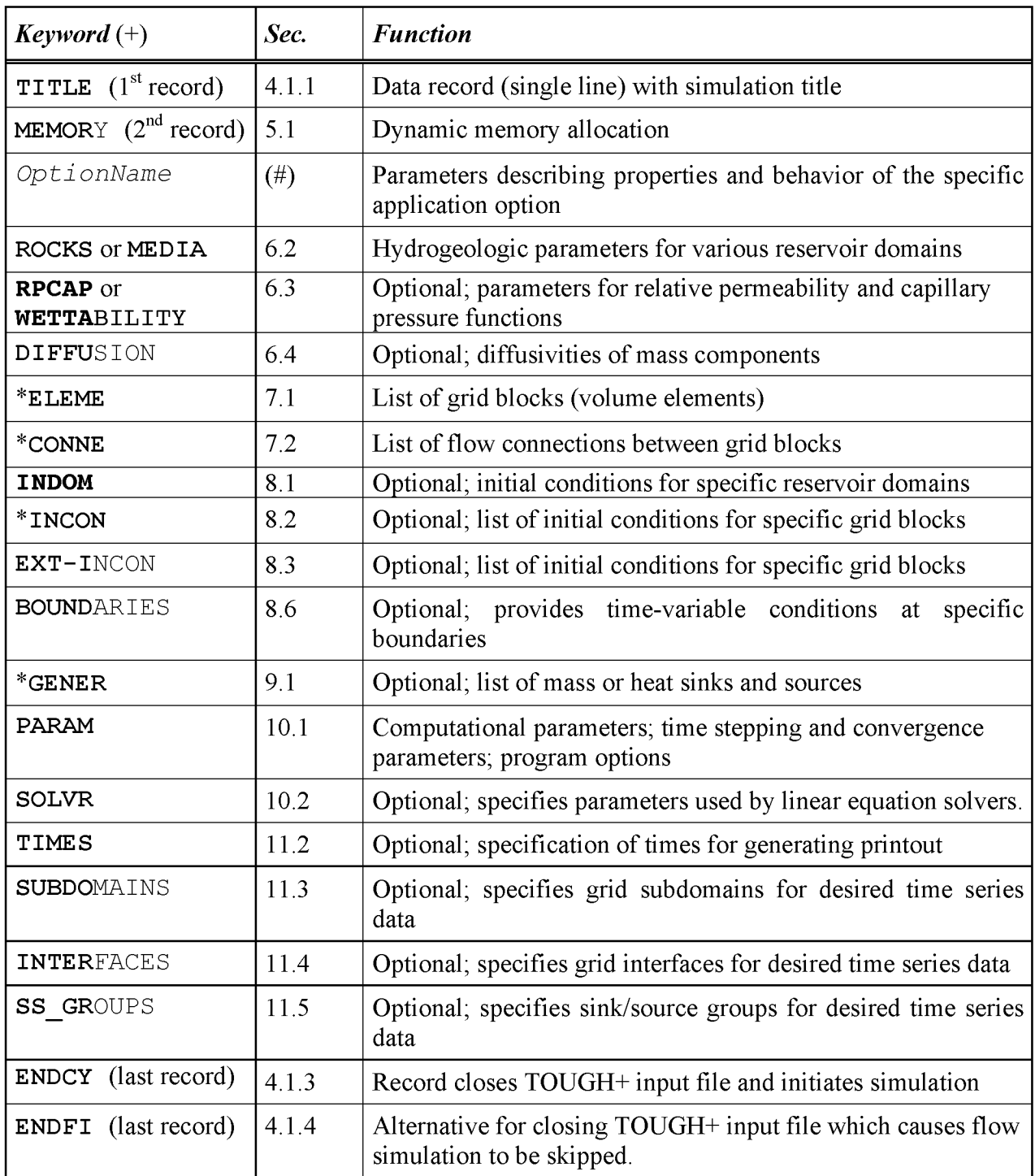

#### Table 4.1. TOUGH+ v1.5 input data blocks

*#:* **This described in the individual User's Manual of the TOUGH+ vl.5 application option**

**\*: Data can be provided as separate disk files and omitted from input file.**

**+: The bold face part of the keyword (left column) suffices for data block recognition**

Data describing time-variable boundary conditions can be entered in a tabular form in the data block **BOUNDARIES.** In addition to the output files that are produced by any TOUGH+ v1.5 simulation, TOUGH+ v1.5 provides the option of output files with timeseries data on variables that describe (a) the status of selected subdomains of the simulated domain and (b) flows through user-defined interfaces within the domain and/or through groups of sources and sinks (wells). The input data needed for the definition of these subdomains, interfaces and well groups are provided through the data blocks **SUBDOMAINS, INTERFACES** and **SS\_GROUPS,** respectively (see **Table 4.1).** For *continuation runs*, the presence of the output files corresponding to the **SUBDOMAINS, INTERFACES** and **SS\_GROUPS** data blocks - created during the last simulation that is to be continued  $-$  is of critical importance because they contain information needed by the TOUGH+ code for the seamless extension of the simulation period.

**PAGE LEFT INTENTIONALLY BLANK**

# **5.0. Memory Specification and Allocation**

### **5.1. Data Block MEMORY**

This is the data block that reads the data for the dynamic memory allocation in the TOUGH+ simulation. This block must always follow the **TITLE** record.

#### Record MEMORY. 1

This record must always include the following header:

**MEMORY**

Record MEMORY. 2

Reads the character variable EOS\_Name according to FORMAT(A15). This variable describes the Equation Of State (EOS) that describes the application option simulated by TOUGH+ in the problem at hand. This parameter is used strictly to allocate memory to the pertinent storage arrays and to compare the userspecified values of the parameters provided in the next record (Record MEMORY. 3) against defaults specified in the code.

#### Record MEMORY. 3

The following information is provided in **MEMORY. 3** using a free format:

```
NumCom, NumEq, NumPhases, binary_diffusion
```
These parameters are defined as follows:

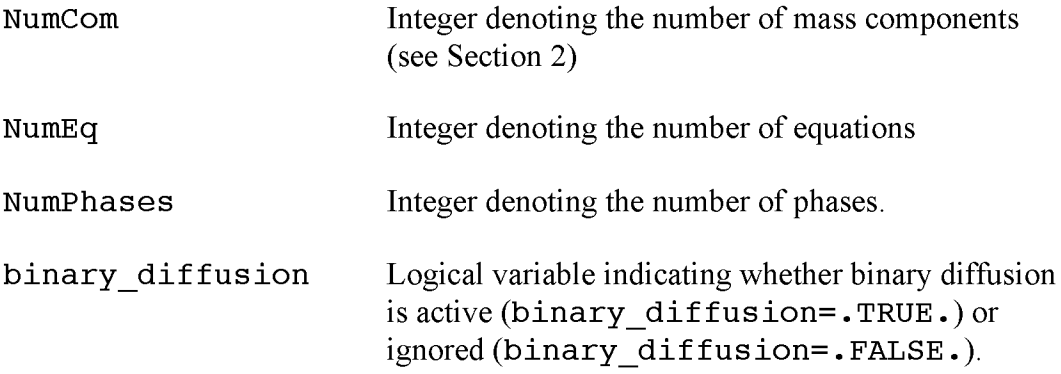

The permissible combinations of the values of these parameters are discussed in details in the User Manuals of each of the TOUGH+ application options.

#### Record MEMORY. 4

In **MEMORY**. 4 , the following parameters are read using a free format:

**coordinate\_system, Max\_NumElem, Max\_NumConx, ElemNameLength, active\_conx\_only, boundaries\_in\_matrix**

These parameters are defined as follows:

#### **coordinate\_system**

Character variable describing the coordinate system used in the study. It can assume the values ' **Cartesian** ' or ' **Cylindrical'.**

#### **Max\_NumElem**

Integer variable defining the maximum number of elements (cells, gridblocks) in the discretized simulation domain

#### **Max\_NumConx**

Integer variable defining the maximum number of connections in the discretized simulation domain.

Information on the concepts of elements and connections can be found in Section 8, and in *Pruess et al.* [1999]. As a general rule, MaxNum Conx **> ND\*MaxNum\_Elem,** where ND is the dimensionality of the problem.

#### **ElemNameLength**

Integer variable defining the number of characters in the element names. It may be either 5 or 8. The default in TOUGH+ $v1.5$ .

#### **active\_conx\_only**

Logical variable indicating whether the simulation will be halted after determining the active connections in the grid. This feature is useful when running a simulation that uses a subset of the elements of a large grid without correspondingly adjusting the connections, and is designed to reduce the very large memory requirements for the connection-related dynamic arrays.

When active conx only =. TRUE., the simulation stops once the active connections (involving only the elements defined in the element list) are determined. The active connections are stored in a new file called **Active Connection File**. Then the simulation can be run using the new connection list, thus having much lower memory requirements. For a thorough discussion of elements and connections in TOUGH+, see Section 7.

#### **boundaries\_in\_matrix**

Logical variable indicating how inactive elements (describing constantconditions boundaries, see Section 8.5, and denoted either by a negative or very large volume, or by setting the variable elem  $activity = 'I'$ , see Section 7.2) are to be treated when solving the equations of mass and energy balance.

When boundaries in matrix =. TRUE., then all inactive elements are assigned very large volumes  $(10^{50} \text{ m}^3)$  to maintain constant conditions during the simulation, and are included in the Jacobian matrix. Otherwise, only the active elements are included in the Jacobian.

This feature is useful when using older TOUGH2 input files, and when a parallel version of the code is employed. With newly developed input files, the boundaries in matrix  $=$ . **FALSE**. value is highly recommended.

#### **Record** MEMORY. 5

**The integer variable Max\_NumSS (declaring the maximum number of expected sources and sinks) is read using a free format.**

#### Record MEMORY. 6

In this record, the integer variable Max\_NumMedia is read using a free format. This variable represents the maximum number of geologic media with different properties to be considered in the simulations.

#### Record MEMORY. 7

In MEMORY. 7 , the following logical variables are read using a free format:

e lement by e lement properties, porosity perm dependence, scaled capillary pressure, Option tortuosity CompuMethod

These parameters are defined as follows:

#### element by element properties

Logical variable (flag) indicating whether each gridblock has its own hydraulic properties ( $\phi$  and  $k$ ), in which case they are read on an elementby-element basis (see Sections 7 and <sup>8</sup> ). This feature is necessary (a) in the simulation of very heterogeneous systems, and/or (b) when *k* changes in response to pressure and/or temperature variations, or in response to changes in the geomechanical regime of the system.

When element by element properties =. FALSE., then the  $\phi$ and & of a particular element are determined from the general properties of the corresponding porous medium (see Section 6). When e lem ent by e lement properties =. TRUE., then elementspecific  $\phi$  and  $k$  are read as part of the initial conditions in the **INCON** data block (see Section 8).

#### porosity perm dependence

Logical variable (flag) indicating whether the intrinsic permeability *k* in a given element is to change as a function of changing porosity  $\phi$ . As discussed earlier,  $\phi$  can change in response to *P* and/or *T* changes according to relationships that are determined from simple or complex geomechanical models (see Section 2).

When porosity perm dependence =. FALSE., then  $k$  is unaffected by changes in  $\phi$ . When porosity perm dependence  $=$  TRUE., then *k* is readjusted internally to reflect the effect of changes in  $\phi$  that are estimated using either an empirical model (see Equation 2.51, Section 2) or a full geomechanical model.

Note that when porosity perm dependence = . TRUE., the variable element by element properties is set internally to . TRUE. because activation of the porosity perm dependence feature results in element-specific hydraulic properties.

scaled capillary pressure

Logical variable (flag) indicating whether the capillary pressure  $P_{cap}$  will be scaled to reflect variations in  $\phi$  and  $k$ .

Activation of this feature by setting scaled capillary pressure  $=$  TRUE  $\cdot$  may be needed (a) in highly heterogeneous systems in which the element-specific properties vary significantly from those described by the average (expected) values of the porous medium (as specified in Section 6), and/or (b) when the significant variations in  $\phi$  and  $k$  are experienced in the course of the simulation (e.g., when porosity perm dependence  $=$ . TRUE.).

#### Option tortuosity CompuMethod

A character variable describing the method of estimation of the binary gas diffusivities. This input variable is important if one or more of the following processes are considered in the simulation: turbulent flow, diffusion, solute or colloid transport, a Dusty Gas Model *[Mason and Malinauskas*, 1983; *Webb,* 1998]; otherwise it is ignored. The following options are available:

 $=$  'Relative Perm': For domains for which a tortuosity parameter  $\tau_0$  = mediaTortu  $\neq 0$  is specified in data block MEDIA or ROCKS (see Section 6.1),  $\tau_{\beta} = \tau_{\beta} (S_{\beta}) = k_{r\beta}$  – see Equations (2.15) and (2.17).

 $=$  'Saturation': For domains for which a tortuosity parameter  $\tau$ *i* = mediaTortu  $\neq 0$  is specified in data block MEDIA or ROCKS (see Section 6.1),  $\tau_{\beta} = \tau_{\beta} (S_{\beta}) = S_{\beta}$  – see Equations (2.15) and (2.17).

 $=$  'Constant': When this option is invoked, the constant  $\tau_0$  = mediaTortu values provided in the data block MEDIA or ROCKS (Section 6.1) is used with no phase-saturation adjustment, i.e.,  $\tau_{\beta} = 1$ .

NOTE: If media  $Tortu = 0$  in data block MEDIA or ROCKS, then the tortuosity  $\tau_0$  is computed from the Millington-Quirk model in Equation (2.21) as  $\tau_{\tau} = \tau_0 \tau_{\beta} = \phi^{1/3} S_0^{10/3}$ . This value is then used in the computation of the effective diffusion coefficients.

#### Record MEMORY. 8

**In MEMORY. 8, the following logical variables are read using a free format:**

**coupled\_geochemistry, property\_update**

These parameters are defined as follows:

#### **coupled\_geochemistry**

Logical variable (flag) indicating whether the simulation involves coupled flow, thermal and geochemical processes. This feature is activated by setting **coupled\_geochemistry =. TRUE**. when geochemical processes are considered in a TOUGH+ simulation involving coupled flow, thermal and geochemical processes. The default value is **coupled\_geochemistry =. FALSE..**

#### **property\_update**

Character variable (flag) indicating the type of property update when coupled geochemical processes are involved in TOUGH+ simulations. This variable is the same as in the next record (MEMORY. 9), where it is discussed in detail.

#### Record MEMORY. 9

In **MEMORY**. 9 , the following logical variables are read using a free format:

**coupled\_geomechanics, geomechanical\_code\_name, property\_update, num\_geomech\_param**

These parameters are defined as follows:

#### **coupled\_geomechanics**

Logical variable (flag) indicating whether the simulation involves coupled flow, thermal and geomechanical processes. Activation of this feature by setting **coupled\_geomechanics =. TRUE**. indicates the use of a complex geomechanical model to describe the relationship between hydraulic media properties ( $\phi$  and  $k$ ) and geomechanical parameters (such as stresses and strains). This complex geomechanical model overrides the simplified models (based on pore compressibility and expansivity) that are standard in TOUGH+ (see Section 2).

When this flag is invoked, the geomechanical model invoked by the TOUGH+ code is that defined by the variable **geomechanical\_code\_name** (see discussion of the next parameter). When coupled  $q$  e o m e chanics  $=$  **FALSE**. (the default value), the simplified geomechanical models are invoked, even if the executable of a geomechanical code (named geomechanical code name) is present in the TOUGH+ directory.

When coupled  $q$  e o m e chanics  $=$  **TRUE.**, and the executable of a geomechanical code named geomechanical code name is present in the TOUGH+ directory, the following files are created: (a) **To\_GMech,** containing the data (pressure, temperatures and phase saturations) that are provided to the **FLAC3D** geomechanical code *[Itasca,* 2002] from the TOUGH+ simulator for use in the computation of the geomechanical properties of the system, and (b) the **Fr** Gmech file, containing the data (mainly stresses and strains) supplied by the **FLAC3D** code for use by the TOUGH+ simulator for the computation of the variable (geomechanicallydependent) hydraulic properties  $\phi$  and  $k$ . These two files are necessary for communication between the two codes, because the lack of shared memory (disallowed because of intellectual property concerns) makes data exchange by means of these two external files as the only viable option. Additionally, the new file **Init Stress** that stores the initial stresses and strains is created if this is a new run; in a continuation run, the initial (i.e., at  $t = 0$ , not at the time of the initiation of the continuation run) stresses and strains are read from the old file In Stresses.

#### geomechanical code name

A character variable of maximum length 6 that provides the name of the executable of the geomechanical code that is coupled with the TOUGH+ code when coupled  $q$  e o m e chanics  $=$  **TRUE.** In the current implementation of the code, the geomechanical model used in conjunction with the common TOUGH+ application options is the **FLAC3D** commercial simulator (ITASCA, 2002), i.e., geomechanical code name = FLAC3D. However, the TOUGH+

can easily accommodate any other geomechanical simulator that conforms to its data exchange formats and requirements.

When coupled  $q$  e o m e chanics  $=$  **TRUE**. and the executable of a geomechanical code named geomechanical code name is present in the TOUGH+ directory, it is treated as a C subroutine that is called by the TOUGH+ simulator. If (a) coupled  $q$  e o m e chanics = . **TRUE**. and (b) the geomechanical code name is different from **FLAC3D**, or does not correspond to any executable available in the TOUGH+ directory, or is blank, the TOUGH+ code resets coupled geomechanics to **= . FALSE..**

#### property update

Character variable (flag) denoting the manner of property update as a result of interdependent changes in the hydraulic (flow) and geomechanical

properties. The variable **property\_update** can assume the following values: ' **Continuous** ', indicating continuous property update (i.e., in every Newtonian iteration of every timestep) and participation in the Jacobian matrix; ' **Iteration** ', indicating property updates in every Newtonian iteration of every timestep, but without any contribution to the Jacobian; and ' **Timestep** ', indicating a single property update at the end of each timestep and no contribution to the Jacobian. The option **property\_update = ' Continuous** ' yields the most accurate solutions that are accurate over any pressure range and media geomechanical property range but results in longer execution times, while the option **property\_update = ' Timestep** ' leads to faster solutions, but which are acceptably accurate in less compressible media and for a mild *AP.*

If a property update value other than the three described above is read, then an error message is printed and the simulation is aborted.

#### **NumGeomechParam**

Integer variable defining the number of geomechanical parameters that are to be provided by the geomechanical code (to be read by the TOUGH+ simulator from the **Fr** Gmech file), and which will be used to estimate the updated  $\phi$  and  $k$ . Geomechanical codes such as **FLAC3D** can provide a very large number of geomechanical properties and parameters of interest, but in the current version of the TOUGH+ only two (stress and strain) are needed, and these are stored separetely. Thus, NumGeomechParam is not needed and can be set to zero (indicating no additional memory utilization) when the **FLAC3D** geomechanical model is invoked for hydrate simulations that involve coupled geomechanical effects. However, the parameter is available for generality and maximum flexibility in future code developments that may include the use of additional geomechanical simulators and constitutive equations.

## **5.2. Internal Checks**

The data provided in Record MEMORY. 3 **(NumCom, NumElem** and **NumPhases)** define the dynamic array dimensioning of the arrays that describe all the primary and secondary variables in TOUGH+ v1.5 simulations. These are compared to the default value ranges of the same parameters for the specific TOUGH+ application option (EOS) that are provided in the code unit **T** OptionName Definitions. **f95** (see Section 3.6). If any of these parameter values fall outside the acceptable range, this is a grave (unrecoverable) error; a detailed error message is printed into the standard output file and the simulation ceases.

Similarly, an error message is printed and the simulation is aborted if the default application option (EOS) name name(s) in  $T$  *OptionName* **Definitions.f95** heading of the *OptionName* data block (see Table 4.1) that provides the application option (EOS) name is in conflict with the.

**PAGE LEFT INTENTIONALLY BLANK**

## **6.0. Physical Properties of System**

This section lists and describes the physical properties of the system that are common to any TOUGH+ simulation, including the rock properties (block **ROCKS** or **MEDIA),** the relative permeability and capillary pressure properties (block **RPCAP),** and the properties specifying multi-component diffusion (block **DIFFU).** Additionally, it describes the procedure for introducing block-by-block permeability modification.

## **6.1. Data Block ROCKS or MEDIA**

This block introduces material parameters (flow and thermal) for all the different geologic media (porous or fractured) involved in the domain simulated by the appropriate TOUGH vl.5 application.

Record ROCKS.1

Format (A5, 15, 8E10.4)

```
mediaName, NAD, mediaDensG,
mediaPoros, (mediaPerm(i), i = 1,3),
mediaKThrW, mediaSpcHt, PoMedRGrain
```
**mediaName**

Material name (rock type).

**NAD**

Integer variable; if zero or negative, defaults will take effect for a number of parameters (see below);

 $\geq$  1: will read another data record to override defaults.

 $>$  2 and  $<$  5: will read two more records with domain-specific parameters for relative permeability and capillary pressure functions.

 $= 5$ : In addition to the four records read for NAD  $> 2$ , an additional record will be read with the coefficients of the porosity polynomial  $\phi/\phi_0 = F_0 +$  $F_1\Delta P + F_2\Delta P^2 + ... + F_n\Delta P^n$ , where  $\phi_0$  is the reference (initial) default porosity and  $\Delta P = P - P_0$  is the deviation from the initial pressure  $P_0$ . This equation will be used instead of Equation (2.47) to estimate the effect of pressure on the medium porosity.

 $= 6$ : In addition to the four records read for NAD  $> 2$ , an additional record will be read with the coefficients of Equations (2.56) and (2.57) that describe the compressibility of an unconsolidated porous medium in the presence of cementing solid phases (such as ice and/or hydrates).

 $= 8$ : In addition to the four records read for NAD  $> 2$ , an additional record will be read with information on the specifics of inertial or slippage effects on fluid flow through this medium.

#### **mediaDensG**

Rock grain density  $\lceil \text{kg/m}^3 \rceil$ 

#### **mediaPoros**

Default porosity  $\phi_0$  (void fraction) for all elements belonging to domain **MediumName** for which no other porosity has been specified in block **INCON.** Option **"START"** is necessary for using the default porosity.

#### $medianerm(i), i=1, ..., 3$

Absolute permeabilities along the three principal axes, as specified by **ConxKi** in block **CONNE.**

**mediaKThrW**

Formation heat conductivity under fully liquid-saturated conditions  $[W/m^{\circ}C]$ .

**mediaSpcHt** Rock grain specific heat [J/kg/°C],

**PoMedRGrain**

Rock grain radius [m]. This is needed for the estimation of the surface reaction area in some TOUGH+ v1.5 application options involving kinetic chemical reactions. If **PoMedRGrain =** 0 . OeO (e.g., when no value is provided), the TOUGH+  $v1.5$  code provides a grain radius estimate using the Kozeny-Carman approximation. This variable is needed in very specific TOUGH+ v1.5 applications options, and is discussed in the corresponding User's Manuals.

Record ROCKS.  $1.1$  (optional, when  $NAD \ge 1$  only)

Format (11E10.4)

**mediaCompr, mediaExpan, mediaKThrD, mediaTortu, mediaKlink, mediaOrgCF, mediaCritSat, mediaPermExpon, mediaBeta, mediaGama, PhiZeroStress**

#### **mediaCompr**

Pore compressibility  $\alpha_p = (1/\phi)(\partial \phi/\partial P)$ <sub>r</sub> [Pa<sup>-1</sup>], see Equation (2.47) default  $\alpha_P = 0.0$ .

#### **mediaExpan**

Pore expansivity  $\alpha_r = (1/\phi)(\partial \phi/\partial T)$ <sub>p</sub> [1/ °C], see Equation (2.47) – default  $\alpha_T = 0.0$ .

**m ediaK ThrD Formation heat conductivity under desaturated** conditions  $[W \text{ m}^{-1}K^{-1}]$  - default is mediaKThrD = mediaKThrW.

#### **mediaTortu**

Tortuosity factor for binary diffusion. If media  $T$ ortu = 0, a porosity and saturation-dependent tortuosity will be calculated internally from the *Millington and Quirk* [1961] model, Equation (2.53).

#### **mediaKlink**

Klinkenberg parameter  $b$   $\lceil Pa^{-1} \rceil$  for enhancing gas phase permeability according to the relationship of Eaution  $(2.13)$  – default is 0.

#### mediaOrgCF

Not used.

#### media CritSat

Critical total mobile phase saturation at which the permeability of the medium that experience precipitation of solids becomes equal to zero; it is equal to the critical "open" porosity  $\phi_c$  of a porous medium at which its permeability becomes zero - needed only when the EPM model is invoked (see Sections 2.8 and 2.10).

#### mediaPermExpon

Permeability reduction exponent for solid phase-bearing systems – needed only when the EPM model is invoked, see see Sections 2.8 and 2.10, Equation (2.43).

#### mediaBeta

The parameter  $\beta$  used for the computation of porosity as a function of geomechanical stresses  $\sigma$  according to the equation:

$$
\phi = \phi_0 - \phi_{\sigma=0} \left\{ \exp[\beta(\sigma - P)] - \exp[\beta(\sigma - P_0)] \right\}
$$

where  $\phi_{\sigma=0}$  is the medium porosity at zero stress, and the subscript *0* indicates initial conditions.

NOTE: This  $\phi$  computational option can be invoked only when all of the following conditions are met: (a) the option coupled geomechanics  $=$ . TRUE. is activated, i.e., when the TOUGH+ simulations are coupled with a full geomechanical model such as the **FLAC3D** code, (b) at least one medium  $\beta \neq 0$ , and (c) all media pore compressibilities  $\alpha_P = 0$ .

If coupled geomechanics = . FALSE., this parameter is ignored and the variations in  $\phi$  are computed from one of the other computational options available in TOUGH+. The same occurs when coupled geomechanics = . TRUE., all media  $\beta = 0$ , and at the pore compressibility of at least one medium  $\alpha_p \neq 0$ .

#### mediaGama

The parameter  $\gamma$  used for the computation of intrinsic permeability  $k$  as an empirical function of variations in the porosity  $\phi$  – See Equation (2.24).

#### PhiZeroStress

The porosity at zero stress  $\phi_{\alpha\beta}$ . This variable is used only when the option coupled geomechanics =. TRUE. is activated, i.e., when the TOUGH+ simulations are coupled with a full geomechanical model such as the **FLAC3D** code. If coupled geomechanics  $=$  **FALSE.**, this variable is ignored.

Record ROCKS. 1.2 (optional,  $NAD \ge 2$  only)

Format (15, 5X, 7E10.4)  $\text{RelPermEquationNum},$  (RelPermParam(i), i=  $1, ..., 7$ )

#### RelPermEquationNum

Integer parameter indicating the type of the relative permeability function of the medium under consideration (see detailed discussion in Section 6.3.1).

 $R$ elPermParam(i), i=1,..., 7

Real parameters corresponding to the relative permeability function described by the RelPerm EquationNum option (see Section  $6.3.1$ ).

Record ROCKS. 1.3 (optional,  $NAD \ge 2$  only)

Format (15, 5X, 7E10.4)

P cap Equation Num,  $(PcapParam(i), i=1, ...7)$ 

#### P cap EquationNum

Integer parameter indicating the type of the capillary pressure function of the medium under consideration (see detailed discussion in Section 6.3.2).

PcapParam $(i)$ ,  $i=1$ , ...7

Real parameters corresponding to the capillary pressure function described by the P cap Equation Num option (see Section  $6.3.2$ ).

Record ROCKS.1.4 (optional, NAD = 5 only, to be used when the media porosity is described as a polynomial function of the pressure change *AP)*

Format (15, 5X, 7E20.13)

PhiPoly Order, (PhiCoeff  $(i)$ , i=0, ..., 6)

#### PhiPolyOrder

Order *n* of the polynomial  $\phi/\phi_0 = F_0 + F_1\Delta P + F_2\Delta P^2 + ... + F_n\Delta P^n$ . For a constant  $\phi$ , PhiPolyOrder = 0.

#### PhiCoeff(i),  $i=0, ..., 6$

Coefficients  $F_n$  ( $n = 0, \ldots, P$ h iPolyOrder) of the  $\phi = \phi(\Delta P)$  polynomial.

**Record ROCKS.1.4** (optional,  $NAD = 6$  only, to be used when cementing solid phases such as ice and/or hydrates are present in the pores of unconsolidated media  $-$  see Section 2.11.3)

Format (10E10.4)

**LoComp, SatAtLoComp, HiComp, SatAtHiComp, DeltaSat**

#### **LoComp**

The lower limit of the medium compressibility  $\alpha_{PL}$  [Pa<sup>-1</sup>], corresponding to the full stiffening/strengthening effect of the presence of cementing solid phases such as ice and/or hydrates see Equation (2.56).

#### **SatAtLoComp**

 $= S_{Smax}$ , i.e., the lowest *S<sub>S</sub>* saturation at which  $\alpha_P = \alpha_{PL}$  – see Equations (2.44) and (2.45).

#### **HiComp**

The upper limit of the medium compressibility  $\alpha_{PU}$  [Pa<sup>-1</sup>], corresponding to the absence of cementing solid phases- see Equation (2.44).

#### **SatAtHiComp**

 $= S_{Smin}$ , i.e., the largest *S<sub>S</sub>* saturation at which  $\alpha_P = \alpha_{PU}$  - see Equations (2.44) and (2.5).

#### **DeltaSat**

The smoothing factor  $\delta$  – see Equation (2.45). A value of  $\delta$  = 0.015 is suggested  $-$  see Figure 2.5.

Repeat records **ROCKS. 1, ROCKS. 1.1, ROCKS. 1.2, ROCKS .1.3** and **ROCKS . 1. 4** for all the porous/fractured media in the domain under investigation.

#### Record ROCKS. 2

A blank record closes the ROCKS data block.

Note: *The number of media described in the data block* **ROCKS/MEDIA** *cannot exceed the number* **Max\_NumMedia** *specified in the* **MEMORY** *data block (See Section 5.1). If this happens, an error message is printed and the simulation is aborted.*

### **6.3. Data Block RPCAP**

This block introduces information on relative permeability and capillary pressure functions, which will be applied for all flow domains for which no data were specified in records **ROCKS .1.2** and **ROCKS .1.3,** A catalog of relative permeability and capillary pressure functions is presented in Sections 6.3.1 and 6.3.2, respectively.

Record RPCAP. 1

Format (15, 5X, 7E10.4)

**DefaultRelPermType, (RPD(i ),i=l,7)**

**DefaultRelPermType**

Integer parameter describing the type of the default relative permeability function (see Section 6.3.1).

**DefaultRelPermType, (RPD(i ),i=l,7)** Real parameters corresponding to the relative permeability function selected by the **DefaultRelPermType** parameter (see Section 6.3.1).

Record RPCAP. 2

Format (15, 5X, 7E10.4)

**DefaultCapPresType, (CPD(I ),i=l,7)**

**DefaultCapPresType**

Integer parameter describing the type of the default capillary pressure function (see Section 6.3.2).

#### $(CPD(i), i=1, ..., 7)$

Real parameters corresponding to the capillary pressure function selected by the **Def aultCapPresType** parameter (see Section 6.3.2).

All the relative permeability and capillary pressure functions that are available in

TOUGH+ for use in the various application options are listed in the following sections.

#### *6.3.1. Two-Phase Relative Permeability Functions*

- **6.3.1.1. RelPermEquationNum = 1: Linear functions**  $k_{rA}$  increases linearly from 0 to 1 in the range **RP**(1)  $\leq S_A \leq$ **RP**(3);  $k_{rG}$  increases linearly from 0 to 1 in the range **RP** (2)  $\leq S_G \leq$  **RP** (4) Restrictions:  $RP(3) > RP(1)$ ;  $RP(4) > RP(2)$ .
- **6.3.1.2. RelPermEquationNum = 2 : Power functions**  $k_{rA} = (S_A)^n$ ,  $k_{rG} = 1$ , where  $n = \text{RP}(1)$
- **6.3.1.3. RelPermEquationNum = 3: Corey's curves** *[Corey,* **1954]**

$$
k_{rA} = \hat{S}^4
$$
,  $k_{rG} = (1 - \hat{S})^2 (1 - \hat{S}^2)$ 

where  $\hat{S} = \frac{(S_A - S_{i r A})}{(1 - S_{i r A} - S_{i r G})}$ 

 $\text{with } S_{irA} = \text{RP (1)}; \quad S_{irG} = \text{RP (2)}$ Restrictions:  $RP(1) + RP(2) < 1$ 

**6.3.1.4.** RelPerm Equation Num = 4: Grant's curves [*Grant*, 1977]

$$
k_{rA} = \hat{S}^4
$$
,  $k_{rG} = 1 - k_{rA}$ 

where  $\hat{S} = \frac{(S_A - S_{irA})}{(1 - S_{irA} - S_{irC})}$ 

with  $S_{irA} = \text{RP (1)}$ ;  $S_{irG} = \text{RP (2)}$ Restrictions:  $RP(1) + RP(2) < 1$ 

- **6.3.1.5.** RelPerm Equation Num = 5: All phases perfectly mobile  $k_{rG} = k_{rA} = 1$  for all saturations; no parameters
- **6.3.1.6.** RelPerm Equation Num = 6: Functions of Fatt and Klikoff (1959)

 $k_{rA} = (S^*)^3$ ,  $k_{rG} = (1 - S^*)^3$ 

where: 
$$
S^* = \frac{(S_A - S_{irA})}{(1 - S_{irA})}
$$

with  $S_{irA} = \text{RP}(1)$ . Restriction: **RP (1) < 1.**

**6.3.I.7. RelPermEquationNum = 7 , -7 : van Genuchten-Mualem model** *[Mualem, 1976; van Genuchten, 1980]* 

$$
k_{rA} = \begin{cases} \sqrt{S^*} \left\{ 1 - \left( 1 - \left[ S^* \right]^{1/\lambda} \right)^{\lambda} \right\}^2 & \text{if } S_A < S_{\text{max}}\\ 1 & \text{if } S_A \ge S_{\text{max}} \end{cases}
$$

Gas relative permeability can be chosen from among several options. For **RelPermEquationNum** = 7, it is computed from one of the following three forms, of which the second is the *Corey* [1954] equation and the third is the modified Stone equation *[Stone,* 1970] - see Section <sup>6</sup> .1.3.9:

$$
k_{rG} = \begin{cases} 1 - k_{rG} & \text{if } S_{irG} = 0\\ \left(1 - \hat{S}\right)^2 \left(1 - \hat{S}^2\right) & \text{if } S_{irG} > 0 \text{ and } n_G \le 0\\ \left(\tilde{S}\right)^{n_G} & \text{if } S_{irG} > 0 \text{ and } n_G > 0 \end{cases}
$$

For **RelPermEquationNum =-7**, the gas relative permeability is computed from the model of *Parker et al.* [1987]:

$$
k_{rG} = \begin{cases} \sqrt{1 - S^*} \left\{ \left[ 1 - \left( S^* \right)^{1/\lambda} \right]^{\lambda} \right\}^2 & \text{if } 1 - S^* > 0\\ 0 & \text{if } 1 - S^* \le 0 \end{cases}
$$

The  $k_{rA}$  and  $k_{rG}$  estimates are subject to the following restrictions:

$$
0 \le k_{rA}, k_{rG} \le 1
$$

Here, 
$$
S = \frac{S_A - S_{irA}}{S_{mxA} - S_{irA}}
$$
 and  $\tilde{S} = \frac{S_G - S_{irG}}{1 - S_{irA}}$ 

Parameters:  $RP(1) = \lambda$ **RP** (2) =  $S_{irA}$ **RP** ( 3 ) =  $S_{mxA}$ **RP** (4) =  $S_{irG}$ **RP** (5)  $= n_G$ 

Notation: Parameter  $\lambda$  is *m* in van Genuchten's notation, with  $m = 1 - 1/n$ .

**6.3.1.8. RelPermEquationNum = 8: Function of Verma et al. [1985]**

$$
k_{rA} = \hat{S}^3
$$
,  $k_{rG} = A + B\hat{S} + C\hat{S}^2$ 

where

$$
\hat{S} = \frac{(S_A - S_{i r A})}{(S_{m x A} - S_{i r A})}
$$

Parameters as measured by *Verma et al.* [1985] for steam-water flow in an unconsolidated sand:

$$
S_{irA} = RP(1) = 0.2
$$
  
\n
$$
S_{mxA} = RP(2) = 0.895
$$
  
\n
$$
A = RP(3) = 1.259
$$
  
\n
$$
B = RP(4) = -1.7615
$$
  
\n
$$
C = RP(5) = 0.5089
$$

**6.3.I.9. RelPermEquationNum** = **9** : Modified version of Stone's first threephase relative permeability method *[Stone,* 1970],

$$
\begin{split} k_{rA} &= \max\left\{0, \min\left\{\left[\frac{S_A - S_{irA}}{1 - S_{irA}}\right]^n, 1\right\}\right\}, \\ k_{rG} &= \max\left\{0, \min\left\{\left[\frac{S_G - S_{irG}}{1 - S_{irA}}\right]^{n_G}, 1\right\}\right\}, \\ k_{rH} &= 0 \end{split}
$$

Parameters are  $S_{irA} = \text{RP}(1)$ ,  $S_{irG} = \text{RP}(2)$ ,  $n = \text{RP}(3)$ ,  $n_G = \text{RP}(4)$ . Note: When  $RP(4) = 0.0e0$ , it is reset internally to  $RP(4) = RP(3)$ .

If the user has access to the source code, he/she may modify the source code of TOUGH+ (segment **T Media Properties.f95)** to include other relative permeability relationships. However, for this task the user needs to be familiar with the concepts of generic processes (and overloading) in object oriented programming languages.

### *6.3.2. Two-Phase Capillary Pressure Functions*

**6.3.2.I. PcapEquationNum = 1: Linear function**

$$
P_{cap} = \begin{cases}\n-CP(1) & \text{for } S_A \le CP(2) \\
0 & \text{for } S_A \le CP(2) \\
-CP(1) \frac{CP(3) - S_A}{CP(3) - CP(2)} & \text{for } CP(2) < S_A < CP(3)\n\end{cases}
$$

Restriction:  $CP(3)$  >  $CP(2)$ 

**6.S.2.2. PcapEquationNum = 2 : Function of Pickens et al. [1979]**

$$
P_{cap} = -P_0 \left\{ \ln \left[ \frac{A}{B} \left( 1 + \sqrt{1 - B^2 / A^2} \right) \right] \right\}^{1/x}
$$

with

$$
A = \left(1 + \frac{S_A}{S_{A0}}\right) \frac{\left(S_{A0} - S_{i r A}\right)}{\left(S_{A0} + S_{i r A}\right)}, \qquad B = 1 - \frac{S_A}{S_{A0}}
$$

where  $P_0 = \text{CP}(1)$ ,  $S_{i rA} = \text{CP}(2)$ ,  $S_{A0} = \text{CP}(3)$ ,  $x = \text{CP}(4)$ 

Restrictions:  $0 < CP(2) < 1 \le CP(3)$ ;  $CP(4) \ne 0$ 

**6.3.2.S. PcapEquationNum = 3 :** TRUST **capillary pressure** *\Narasimhan et al*., 1978]

$$
P_{cap} = \begin{cases} -P_e - P_0 \left[ \frac{1 - S_A}{S_A - S_{ind}} \right]^{1/\eta} & \text{for } S_A < 1 \\ 0 & \text{for } S_A < 1 \end{cases}
$$

where  $P_0 = \text{CP (1)}$ ,  $S_{irA} = \text{CP (2)}$ ,  $\eta = \text{CP (3)}$ ,  $P_e = \text{CP (4)}$ 

Restrictions:  $CP(2) \ge 0$ ;  $CP(3) \ne 0$ 

#### **6.S.2.4. PcapEquationNum** = **4: Milly's function** *[Milly,* **1982]**

$$
P_{cap} = -97.783 \times 10^{A}, \quad A = 2.26 \left( \frac{0.371}{S_A - S_{inA}} - 1 \right)^{1/4}
$$

where  $S_{irA}$  = **CP** (1)

Restriction:  $CP(1) \ge 0$ 

**6.3.2.S. PcapEquationNum** = **6: Leverett's function** *\Leverett,* **1941;** *Udell and Fitch,* **1985]**

$$
P_{cap} = -P_0 \cdot \sigma(T) \cdot f(S_A)
$$

where

 $o(T)$ : surface tension of water (supplied internally in TOUGH+)

$$
f(S_A) = 1.417(1 - S^*) - 2.120(1 - S^*)^2 + 1.263(1 - S^*)^3
$$

$$
S^* = \frac{\left(S_A - S_{irA}\right)}{\left(1 - S_{irA}\right)}
$$

Parameters:  $P_0 = \text{CP}(1)$ ,  $S_{irA} = \text{CP}(2)$ 

Restriction:  $0 \leq CP(2) \leq 1$ 

#### **6.3.2.6.** PeapEquationNum = 7: van Genuchten function [van Genuchten, 1980]

$$
P_{cap} = -P_0 \left[ \left( S^* \right)^{-1/\lambda} - 1 \right]^{1-\lambda}, \quad S^* = \frac{\left( S_A - S_{i \lambda} \right)}{\left( S_{m \lambda} - S_{i \lambda} \right)}
$$

subject to the restriction:  $-P_{\text{max}} \le P_{\text{cap}} \le 0$ 

 $CP (5) = S_{mxA}$ 

Parameters: CP(1) =  $\lambda$  = 1 -  $1/n$  $CP(2) = S<sub>irA</sub>$  (should be chosen smaller than the corresponding parameter in the relative permeability function; see note below.)  $CP(3) = 1/P_0 = \alpha/\rho_w g$ CP ( 4 ) — *Pmax max*

Notation: Parameter  $\lambda$  is *m* in van Genuchten's notation, with  $m = 1 - 1/n$ .

Note on parameter choices: In the van Genuchten's derivation [1980] of the capillary pressure equation, the parameter *SirA* for irreducible water saturation is the same in the relative permeability and capillary pressure functions. As a consequence, for  $S_A \to S_{inA}$  we have  $k_{rA} \to 0$  and  $P_{cap} \to -\infty$ , which is unphysical because it implies that the radii of capillary menisci go to zero as liquid phase is becoming immobile (discontinuous). In reality, no special capillary pressure effects are expected when liquid phase becomes discontinuous. Accordingly, we recommend to always define a smaller *SirA* for the capillary pressure as compared to that for the relative permeability function.

#### **6.3.2.7.** PcapEquationNum = 8: Brooks-Corey equation modified to **account for effect of solid phases on capillary pressure**

$$
P_{cap} = -F \cdot G \cdot P_{GE}(S^*)^{\nu}, \ S^* = \frac{(S_A - S_{i \nu A})}{(1 - S_{i \nu A})}, \ F = 1 + A \cdot Bx(a, b, S_H)
$$

where

 $P_{GE}$ *v* = exponent with the following restrictions:  $v < 0$  and  $|v| \le 1$ ;  $=$  gas entry pressure;

 $G =$  error function equation that smoothes curve near S=0;  $F =$  factor that describes effect of hydrate on capillary pressure;  $A =$  parameter > 0;  $B_x$  = incomplete beta function;  $a,b =$ input arguments for  $B_x$ ;  $S_S$  = sum of solid saturations.  $P_{\text{parameter}}$   $\overline{CD(1)} = P_{\text{opt}}(7) = v$ ,  $\overline{CD(3)} = \overline{S_{\text{opt}}}$ 

$$
\text{arantelets.} \quad \text{CF (1)} = P_{\text{cap,max, CP (5)}} = P_{\text{CP (6)}} = a, \text{CP (7)} = b
$$
\n
$$
\text{CP (4)} = P_{\text{cap,max, CP (5)}} = A, \text{CP (6)} = a, \text{CP (7)} = b
$$

#### **6.3.2.S. PcapEquationNum = 9 : No capillary pressure**

 $P_{\text{car}}$  = 0 for all saturations; no parameters.

### **6.4. Data Block DIFFUSION**

This block reads multicomponent diffusion coefficients using a **NAMELIST** format. This is a very powerful format that allows maximum clarity and flexibility, accepting free formats, arbitrary ordering of variables, insertions of comments anywhere in the input fields, and providing the option of ignoring any of the **NAMELIST** parameters by not assigning a value to it. For more information, the reader is directed to a textbook on FORTRAN 95/2003.

```
Record DIFFUSION. 1
```
This record includes general data describing key diffusion parameters. The namelist in this record is named Diffusion Key Parameters, and has the following general form.

```
&Diffusion_Key_Parameters
     gas_diffusivity_equation_exponent
= x.xEx,
     P_at_RefDiffusivity
     Tk_at_RefDiffusivity
     full_multiphase_diffusion
     /
                                         = x.xEx,
                                         = x.xEx
                                         = . x
```
The parameters in the namelist Diffusion Key Parameters are defined as follows:

#### **gas\_diffusivity\_equation\_exponent**

A double precision variable describing the dependence of gas diffusivity on temperature (see Equation 6.4). The default value is 1.80.

#### **P\_at\_RefDiffusivity**

Pressure at the reference diffusivity (in Pa). If P\_at\_Ref Dif fusivity  $\leq$  0, the default value is 10<sup>5</sup> Pa.

#### **Tk\_at\_RefDiffusivity**

Temperature at the reference diffusivity (in K). If T at RefDiffusivity  $\leq 0$ , the default value is 273.15 K.

#### **Option\_gas\_diffusivity\_CompuMethod**

A character variable describing the method of estimation of the binary gas diffusivities. The following options are available:

= **' Standard '**: This option involves the application of Equation (6.4), and requires non-zero multicomponent gas diffusivity values read from the standard input file.

= **' Real\_Gas\_EOS '**: In this case, the binary gas diffusivities are computed from the cubic equation of state used to determine all the real gas properties. The diffusivities in the aqueous phase still need to be provided.

= **' Constant**': When this option is invoked, the constant multicomponent diffusivity values provided in the input file are used.

#### **full\_multiphase\_diffusion**

A logical variable describing the method of estimation of the method of estimation of multiphase diffusive fluxes. The following options are available:

 $=$  TRUE .: With this option, harmonic weighting to the full multiphase effective diffusion strength is applied. This includes contributions from gas and aqueous phases, accounts for coupling of diffusion with phase partitioning effects, and can describe the most general cases of diffusion across phase boundaries.

= **. FALSE .**: In this case, harmonic weighting is performed separately for the diffusive fluxes in the mobile phases.

#### Records **DIFFUSION. 2 .1, DIFFUSION. 2 . 2,** etc.

Record **DIFFUSION. 2** .1 is followed by **DIFFUSION.2.x** records, with **x** = 1 **, ... , NubMobPhases** (i.e., the number of mobile phases in the system under study). These records describe component diffusivities in the various phases. The same namelist is used in each one of these records. It is named

Component Diffusivities in Phases, and has the following general form:

```
&Component_Diffusivities_in_Phases
     phase = x,
     phase number = x,
     component(1) = x,
          component number(1) = x,
          component_diffusivity(1) = x.xEx,
     component(2) = x,
          component number(2) = x,
          component_diffusivity(2) = x.xEx,
     \ddotsc\ddotsc\ddotsc\prime
```
The parameters in the namelist Diffusion Key Parameters are defined as follows:

#### phase

A character variable identifying the mobile phase for which the diffusivities of the various components are reported. The possible options in the T+H code are 'Aqueous' and 'Gas'.

#### phase number

An integer variable providing the number of the phase in the phase numbering sequence used in the code. For example, the possible values in a TOUGH+ vl.5 option involving aqueous and gas phases are:

- $= 2$  for phase  $=$  'Aqueous', and
- $= 1$  for phase  $=$  'Gas'.

#### component

A character array of dimension NumCom (see Section 5.1) identifying the various mass components partioned in the phase in question (denoted by phase). The possible options the example above could be 'CH4', 'H2O' and 'NaCl' (if salinity is considered).

#### component number

An integer array providing the number of the component in the numbering sequence used in the code. The possible options in the T+H code are:

- $= 1$  for component = 'CH4'
- $= 2$  for component  $=$  'H2O'
- $= 3$  for component  $=$  'NaCl' (if present)
#### **component\_diffusivity**

A double precision array of dimension NumCom (see Section 5.1) describing the value of the multicomponent diffusivities  $D_6^{\kappa}$  (see Equations (2.59) and (6.4)) of the various components  $\kappa$  in the phase  $\beta$  under

consideration (indentified by phase and phase number, respectively).

NOTE: *The records* **DIFFUSION .2.x** *must provide data for all mobile phases and all components, even if the gas diffusivities may be overridden internally when* Option qas diffusivity CompuMethod = **'Real\_Gas\_EOS'.**

The structure of the namelists Diffusion Key Parameters and **Component\_Dif f usivities\_in\_Phases** (and their use as input formats in the data block **DIFFUSION)** are best illustrated in the example of Figure 4.1.

```
DIFFUSION----- *---- 2---- *---- 3---- *---- 4---- *---- 5---- *---- 6-
&Diffusion_Key_Parameters gas_diffusivity_equation_exponent
= 1.8d0
                           P_at_RefDiffusivity
                           Tk_at_RefDiffusivity
                           Option_gas_diffusivity_CompuMethod
= 'Real_Gas_EOS1,
                           full_multiphase_diffusion
= .TRUE.
                                                               = 1.0 d 5 , ! in Pa
                                                               = 273.15d0, ! in K
                           /
&Component_Diffusivities_in_Phases
        phase = 1 Aqueous 1,
phase_number = 2,
        component(1) = 'CH4',
        component_diffusivity(1) =
        component(2) = 'H2O',
        component diffusivity(2) = 1.0d-10,  ! (m2/s) ! Diffusivity of component 2 in phase 2
        component(3) = 'NaCl',
component_number(3) = 3,
        component_diffusivity(3) =
1.0d-10 ! (m2/ s ) ! Diffu
sivity of component 3 in phase 2
        /
&Component_Diffusivities_in_Phases
        phase = 'Gas',
        component(1) = 1C H 4 1,
        component_diffusivity(1) =
        component(2) = 'H2O',
        component_diffusivity(2) =
        component(3) = 'NaCl',
        component_diffusivity(3) =
        /
                                   component_number(1) = 1,
                                   1.0d-10, ! (m2/ s ) ! Diffu
                                   component_number(2) = 2,
                                   phase_number = 1,
                                   component_number(1) = 1,
                                   1.0d-05, ! (m2/ s ) ! Diffu
                                   component_number(2) = 2,
                                   1.0d-05, ! (m2/ s ) ! Diffu
                                   component_number(3) = 3,
                                   0.0d-00 ! (m2/ s ) ! Diffu
                                                              sivity of component 1 in phase 2
                                                              sivity of component 1 in phase 1
                                                              sivity of component 2 in phase 1
                                                              sivity of component 3 in phase 1
```
**Figure 4.1.** The **DIFFUSION** data block, with examples of the **Diffusion\_Key\_Parameters** and Component Diffusivities in Phases namelists

## *6.4.1. User Options fo r Multiphase Diffusion*

The treatment of full multiphase diffusion requires parameter specifications in two different data blocks. First, the user must set binary diffusion to a value of **.TRUE,** in data block **MEMORY.** Diffusivities are input through the data block **DIFFU** (Section 6.4). See note in Section 6.4 regarding an alternative approach, which allows user to only specify the diffusion coefficient of salt and thus save in computation costs.

For two gaseous components  $(N<sub>G</sub> = 2)$ , the multicomponent diffusivities in the gas phase are the binary gas diffusivities. For  $N_G > 2$  gaseous components  $\kappa_i$ , the multicomponent diffusivities of gas component  $\kappa_i$  are computed from the binary gas diffusivities by the Wilke method [API, 1977] as

$$
D_G^{\kappa_i} = \frac{1 - Y_G^{\kappa_i}}{\sum_{n=1, n \neq i}^{N_G} \frac{Y_G^{\kappa_n}}{d_G^{\kappa_i \kappa_n}}}
$$
(6.4)

where  $d_G^{\kappa_i \kappa_n}$  is the binary gas diffusivity of gasesous components  $\kappa_n$  and  $\kappa_i$ .

When computing binary gas diffusivities  $d_c^{\kappa_i \kappa_n}$  using the option Option\_gas\_diffusivity\_CompuMethod = 'Real Gas EOS', their pressure and temperature dependence is automatically accounted for in the computations. When Option gas diffusivity CompuMethod = 'Standard', the binary gas diffusivities of any two components  $\kappa_l$  and  $\kappa_2$  depend on pressure and temperature as *[Vargaftik*, 1975; *Walker et al.,* 1981]

$$
d_G^{\kappa_1 \kappa_2}(P.T) = d_G^{\kappa_1 \kappa_2}(P_0.T_0) \frac{P_0}{P} \left[ \frac{T + 273.15}{273.15} \right]^{\theta} \tag{6.5}
$$

For example, at standard conditions of  $P_0 = 1$  atm = 1.01325 bar,  $T_0 = 0$  °C, the diffusion coefficient for vapor-air mixtures has a value of  $2.13 \times 10^{-5}$  m<sup>2</sup>/s; the parameter  $\theta$  for the temperature dependence is  $1.80$ . TOUGH+ v1.5 can model a temperature dependence of gas phase diffusion coefficients according to Equation (6.5) by specifying parameter  $\theta$  = gas diffusivity equation exponent in the first record of data block DIFFUSION (see Section 6.4). Presently there are no provisions for allowing the dependence of the parameter  $\theta$  on the gas phase composition.

The computation of the effective diffusion coefficient in equation (2.60) necessitates knowledge of the tortuosity. In TOUGH+ v1.5, this is computed using one of the methods described by the variable Option tortuosity CompuMethod in data block MEMORY (see Section 5.1).

## **6.5. Block-by-Block Permeability Modification**

TOUGH+ vl.5 provides a feature that applies permeability modification (PM) coefficients for individual grid blocks according to

$$
k_n \rightarrow k'_n = k_n \cdot \zeta_n \tag{6.6}
$$

Here,  $k_n$  is the absolute (intrinsic or reference) permeability of grid block (cell, element)  $n$ , as specified in data block **ROCKS** or **MEDIA** for the domain to which that grid block belongs, while  $\zeta_n$  is the permeability modification coefficient. The strength of capillary pressure will be automatically scaled according to *Leverett* [1941] as:

$$
P_{cap,n} \rightarrow P'_{cap,n} = \frac{P_{cap,n}}{\sqrt{\frac{C}{2n}}}
$$
 (6.7)

The subroutine **Initialize\_Perm\_Modif iers** is called after all **MESH** data have been processed. The **Initialize\_Perm\_Modifiers** routine initializes permeability modifiers and generates informative printout. To engage block-by-block permeability modification, users need to specify a (dummy) domain named **"SEED"** in block **ROCKS** or **MEDIA.** No grid blocks should be assigned to this domain; the presence of domain **"SEED"** simply serves as a flag to put permeability modification into effect, while data provided in domain **"SEED"** serve to select different options. Random (spatially uncorrelated) PM data can be internally generated in TOUGH+. Alternatively, externally defined permeability modifiers may be provided as part of the geometry data in block **ELEME.** This feature can be used to apply spatially correlated fields: users can run their own geostatistical package to generate whatever fields they desire, and then use a preprocessing program to place the PM-coefficients into the **ELEME** data block.

Note that this approach of block-by-block permeability modification affects only grid block permeabilities but not porosities. Full details on the various user options for PM-coefficients are given in informative printout that is automatically generated with each TOUGH+ run.

In addition to this approach, it is possible for the users to apply a geostatistical package of their choice to develop element-specific (block-by-block) statistically heterogeneous porosities  $\phi$ , intrinsic permeabilities  $k$ , and phase saturations. These data can then be read as part of the **INCON** data block, as will be discussed in Section <sup>8</sup> .

# **7.0. Geometrical Representation, Domain Discretization, and Grid Generation**

The data blocks that specify the geometrical representation of the hydrate system are discussed in this section, including the specification of elements (block **ELEM),** connections between elements (block **CONNE),** and the generation of grids (block **MESHM)** for radial symmetric grids, rectilinear grids, and grids containing fractured media. First, we discuss the convention used in TOUGH+ v1.5 for entering and processing geometrical data.

# **7.1. TOUGH+ Convention for Geometrical Data**

Handling of flow geometry data in TOUGH+ is upward compatible with TOUGH2 *[Pruess et al.,* 1999] and earlier TOUGH+ *\Moridis et al.,* 2008] input formats and data handling. As in other *integral finite difference* codes [*Edwards*, 1972; *Narasimhan and Witherspoon*, 1976], flow geometry is defined by means of a list of volume elements *{grid blocks*), and a list of flow connections between them (Section 3.3). This formulation can handle regular and irregular flow geometries in one, two, and three dimensions. Singleand multiple-porosity systems (porous and fractured media) can be specified, and higher order methods, such as seven- and nine-point differencing, can be implemented by means of appropriate specification of geometric data *\Pruess and Bodvarsson,* 1983],

In TOUGH+ vl.5, as in TOUGH2 *[Pruess et al.,* 1999], volume elements are identified by names that consist of a string of either five or eight characters, '12345' or '12345678'. These are arbitrary, except that the last two characters ( $#4$  and  $#5$ ) must be numbers; an example of a valid 5-character element name is **'ELE10',** and an example of a valid <sup>8</sup> -character name is **'AB00CC2** 3'. Flow connections are specified as ordered pairs of elements, such as **('ELE10', 'ELEll').** A variety of options and facilities are available for entering and processing geometric data. As in TOUGH2 *[Pruess et al.,* 1999], element volumes and domain identification can be provided by means of a data block **ELEME** in the **INPUT** file, while a data block **CONNE** can be used to supply connection data, including interface area, nodal distances from the interface, and orientation of the nodal line relative to the vertical (see Sections 7.2 and 7.3). These data are internally written to a disk file **MESH,** which in turn initializes the geometry data arrays used during the flow simulation. It is also possible to omit the **ELEME** and **CONNE** data blocks from the **INPUT** file, and provide geometry data directly on a disk file **MESH.**

TOUGH+ vl.5 provides a capability for describing the flow system geometry and discretizing the domain by means of the **MeshMaker. 195** application written in a

FORTRAN 95/2003 (see Section 7.4). Unlike the approach in TOUGH2 *[Pruess et al.,* 1999], **MeshMaker. £95** has been separate from (i.e., it is not integrated within) the core code since the first version of the TOUGH+ code *[Moridis et al.,* 2008], This application can perform a number of mesh generation and processing operations. The **MeshMaker.f95** code is written according to the tenets of Object-Oriented Programming, and has a modular structure. It can generate two-dimensional radially symmetric (*r,z*) meshes, and one-, two-, and three-dimensional rectilinear (Cartesian) grids in  $(x, y, z)$ . Multiple-porosity processing for simulation of flow in naturally fractured reservoirs can be invoked by means of a keyword **MINC,** which stands for *Multiple INteracting Continua* (see Section 2.14). The **MINC** process operates on the data of the primary (porous medium) mesh as provided on disk file **MESH,** and generates a secondary mesh containing fracture and matrix elements with identical data formats on file **MINC.** The file **MESH** used in this process can be either directly supplied by the user, or it can have been generated from an earlier application of the **MeshMaker. f95** application.

## **7.2. Data Block ELEME**

This block introduces element (grid block) information.

Record **ELEME** . 1 (for 5-character elements only)

Format (A3,12, 215, A5, 6E10.4, IX, A3) **ElName5C, NSEQ, NADD, MA12, elem\_vol,** elem aht, elem pm, X, Y, Z, elem activity

**ElName5C**

The five-character name of an element. The first three characters can be letters, numbers or blanks, and the last two characters **(NE =** ElName5C(4:5)) must be numbers.

## **NSEO**

The number of additional elements having the same volume and belonging to the same reservoir domain.

#### **NADD**

The increment between the code numbers of two successive elements. (Note: if the longest dimension in the grid is <1000, the maximum permissible code number  $NE$  +  $NSEQ$  \*NADD is  $\leq$  999.)

#### **MA12**

A five-character material identifier corresponding to one of the reservoir domains as specified in block **ROCKS.** If the first three characters are blanks and the last two characters are numbers, then they indicate the sequence number of the domain as entered in **ROCKS.** If left blank the element is by default assigned to the first domain in block **ROCKS.**

## elem vol

The element volume  $(m^3)$ .

#### elem aht

The interface area  $(m^2)$  for heat exchange with semi-infinite confining beds. Internal MESH generation via the MeshMaker. f95 facility will automatically generate elem aht.

## elem \_pm

The permeability modifier (optional, active only when a domain **"SEED"** has been specified in the **ROCKS** block; see Section 6.5). Will be used as multiplicative factor for the permeability parameters from block **ROCKS.** Simultaneously, the capillary pressure strength will be scaled as elem pm  $m = 0$  will result in an impermeable block.

Random permeability modifiers can be generated internally, see detailed comments in the TOUGH+ output file. The elem \_pm may be used to specify spatially correlated heterogeneous fields, but users need their own preprocessing programs for this, as TOUGH+ provides no internal capabilities for generating such fields.

## **X, Y, Z**

Cartesian coordinates of the grid block centers. These are included in the **ELEME** data for listing in output files of the simulation results that conform to the specifications of the **TecPlot** package. Additionally, the coordinate data *may be needed* for (a) the computation of interblock properties in cylindrical grids or (b) the initialization of a gravity-capillary equilibrium (such as the one described in Sections 6.9 and 9.10 of *Pruess et al.* [1999]), and *are needed* (c) for mechanical dispersion computations in solute transport investigations *[.Moridis et al*., 1999],

## **elem\_activity**

A (optional) character variable that describes the activity status of an element. An element is rendered inactive (i.e., a Dirichlet boundary) by invoking the options  $element$  activity  $= 'I'$  (indicating that the element conditions are time-invariant) or elem  $\text{activity} = 'Vxx'$ (denoting time-variable conditions numbered by the xx identifier). The grid block is assumed active by default for any other value of e lem activity, including a blank (see Section 8.4).

Record **ELEME .** 1 (for <sup>8</sup> -character elements only)

Format (A8, 7X, A5, 6E10.4, 1X, A1)

**ElNameSC, MAI2, elem\_vol, elem\_aht, elem\_pm, X, Y, Z , elem\_activity**

#### **ElNameSC**

The eight-character name of an element. The first five characters can be letters, numbers or blanks, and the last two characters **(NE = ElNameSC ( 7:8)) must be numbers.**

All other variables and parameters are as previously defined in case of the fivecharacter element names.

*Repeat record ELEME. 1 for the number of elements desired.* 

Record ELEME . 2 A blank record closes the **ELEME** data block.

NOTE: *The number o f elements described in the* **ELEME** *data block cannot exceed the number* **Max\_NumElem** *specified in the* **MEMORY** *data block (See Section 5.1). I f this happens, an error message is printed and the simulation is aborted.*

# **7.3. Data Block CONNE**

This block introduces information for the connections (interfaces) between elements.

Record **CONNE . 1** (for connections involving 5-character elements only)

Format (A5, A5, 415, 5E10.4)

**ConxNamel, ConxName2, NSEQ, NADI, NAD2, ConxKi, ConxDl, ConxD2, ConxArea, ConxBeta, emissivity** These parameters are defined as follows:

#### **ConxNamel**

The name of the first five-character element in the connection.

## **ConxName2**

The code name of the five-character second element in the connection.

#### **NSEQ**

The number of additional connections in the sequence.

#### NADI

The increment of the number of the first element (as defined by the last two characters of its name, i.e., ConxName1( $4:5$ )) between two successive connections.

## **NAD 2**

The increment of number of the second element (as defined by the last two characters of its name, i.e., ConxName2 (4:5)) between two successive connections.

## **ConxKi**

The permeability index of the connection. Setting it equal to 1, 2, or 3 specifies absolute permeability to be **MediaPerm( ConxKi**) for the materials in elements **(ConxNamel)** and **(ConxName2),** where **MediaPerm** is read in block **ROCKS.** This allows assignment of different permeabilities, e.g., in the horizontal and vertical direction.

## **ConxDl, ConxD2**

The distance [m] between the common interface of a connection from the centers of the first and second element in the connection, respectively.

## **ConxArea**

The element interface area  $\lceil m^2 \rceil$ .

## **ConxBeta**

The cosine of the angle between the gravitational acceleration vector and the line between the two elements. **ConxBeta\*gravity > 0 (<0 )** corresponds to first element being above (below) the second element.

## **emissivity**

The *radiant emittance* factor for radiative heat transfer, which for a perfectly "black" body is equal to 1. The rate of radiative heat transfer between the two grid blocks is:

 $Q_{H,rad}$  = emissivity\* $\sigma_0$  \* ConxArea \*  $(T_2^4 - T_1^4)$ 

where  $\sigma_0$  = 5.6687e-8 J/m<sup>2</sup> K<sup>4</sup> s is the Stefan-Boltzmann constant, and  $T_I$ and  $T_2$  are the absolute temperatures of the two grid blocks. The term **emissivity** may be entered as a negative number, in which case the

absolute value will be used, and heat conduction at the connection will be suppressed. Setting **emissivity = 0 . OeO** will result in no radiative heat transfer.

**Record CONNE . 1 (for connections involving 5-character elements only)**

Format (A8, A8, 9X, 15, 5E10.4)

**ConxSNamel, Conx8Name2, ConxKi, ConxDl, ConxD2, ConxArea, ConxBeta, emissivity**

## **ConxSNamel**

The name of the first eight-character element in the connection.

#### **Conx8Name2**

The code name of the second eight-character element in the connection.

All other variables and parameters are as previously defined in case of connections between five-character elements.

*Repeat record CONNE. 1 for the number of connections desired.* 

## **Record CONNE. 2**

A blank record closes the **CONNE** data block. Alternatively, connection information may terminate on a record with  $+++$  ' typed in the first five columns, followed by element cross-referencing information. The second type of termination is generated in the **MESH** file upon completion of a TOUGH+ run.

*NOTE: The number o f connections described in the* **CONNE** *data block cannot exceed the number* **Max\_NumConx** *specified in the* **MEMORY** *data block (See Section 5.1).* If this happens, an error message is printed and the simulation is aborted

# **7.4. The M e sh M a k e r . f 95 Facility**

In this section we discuss the use of the **MeshMaker. f95** facility, and the required parameter inputs for mesh generation and processing. As indicated earlier, unlike in **TOUGH2** *[Pruess et al.,* 1999], **MeshMaker. f95** is not integrated into the TOUGH+ code but is an independent program that is written in FORTRAN 95/2003, has a modular structure, and an architecture based on the principles of Object-Oriented Programming. The **MeshMaker. £95** input has a modular structure, which is organized by keywords in a manner analogous to that of TOUGH+. This section provides detailed instructions for preparing the input files, illustrative examples of which are shown in **Figures 7.1** to **7.4.**

## *7.4.1. Inputs Related to Problem Definition and Dimensioning*

These inputs occupy two records (both mandatory), and provide (a) a short description of the problem through an informative title, and (b) data to allow proper dimensioning of the work arrays and formatting of the **MESH** file to be generated. These two initial records are discussed in detail below:

## Record **MESHMAKER. 1**

The first record of the input file in any **MeshMaker. f95** application is the character variable **TITLE,** which includes a header of up to **80** characters and is read using a free format. This record is necessary for any **MeshMaker** simulation to begin.

## Record **MESHMAKER. 2**

The following variables are read in **MESHMAKER. 2** using a free format:

```
MaxNum_Elem, Longest, ElemNameLength, FormatType
```
These parameters are defined as follows:

## **Max\_NumElem**

Integer denoting the maximum number of elements in the grid under construction.

#### **Longest**

Integer indicating the maximum expected number of subdivisions along any of the coordinates in the grid under construction.

#### **ElemNameLength**

Integer variable defining the number of characters in the element names. It may be either 5 or 8. If unequal to 8, ElemNameLength is internally resest to the default  $(= 5)$ .

#### **FormatType**

Character variable indicating the format of the data in the MESH file to be created. It may have one of two values:

**= 'Old':** This option creates a **MESH** file that conforms to the data format described in Sections 7.2 and 7.3, and is consistent with the TOUGH *[Pruess,* 1987] and TOUGH2 formats *[Pruess,* 1991; *Pruess et al.,* 1999],

**= 'New':** This option creates a **MESH** file in which the element and connection data are listed using the **NAMELIST** format facility available in FORTRAN 95/2003.

NOTE: *TOUGH+ vl.5 does not accept* **NAMELIST-based** *formats in the* **MESH** *file. Thus, the option* **FormatType = 'Old'** *must be used in all* **M eshM aker. £95** *applications.*

## *7.4.2. Inputs Related to Domain Heterogeneity*

These optional inputs provide information that allows the description of heterogeneity

within the domain. The assignment of heterogeneity is based on the definition of *regions*

using geometrical information that describe the location and extent of these subdomains.

Thus, each of the individually defined regions is assigned the properties of a particular

medium that will have to be included in the **ROCKS** data block in the input file of the

subsequent  $TOUGH+ v1.5$  simulation.

The records in this data block are discussed in detail below:

## Record **MESHMAKER. 3** (**Optional**)

This record includes only the keyword (character variable) **'Regions',** which is read using a free format. If the domain is homogeneous, then there is no need to provide any of the inputs discussed in Section 7.4.2.

## **Record MESHMAKER .3.1 (Optional - when the MESHMAKER. 3 record is included)**

**This record is read using a free format, and includes the single integer variable Num\_HetRegions (> 0) that describes the number of heterogeneous regions (subdomains) that are to be described by the ensuing data records. The minimum value that Num\_HetRegions can accept is 1, corresponding to a homogeneous system. An error will occur and the execution will stop if Num\_HetRegions < 1.**

**Because of dynamic dimensioning, there is no limit in the number of heterogeneous regions defined by Num\_HetRegions. However, practical considerations may limit the size of Num\_HetRegions. Thus, although it is possible to define element-by-element heterogeneity using this approach, this would be a very tedious process. Generally speaking, the most useful application of this facility is in the description of extensive geologic units with distinctly different properties.**

## **Record MESHMAKER .3.2 (Optional - when the MESHMAKER. 3 record is included)**

**This record is read using a free format, and includes the single character variable dominant\_medium that provides the name (5 character long) of the dominant (reference) porous medium in the heterogeneous domain. Note that the selection of a medium as dominant\_medium is be arbitrary, as there are no restrictions on the extent of its spatial distribution for it to be designated as such.**

**If Num\_HetRegions = 1, no more data need to be read. This case is equivalent to a homogeneous system, and the entire heterogeneity-related data block (records MESHMAKER. 3 to MESHMAKER. 3 . 2 may be omitted.**

## **Record MESHMAKER .3.3.0 (Optional - when the MESHMAKER. 3 record is included and Num HetRegions > 1)**

**This record is read using a free format, and includes the single character variable H\_RegionNname that provides the name (5 character long) of the porous medium in the region (subdomain) that is about to be defined.**

## **Record MESHMAKER .3.3.1 (Optional - when the MESHMAKER. 3 record is included and Num HetRegions > 1)**

**Here the following character variables are read using a free format:**

## **H\_RegionCoordinates, H\_RegionUnits**

These parameters are defined as follows:

## **H\_RegionCoordinates**

A character variable indicating the coordinate system used in the geometric definition of the region that is about to be described in the heterogeneous domain. It my have one of two values:

**= 'Cartesian'** : This option indicates that the region is defined geometrically in terms of Cartesian coordinates.

**= 'Cylindrical'** : This option indicates that the region is defined geometrically in terms of cylindrical coordinates.

## **H\_RegionUnits**

A character variable describing the units of length used in the description of the geometry of the region. The following values are acceptable options:

**'mm', 'km', 'km', 'in',** or **'ft',**

indicating millimeters, meters, kilometers, inches and feet, respectively. Note that **MeshMaker. f95** converts all length units into meters (the length unit used in the TOUGH+ simulations) prior to producing the **MESH** file.

**Record MESHMAKER .3.3.2 (Optional - when the MESHMAKER. 3 record is included and Num HetRegions > 1)**

**If H\_RegionCoordinates = 'Cartesian', the following real variables are read in MESHMAKER .3.3.2 using a free format:**

**Xmin, Xmax, Ymin, Ymax, Zinin, Zmax**

**These parameters are defined as follows:**

**Xmin, Xmax**

**Real variables indicating the range of the region along the x-axis of the Cartesian coordinate system.**

## **Ymin, Ymax**

**Real variables indicating the range of the region along they-axis of the Cartesian coordinate system.**

## **Zmin, Zmax**

**Real variables indicating the range of the region along the z-axis of the Cartesian coordinate system.**

**If H\_RegionCoordinates = 'Cylindrical', the following real variables are read in MESHMAKER .3.3.2 using a free format:**

**Rmin, Rmax, Zinin, Zmax**

These parameters are defined as follows:

**Rmin, Rmax**

Real variables indicating the range of the region along the r-axis of the cylindrical coordinate system.

**Zmin, Zmax**

Real variables indicating the range of the region along the z-axis of the cylindrical coordinate system.

Repeat records **MESHMAKER .3.3.0, MESHMAKER .3.3.1, MESHMAKER. 3 . 3 . 3** for a total of **Num\_HetRegions** — **1** regions. Note that the region **dominant\_medium** does not need geometric definition.

## 7.4.3. Inputs Related to Description of Boundaries

These optional inputs provide information that describes the outer boundaries of the domain under discretization. The assignment of grid subdomains as boundaries is based on the geometry-based definition of the outer spatial limits of the domain under discretization. Thus, the boundaries are treated as special types of regions (see Section 7.4.2) with the properties of a particular medium that will have to be included in the **ROCKS** data block in the input file of the subsequent TOUGH+ simulation. It is possible for a region and one or more boundaries to be described by the same medium in the **ROCKS** data block.

The records in this data block are discussed in detail below:

#### Record **MESHMAKER. 4 (Optional)**

This record includes only the keyword (character variable) **'Boundaries',** which is read using a free format. If the domain is confined by no-flow (Newman-type)

boundaries, then there is no need to provide any of the inputs discussed in Section 7.4.3.

Record **MESHMAKER .4.1 (Optional** - when the **MESHMAKER. 4** record is included)

This record is read using a free format, and includes the single integer variable Num Boundaries  $(> 0)$  that describes the number of boundaries that are to be described.

Record **MESHMAKER .4.2.0 (Optional** - when the **MESHMAKER. 4** record is included and **Num Boundaries > 1)**

The following character variables are read in **MESHMAKER. 4 .2** using a free format:

**BoundID, BoundRegionName**

These parameters are defined as follows:

## **BoundID**

A character variable indicating the type of boundary described at the prescribed location. It my have one of two values:

**= 'I':**This option indicates an *inactive* boundary, the conditions and properties of which are time-invariant.

= 'V': This option indicates a time-variable boundary.

The result of this designation is reflected in the **ELEME** block, in which **elem\_activity** (see Section **7.2)**is set to **BoundID** in all the cells corresponding to the boundary defined here. Any other value of the **BoundID** variable causes the program to print an error message and stop execution.

## **BoundRegionName**

A character variable **H\_RegionNname** that provides the name (5 character long) of the porous medium in the boundary that is about to be defined.

Record **MESHMAKER .4.2.1 (Optional** - when the **MESHMAKER. 4** record is included and **Num Boundaries > 1)**

Here the following character variables are read using a free format:

**BoundRegionCoordinates, BoundRegionUnits**

These parameters are defined as follows:

#### **BoundRegionCoordinates**

A character variable indicating the coordinate system used in the geometric definition of the boundary that is about to be described in the heterogeneous domain. It my have one of two values:

= 'Cartesian': This option indicates that the region is defined geometrically in terms of Cartesian coordinates.

 $=$  'Cylindrical': This option indicates that the region is defined geometrically in terms of cylindrical coordinates.

#### **BoundRegionUnits**

A character variable describing the units of length used in the description of the geometry of the boundary. The following values are acceptable options:

**'mm', 'km', 'km', 'in',** or **'ft',**

indicating millimeters, meters, kilometers, inches and feet, respectively. Note that **MeshMaker. f95** converts all length units into meters (the length unit used in the TOUGH+ simulations) prior to producing the **MESH** file.

Record **MESHMAKER .4.2.2 (Optional** - when the **MESHMAKER. 4** record is included and **Num Boundaries > 1)**

**If BoundRegionCoordinates = 'Cartesian', the following real variables are read in MESHMAKER .3.3.2 using a free format:**

**Xmin, Xmax, Ymin, Ymax, Zinin, Zmax**

These parameters are defined as follows:

**Xmin, Xmax**

Real variables indicating the range of the boundary region along the x-axis of the Cartesian coordinate system.

#### **Ymin, Ymax**

Real variables indicating the range of the boundary region along the  $y$ -axis of the Cartesian coordinate system.

**Zmin, Zmax**

Real variables indicating the range of the boundary region along the z-axis of the Cartesian coordinate system.

**If BoundRegionCoordinates = 'Cylindrical', the following real variables are read in MESHMAKER .3.3.2 using a free format:**

**Rmin, Rmax, Zinin, Zmax**

These parameters are defined as follows:

**Rmin, Rmax**

Real variables indicating the range of the region boundary along the r-axis of the cylindrical coordinate system.

**Zmin, Zmax**

Real variables indicating the range of the boundary region along the z-axis of the cylindrical coordinate system.

Repeat records **MESHMAKER .4.2.0, MESHMAKER .4.2.1, MESHMAKER. 4 .2 . 3 for a total of Num\_Boundaries boudaries.**

## 7.4.4. Inputs for Grid Construction

There are three grid construction options available in **MeshMaker. f95.** These options are activated by appropriate keywords. Thus, the keywords **'RZ2D'** or **'RZ2DL'** invoke generation of a one or two-dimensional radially symmetric  $(r, z)$  mesh; 'XYZ' initiates generation of a one, two, or three dimensional Cartesian *(x,y,z)* mesh; and **'MINC'** calls a modified version of the GMINC program *[Pruess,* **1983]** to sub-partition a primary porous medium mesh into a secondary mesh for fractured media, using the method of *Multiple INteracting Continua \Pruess andNarasimhan,* **1982; 1985],**

The meshes generated under keyword **'RZ2D'** or **'XYZ'** are internally written to file **MESH.** The 'MINC' processing operates on the data in file **MESH,** so that invoking the **'RZ2D'** or **'XYZ'** options, or assignment of **ELEME** and **CONNE** blocks in the **INPUT** file, must precede the **MeshMaker. £95**/MINC data. We shall now separately describe the preparation of input data for the three grid construction options.

7.4.4.I. **Generation of radially symmetric grids (keyword 'RZ2D' or 'RZ2DL').** The keywords **'RZ2D'** or **'RZ2DL'** invoke generation of a radially symmetric mesh. Values for the radii to which the grid blocks extend can be provided by the user or can be generated internally (see below). Nodal points will be placed halfway between neighboring radial interfaces. When **'RZ2D'** is specified, the mesh will be generated by columns; i.e., in the **ELEME** block we will first have the grid blocks at smallest radius for all layers, then the next largest radius for all layers, and so on.

With keyword **'RZ2DL'** the mesh will be generated by layers; i.e., in the **ELEME** block we will first have all grid blocks for the first (top) layer from smallest to largest radius, then all grid blocks for the second layer, and so on. Apart from the different ordering of elements, the two meshes for **'RZ2D'** and **'RZ2DL'** are identical. The reason for providing the two alternatives is as a convenience to users in implementing boundary conditions by way of inactive elements (see Section 6.4 in *Pruess et al.* [1991]). Assignment of inactive elements would be made by using a text editor on the **RZ2D**generated **MESH** file, and moving groups of elements towards the end of the **ELEME** block, past a dummy element with zero volume. **'RZ2D'** makes it easy to declare a vertical column inactive, facilitating assignment of boundary conditions in the vertical, such as a gravitationally equilibrated pressure gradient. **'RZ2DL'** on the other hand facilitates implementation of areal (top and bottom layer) boundary conditions.

The inputs for cylindrical systems are as follows:

## **Data Block GRID**

The first record in this data block includes only the keyword (character variable) **'RZ2D'** or **'RZ2DL'.** This keyword is read using a Format (A5).

## Record RADII.0

**RADII**: A keyword that introduces data for defining a set of interfaces (grid block boundaries) in the radial direction. It is read using a Format (A5).

**Record RADII. 1** Format (15) **NRAD**

**NRAD:** Number of radii that will be read. At least one radius must be provided, indicating the inner boundary of the mesh.

**Record RADII. 2, RADII. 3, etc.** Format (8E10.4)  $RC(i), i = 1, NRAD$ 

 $RC ( i):$  The radii defining the element boundaries in ascending order [m].

## **Record EQUIP. 0**

## **EQUIDistant**

Keyword indicating that the ensuing data describe a set of equal radial increments. This keyword is read using Format (A5).

## **Record EQUIP. 1**

Format (15, 5X, E10.4) **NEQU, DR**

NEQU: The number of desired radial increments.

DR: The size of the radial increment [m].

**NOTE:** *A t least one radius must have been defined via block* **RADII** *before* **EQUIP** *can be invoked.*

**Record LOGAR. 0**

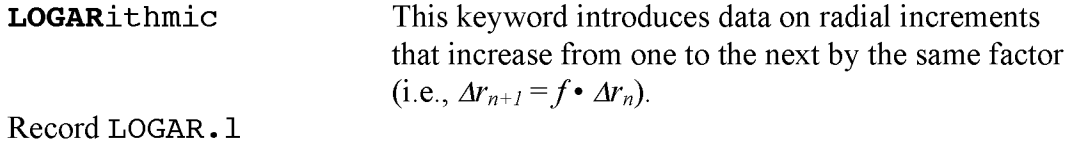

Format(I5, 5X, 2E10.4) **NLOG, RLOG, DR**

- **NLOG: The number of desired radial increments.**
- **RLOG: The desired radius** *rmax***of the last (largest) of these radii.**
- **DR:** The reference radial increment  $Ar_0$ : the first  $Ar$  generated will be equal to  $f \cdot \Delta r_0$ , with f internally determined such that the last increment will bring total radius to **RLOG** =  $r_{max}$ . The factor  $f \le 1$  for decreasing radial increments is permissible. If  $\Delta r_0$  is set equal to zero, or left blank, the last increment  $\Delta r$  generated before the keyword **LOGAR** is invoked will be used as default.

Additional blocks **RADII, EQUID,** and **LOGAR** can be specified in arbitrary order.

**NOTE:** *At least one radius must have been defined before the* **LOGAR** *option can be invoked. If*  $\Delta r_0 = 0$ , at least two radii must have been defined.

Record **LAYER. 0**

**LAYER:** This keyword introduces information on horizontal layers, and signals closure of **RZ2D** input data. It is read using a Format (A5).

Record **LAYER. 1** Format (15) **NLAY**

**NLAY: The number of horizontal layers in the cylindrical grid.**

Record **LAYER. 2**

Format (8E10.4)  $H(i)$ ,  $i = 1$ , NLAY

 $H(i)$ : The thicknesses of the horizontal layers in the cylindrical grid, from top layer downward. By default, zero or blank entries for layer thickness will result in assignment of the last preceding non-zero entry. Assignment of a zero layer thickness, as needed for inactive layers, can be accomplished by specifying a negative value.

**NOTE:** *The* **LAYER** *data close the* **RZ2D** *or* **RZ2DL** *data block. Note that one blank record must follow to indicate termination of the GRID data block. Alternatively, the keyword* **'MINC'** *can appear to invoke* **MIN***C-processing for fractured media (see below).*

## *1AA.2.* **Generation of rectilinear grids (keyword 'XYZ')**

## Data Block GRID

**The first record in this data block includes only the keyword (character variable) 'XYZ' that is invokes generation of a Cartesian (rectilinear) mesh. This keyword is read using a Format (A5).**

**Record XYZ. 1**

**DEG, X\_ref, Y\_ref, Z\_ref (Freeformat)**

- DEG: The angle (in degrees) between the  $y$ -axis and the horizontal. If **gravitational acceleration (parameter gravity in record PARAM. 2, see Section 10) is positive, -90° < DEG < 90° corresponds to grid layers going from top down. Grids can be specified from the bottom layer up by setting gravity or ConxBeta (Section 7.3) to negative values.** The default (DEG =  $0.0e0$ ) corresponds to horizontal y- and vertical zaxis. The x-axis is always horizontal.
- **X\_ref, Y\_ref, Z\_ref: The reference x-,** *y-,* **and z-coordinates at the origin of the axes.**

**Record XYZ. 2 Format (A2, 3X, 15, E10.4) NTYPE, NO, DEL**

- **n t y p e : A character variable that can assume one of the values 'NX', 'NY' or 'NZ', specifying grid increments in the** *x-, y-,* **or z-direction, respectively.**
- NO: The number of grid increments.
- DEL: The constant grid increment for NO grid blocks, if set to a non-zero value.

Record XYZ.3 **(Optional, DEL = 0.0** e0 or blank only) **Format (8E10.4)**  $DEL(i)$ ,  $i = 1$ , NO

**DEL ( i ): A set of grid increments in the direction specified by NTYPE in record XYZ .2. Additional records with formats as XYZ . 2 and XYZ . 3 can be provided, with x-,** *y-,* **and z-data in arbitrary order.**

**Record XYZ.4** A blank record closes the XYZ data block.

**NOTE**: *The end of the data block* GRID *is also marked by a blank record. Thus,* when **GRID/XYZ** *is used, there will be two blank records at the end of the corresponding input data block.*

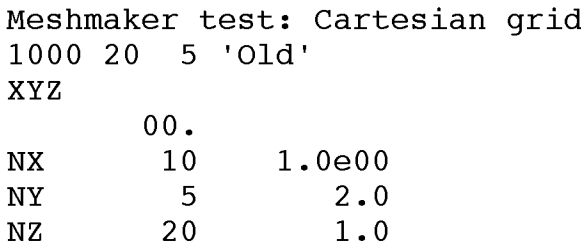

Figure 7.1. An example of a MeshMaker. **f95** input file for the creation of a Cartesian 3D grid. Note that no heterogeneous regions or boundaries are defined in this grid.

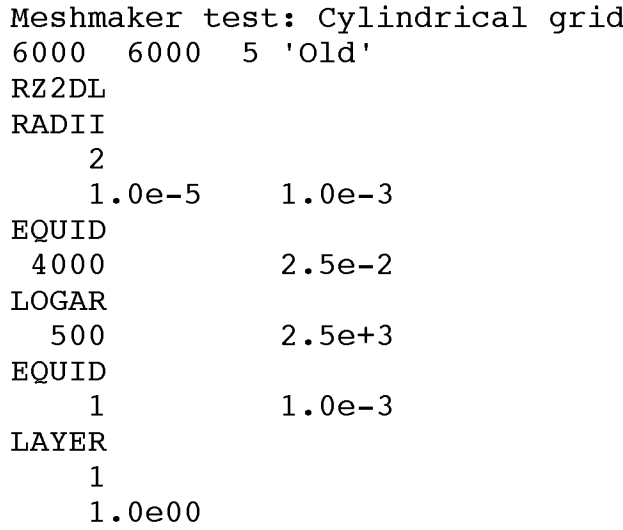

**Figure 7.2.** An example of a **MeshMaker. f** 95 input file for the creation of a single-layer (1D) cylindrical grid. Note that no heterogeneous regions or boundaries are defined in this grid

```
Input file
for a large 3D cartesian grid ! Title
500000 100
                                          ! MaxNum Elem, Longest, ElemNameLength, FormatType
Regions
6
                                                   ==> # of heterogeneous media regions
'H y d r L '
                                                   ! Region #1: Name of dominant medium
'A q u i f '
                                                   ! Region #2: medium name
1 cartesian 1
               \mathbf{m}coordinates, units
                                                   \mathbf{L}\mathbf{1}X m i n , Xmax, Y m i n , Ymax, Zmin, Zmax
0.OeO 1.5e3
O.OeO 1.5e3 -6.3el -4.825el
'O v e r B '
                                                   ! Region #3: medium name
1 cartesian 1
             \mathbf{m}<sup>1</sup>
                                                  coordinates, units
0.OeO 1.5e3
O.OeO 1.5e3 -3.0el O.Oel
                                                  \mathbf{L}R m i n , Rmax, Zmin, Zmax
'U n d r B '
                                                   Region #4: medium name
1 cartesian 1
              1m 1
                                                        coordinates, units
                                                   \mathbf{1}\mathbf{H} .
                                                        R m i n , Rmax, Zmin, Zmax
0.OeO 1.5e3
0.OeO 1.5e3 -9.4el -6.3el
'WellA'
                                                   Region #5: medium name
              1m 1
                                                       coordinates, units
1 cartesian 1
                                                   \mathbf{I}\mathbf{L}R m i n , Rmax, Zmin, Zmax
0.OeO 5.Oe-
2 O.OeO 5.Oe-2 -5.4el -3.Oel
'WellA'
                                                   ! Region #6: medium name
                                                       coordinates, units
1 cartesian 1
              \cdot m\cdot-11
                                                  \mathbf{I}R m i n , Rmax, Zmin, Zmax
4.9995e2 5.
0e2 4.9995e2 5.0e2 -5.4el -3.Oel
Boundaries
                                                  ==> # of boundaries
2
'I' 'TopBB'
                                                  Boundary #1: type and medium name
                                                       coordinates, units
1 cartesian 1
              \cdot m<sup>\cdot</sup>
                                                  \pm\mathbf{I}R m i n , Rmax, Zmin, Zmax
0.OeO 1.5e3
O.OeO 1.5e3 -1.0e-2 O.OeO
'I' 'BotBB'
                                                  Boundary #2: type and medium name
1 cartesian 1
              \cdot m\cdotcoordinates, units
                                                  \mathbf{0} and \mathbf{0}R m i n , Rmax, Zmin, Zmax
0.OeO 1.5e3
O.OeO 1.5e3 -9.4el -9.3el
XYZ
       00 .
NX 76
      CM
1
O
2 . 5000e-l 2 .8599e-l 3 .2716e-l 3 .7426e-l 4.2813e-l 4.8976e-l 5.6027e-l
 6.4092e-l 7 .3319e-l 8 .3873e-l 9.5947e-l 1.0976e+0 1.2556e+0 1.4363e+0 1.6431e+0
 1 .8797e+0 2 .1502e+0 2.4598e+0 2.8139e+0 3.2190e+0 3.6823e+0 4.2124e+0 4.8188e+0
 5.5125e+0 6 .3061e+0 7 .2139e+0 8.2524e+0 9.4404e+0 1.0799e+l 1.2354e+l 1.4132e+l
 1.6167e+l 1.8494e+l 2.1157e+l 2 .4202e+l 2.7686e+l 3.1672e+l 3 . 1672e+l 2.7686e+l
 2 .4202e+l 2 .1157e+l 1.8494e+l 1.6167e+l 1.4132e+l 1.2354e+l 1.0799e+l 9.4404e+0
 8.2524e+0 7 .2139e+0 6 .3061e+0 5.5125e+0 4.8188e+0 4.2124e+0 3.6823e+0 3 .2190e+0
 2 .8139e+0 2.4598e+0 2 .1502e+0 1.8797e+0 1.6431e+0 1.4363e+0 1.2556e+0 1 .0976e+0
 9 .5947e-l 8 .3873e-l 7 .3319e-l 6 .4092e-l 5.6027e-l 4.8976e-l 4.2813e-l 3 .7426e-l
 3 .2716e-l 2 .8599e-l 2 .5000e-l
                                       0e-2
NY 76CM
1
O
2 .5000e-l 2 .8599e-l 3 .2716e-l 3 .7426e-l 4.2813e-l 4.8976e-l 5.6027e-l
 6 .4092e-l 7 .3319e-l 8 .3873e-l 9.5947e-l 1.0976e+0 1.2556e+0 1.4363e+0 1.6431e+0
 1 .8797e+0 2 .1502e+0 2.4598e+0 2.8139e+0 3.2190e+0 3.6823e+0 4.2124e+0 4.8188e+0
 5.5125e+0 6 .3061e+0 7.2139e+0 8.2524e+0 9.4404e+0 1.0799e+l 1.2354e+l 1 .4132e+l
 1.6167e+l 1.8494e+l 2 .1157e+l 2 .4202e+l 2.7686e+l 3.1672e+l 3 . 1672e+l 2.7686e+l
 2 .4202e+l 2 .1157e+l 1.8494e+l 1.6167e+l 1.4132e+l 1.2354e+l 1.0799e+l 9.4404e+0
 8.2524e+0 7 .2139e+0 6 .3061e+0 5.5125e+0 4.8188e+0 4.2124e+0 3.6823e+0 3 .2190e+0
 2 .8139e+0 2.4598e+0 2 .1502e+0 1.8797e+0 1.6431e+0 1.4363e+0 1.2556e+0 1 .0976e+0
 9 .5947e-l 8 .3873e-l 7 .3319e-l 6 .4092e-l 5.6027e-l 4.8976e-l 4.2813e-l 3 .7426e-l
3 .2716e-l 2 .8599e-l 2 .5000e-l
                                       0e-2
       NZ 7 7
    1.0e-3 7.OOeO 5.OOeO 4.0e+0 3.2e+0 2.5e+0 2.OeOO 1.6e00
   1.25e00 l.OeOO i
                            0e-1     6.5e-1     5.0e-1      5.0e-1      4.0e-
                                                                                  i
o
      i
o
                 i
o
                            0e-
                                       i
o
                                                  0e-
                                                                        0e-
                                                                                  0e-
                                                              0)
I
      0e-
                 0e-
                            0e-
                                       0e-
                                                  0e-
                                                             0e-
                                                                        0e-
                                                                                  0e-
                       4.5e-l 4.5e-l 4.5e-l 4.5e-l 4.5e-l 1
                                                                                o
      0e-
                 0e-
      0e-
                 0e-
                            0e-
                                       0e-
                                                  0e-
                                                             0e-
                                                                        0e-
                                                                                  0e-
       0e-
                 0e-
                            0e-
                                       0e-
                                                  0e-
                                                             0e-
                                                                        0e-
                                                                                  0e-
                                                         6 . 5e-l 1
                                                                    o
                                                                               l.OeOO
       0e-
                 0e-
                            0e-
                                       0e-
                                                  0e-
    l.OeOO 1.25e00 1.6e00 2.OeOO 2 .5e00 3.2e00 3.OeOO 4.OOeO
    4.OeOO 5.OeOO 6.OeOO 8.OeOO 1.0e-3
```
= = = = > = = = = > **==>**

**Figure 7.3.** An example of a **MeshMaker. f 95** input file for the creation of a large Cartesian 3D grid with heterogeneous regions and defined boundaries.

```
Input file for a large cylindrical grid ! Title
15000 30000 5 'Old'
                                MaxNum_Elem, Longest, ElemNameLength, FormatType
Regions
                                Keyword denoting heterogeneous subdomains
  6
                                => Num_HetRegions ( = number of heterogeneous regions)
'H y d r L '
                                     Region #1: dominant medium
                               \mathbf{L}Region #2: H_RegionName
'A q u i f '
                               \mathbf{I}'cylindrical' 'm'
                                         H_RegionCoordinates, H_RegionUnits
                                \mathbf{I}O.OeO 1.5e3 -6.3el -4.825el
                                        Rmin, Rmax, Zmin, Zmax
                               \mathbf{I}'O v e r B '
                                \blacksquareRegion #3: H_RegionName
'cylindrical' 'm'
                                        H_RegionCoordinates, H_RegionUnits
                                \mathbf{I}R m i n , Rmax, Zmin, Zmax
O.OeO 1.5e3 -3.Oel O.Oel
                               \mathbf{I}'U n d r B '
                               \mathbf{L}Region #4: H_RegionName
'cylindrical' 'm'
                                        H_RegionCoordinates, H_RegionUnits
                                \mathbf{I}O.OeO 1.5e3 -9.4el -6.3el
                                       R m i n , Rmax, Zmin, Zmax
                               \mathbf{I}1C a s n g 1
                                \mathbf{I}Region #5: H_RegionName
'cylindrical' 'm '
                                        H_RegionCoordinates, H_RegionUnits
                                \mathbf{I}O.OeO 1.0e-l -4.6el -3.Oel
                               \mathbf{I}R m i n , Rmax, Zmin, Zmax
1P e r f o 1
                                     Region #5: H_RegionName
                                \mathbf{I}'cylindrical' 'm '
                                         H_RegionCoordinates, H_RegionUnits
O.OeO 1.0e-l -5.225el -4.6el
                                        Rmin, Rmax, Zmin, Zmax
Boundaries
                                Keyword denoting boundaries
2
                                ==> Num_Boundaries
' I ' 1T o p B B 1
                                    Boundary #1: BoundID, BoundRegionName
                                \mathbf{1}'cylindrical' 'm'
                                        BoundRegionCoordinates, BoundRegionUnits
                               \mathbf{I}O.OeO 1.5e3 -1.0e-2 O.OeO
                                \mathbf{L}R m i n , Rmax, Zmin, Zmax
                                    Boundary #2: BoundID, BoundRegionName
                               \mathbf{L}'I' 'BotBB'<br>'cylindrical'  'm'
                                     BoundRegionCoordinates, BoundRegionUnits
                               \mathbf{I}O.OeO 1.5e3 -9.4el -9.3el
                                        Rmin, Rmax, Zmin, Zmax
RZ2DL
RADII
    2
    0.001 0.10795
EQUID
   1 2.Oe-2
LOGAR
              199 1.0e+3
LAYER
  68<br>1.0e-3
    1.0e-3 6.50e0 5.OOeO 5.0e+0 3.0e+0 3.0e+0 2.OeOO 2.OeOO
    l.OeOO l.OeOO i
o
                                       i
o
                                                  i
o
                                                            i
o
                                                                       i
o
                                                                                  i
o
      i
o
                 i
o
                            I
o
                                       I
o
                                                  I
o
                                                            I
o
                                                                       I
o
                                                                                  I
o
      I
o
                 I
o
                            1
o
                                       1
o
1
o
1
o
                                                                       1
o
                                                                                  1
o
      1
o
                 1
o
                            1
o
                                       1
o
                                                  1
o
                                                            1
o
                                                                       1
o
                                                                                  1
o
                                               5.5e-l 5.5e-l 5. 5e-l 5. 5e-l
      1
o
                 1
o
                            1
o
                                       1
o
    5.5e-l 1
               o
                                                                               l.OeOO
                            1
o
                                       1
o
                                                  i
o
                                                            i
o
                                                                       i
o
    l.OeOO 2.OeOO 2.OeOO 3 . 0e+0 3.0e+0 4. 0e+0 4. 0e+0 5.OOeO
    5.0e+0 6.OOeO 6.0e+0 1.0e-3
```
**Figure 7.4.** An example of a **MeshMaker.** *f***95** input file for the creation of a large cylindrical 2D grid with multiple layers, heterogeneous regions and defined boundaries.

====> ====> ====> ====>

## 7.4.4.S. MINC processing for fractured media (keyword 'MINC')

## **Data Block GRID**

The first record in this data block includes only the keyword (character variable) 'MINC' that is invokes post-processing of a primary porous medium mesh from a previously developed file MESH. This keyword is read using a Format (A5). The input formats in data block MINC are identical to those of the GMINC program *[Pruess*, 1983], with two enhancements: (a) there is an additional facility for specifying global matrix-matrix connections *(dual permeability* option); (b) only active elements (see Section 8.4) will be subjected to MINC-processing, the remainder of the MESH remaining unaltered as porous medium grid blocks. See Section 2.14 for further discussion.

## Record MINC. 1

Format (2A5, 5X, A5) **PART, TYPE, DUAL**

- **PART: This is the first keyword following the'MINC'keyword. It will be followed on the same line by parameters TYPE and DUAL with information on the nature of fracture distributions and matrix-matrix connections.**
- **PART:** An identifier of the data block with partitioning parameters for secondary mesh.
- **TYPE:** A five-character variable for selecting one of the following six different proximity functions provided in **MINC** [*Pruess*, 1983],

= **'ONE-D':** A **setof plane parallel infinite fractures with matrix block thickness between neighboring fractures equal to PAR (**1 **).**

= ' **TWO-D** ': Two sets of plane parallel infinite fractures, with arbitrary angle between them. Matrix block thickness is **PAR** (1 ) for the first set, and **PAR(** 2 ) for the second set. If **PAR** ( 2 ) is not specified explicitly, it will be set equal to **PAR (**1 **).**

**= ' THRED ': Three sets of plane parallel infinite fractures at right angles, with matrix block dimensions of PAR (**1 **), PAR ( 2 ), and PAR ( 3 ), respectively. If PAR ( 2 ) and/or PAR ( 3 ) are not explicitly specified, they will be set equal to PAR (**1 **) and/or PAR (2 ), respectively.**

= ' **STANA**': Average proximity function for rock loading of Stanford large reservoir model *[Lam etal.,* 1988],

= ' **STAND** ': Proximity function for the five bottom layers of Stanford large reservoir model.

= ' **ST ANT** ': Proximity function for top layer of Stanford large reservoir model.

**DUAL** A five-character word for selecting the treatment of global matrix flow.

= ' ' (Blank - default): The global flow occurs only through the fracture continuum, while rock matrix and fractures interact locally by means of interporosity flow (*double-porosity* model).

= ' **MMVER**': The global matrix-matrix flow is permitted only in the vertical; otherwise like the double-porosity model; for internal consistency this choice should only be made for flow systems with one or two predominantly vertical fracture sets.

= ' **MM ALL** ': The global matrix-matrix flow in all directions; for internal consistency only two continua, representing matrix and fractures, should be specified (dual-permeability model).

NOTE: *A user wishing to employ a different proximity function other than the options provided through the* **TYPE** *variable in MINC needs to replace the function subprogram* PROX(x) *in* MeshMaker. f95 *with a routine of the form:* 

> **FUNCTION PROX(X ) PROX = (arithmetic expression in x) RETURN END**

*It is necessary that* **PROX** (**x** ) *he defined even when x exceeds the maximum possible distance from the fractures, in which case* **PROX** = **1.** *Additionally, when the users supply their own proximity function subprogram, the parameter* TYPE *must be set equal to '* **ONE-D '**, **' TWO-D** *', or '* **THRED** ', *depending on the dimensionality of the proximity function. This will assure proper definition of innermost nodal distance [Pruess,* 1983],

Record **PART. 1**

```
Format (213, A4, 7E10.4)
J, NVOL, WHERE, (PAR(i), i = 1, 7)
```
**J: The total number of multiple interacting continua (J < 36).**

- NVOL: The total number of explicitly provided volume fractions (NVOL  $\leq$  J). If NVOL  $\leq J$ , the volume fractions with indices NVOL+1, ..., J will be internally generated; all being equal and chosen such as to yield proper normalization to 1.
- WHERE: Character variable specifying whether the sequentially specified volume fractions begin with the fractures (WHERE =  $'$  OUT') or in the interior of the matrix blocks (WHERE  $= 'IN')$ .
- $PAR(i)$ : Real array that stores the parameters describing the fracture spacing (see discussion of previous record).

Record PART. 2.1, PART. 2.2, etc.

Format (8E10.4)  $(VOL(i), i = 1, NVOL)$ 

 $VOL (i)$ : The volume fraction (having a value between 0 and 1) of a continuum with index  $i$  (for WHERE = 'OUT') or index  $J+1-i$  (for WHERE = ' IN '). NVOL volume fractions will be read. For WHERE = ' OUT ',  $i=1$  is the fracture continuum,  $i=2$  is the matrix continuum closest to the fractures,  $i=3$  is the matrix continuum adjacent to  $i=2$ , etc. The sum of all volume fractions must not exceed 1.

**PAGE LEFT INTENTIONALLY BLANK**

# **8.0. Initial Conditions and Boundary Conditions**

In this section the data blocks that allow for domain-specific initial conditions (block **INDOM),** element-specific initial conditions **(INCON),** extended capabilities for specifying initial conditions **(EXT-INCON),** including features for assigning initial conditions by a variety of methods. Following that the procedure is described for implementing initial conditions and boundary conditions in TOUGH+ vl.5.

# **8.1. Data Block INCON**

This block introduces element-specific initial conditions.

Record INCON. 1 (for 5-character element names)

Format (A5, 215, E15.8, 2x, A3, 36x, 3(E15.8))

**ElNameSC, NSEQ, NADD, porosity, Statelndex, (perm(i), i=l,3)**

#### **ElName5C**

The 5-character name of the element that is being initialized.

#### **NSEQ**

The number of additional elements with the same initial conditions.

#### **NADD**

The increment between the code numbers of two successive elements with identical initial conditions.

#### **Porosity**

The porosity of the element that is being initialized. If porosity is zero or blank, the element porosity will be taken as specified in block ROCKS or **MEDIA.** This feature is necessary for assignment of element-specific properties for the description of highly or statistically heterogeneous domains.

## **Statelndex**

State identifier (see Section 3.1, **Tables 3.1** and **3.2):** the initial conditions corresponding to this identifier are applied uniformly over the element.

## **perm(i), i=l,3**

The intrinsic (absolute) permeabilities of the element that is being initialized along the three directions described by the ConxK<sub>1</sub> variable (see Section 7.3). If all  $perm(i)$ ,  $i=1,..., 3$  are zero or blank, the element permeabilities will be taken as specified in block ROCKS or **MEDIA.** This feature is necessary for assignment of element-specific properties for the description of highly or statistically heterogeneous domains.

**Record INCON. 1 (for 8-character element names)**

Format (A8, 7X, E15.8, 2x, A3, 36x, 3(E15.8))

ElName8C, NSEQ, NADD, porosity, StateIndex, (perm(i), i=1,3)

**ElNameSC** is the 8-character name of the element that is being initialized. All other variables remain as in the case of five-character element names.

**Record INCON. 2 specifies primary variables.**

**Format** (6E20.13)  $X(i)$ ,  $i = 1$ , NumCom+1

**The primary variables defining the state of the element specified in record INCON. 1. INCON specifications will supersede default conditions specified in** **PARAM.4** (see Section **10),** and domain-specific conditions that may have been specified in data block INDOM. See Section **3.1 (Tables** 3.1 and 3.2) for a detailed description of the potential sets of primary variables.

## **Record INCON. 3**

There are three ways to close the **INCON** data block.

If the simulation is not a continuation run, then a blank line or a record with  $\leq \lt \leq$ typed in the first three columns closes the **INCON** data block.

For continuation runs from a previous  $TOUGH+ v1.5$  simulation, the elementrelated **INCON** data terminate with a record with ':: ' typed in the first three columns. This is followed by a namelist that includes data describing the origin of time, the simulated time at the conclusion of the preceding  $TOUGH+ v1.5$ simulation and the cumulative numbers of the timesteps and of the Newtonian iterations at the end of the previous run (see **Figure** 8.1). These data are recorded automatically at the end of the **SAVE** file (see Section 8.4) upon completion of the any TOUGH+ vl.5 run using a **NAMELIST** format. This is a very powerful format that allows maximum clarity and flexibility, accepting free formats, arbitrary ordering of variables, insertions of comments anywhere in the input fields, and providing the option of ignoring any of the **NAMELIST** parameters by omitting it or by not assigning a value to it. For more information, the reader is directed to a textbook on FORTRAN 95/2003.

```
FJ000 0.00000000E+00 A q u : P, X_m_A, X_i_A, T
3.2500495961160E+07 0.0000000000000E+00 3.0000000000<del>0000E</del>-02 9.3974540000000E+00<br>FJ106 0.00000000E+00 Aqu: P, X m A, X i A, T
                0.00000000E+00 Aqu: P, X m A, X i A, T
3 .3467136230360E + 07 2 .9244292873310E-03 3 . 0000000000690E-02 1 .2627840000000E + 01
\cdots&Data_For_Continuation_Run
       timesteps_to_this_point =
                                               6818,
       NR_iterations_to_this_point =
                                              71226,
                                                  8 ,
       number_of_detected_media =
                                      = 0.000000000000000E+00,origin_of_time =
       time to this point
                                      = 4.69736464257198E+07,accumulated_quantities =
                                           7 .35454091207164E + 04,
                                                                    1 .08644220169487E + 05,
                                           1 .03974248845536E + 05,
                                                                    6.43009774059305E+04,
                                           0 .00000000000000E + 00,
                                                                    0 .00000000000000E + 00,
                                       \prime
```
 $<<$ 

**Figure 8.1.** An example of the NAMELiST-described termination data printed at the end of the **save** file from a TOUGH+ v1.5 simulation. These data can be read as part of the **INCON** data block, or of the **INCON** external file. The names of the variables defined in the NAMELIST are selfexplanatory. For reference, this figure lists the conditions in the last two elements (FJ000 and FJ106) of the grid in the TOUGH+ v1.5 simulation.

# 8.2. Data Block **INDOM**

This block introduces domain-specific initial conditions. These will supersede default initial conditions specified in P**ARAM.**4 (see Section 10), and can be overwritten by element-specific initial conditions in data block **INCON** or data block **EXT-INCON.** The option **START** is needed to use **INDOM** conditions.

**Record INDOM. 1**

Format (A5, 2X, A3) **Rk\_name, Statelndex**

#### **Rk\_name**

The name of a medium (corresponding to a system subdomain), as specified in data block **ROCKS.**

## **Statelndex**

The state identifier describing the conditions applying to the **Rk\_name** medium/subdomain.

## **Record INDOM. 2**

Format (6E20.13)  $X(i)$ ,  $i = 1$ , NumCom+1

**X** ( **i** ) are the primary variables assigned to all grid blocks in the domain specified in record **INDOM. 1.** See Section **3.1 (Tables 3.1** and **3.2)** for description of the potential sets of primary variables.

## Record **INDOM.** 3

A **blank record closes the INDOM data block.**

**Repeat records INDOM. 1 and INDOM. 2 for as many domains as desired. The ordering is arbitrary and need not be the same as in block ROCKS.**

# **8.3. Data Block EXT-INCON**

**This block introduces extended capabilities for specifying initial conditions of subdomains (i.e., groups of element). The user has several options to provide element information (e.g., an element name or number list, location, element sequence, columnar structure, etc.) that defines a subdomain to be initialized with the specified conditions. The first entry is the total number of initialization entities entered within the block. Following that, each of the various input entities may be entered in an arbitrary order.**

## **Record EXT-INCON. 0**

**This record includes the single integer variable Total\_input\_num that describes the total number of input entities (representing initial conditions in particular subdomains) that will be entered. This is read using a free format.**

## **Record EXT-INCON. 1**

**This record includes the single character variable INTYPE that is read using a free format, and which provides a keyword defining the type of data describing the subdomain to be initialized. INTYPE can assume one of the following values: 'GEOMETRY ', 'LIST', 'SEQUENCE ', or 'COLUMN '. Thus, INTYPE determines what kind of variables/data will be read in record in EXT- INCON. 2.**

## *8.3.1. Data Block* **GEOME TRY**

**The data in this block are read when INTYPE = ' GEOMETRY ', and define a set of**

**elements in a subdomain that is bounded within prescribed minimum and maximum**

**coordinates. All elements within this range will be assigned the initial conditions entered**

**in the record EXT- INCON. 3.**

**Record EXT-INCON. 2 . 0**

**For a Cartesian grid (coordinate\_system = ' Cylindrical', see Section 5), the following real variables are read in EXT-INCON. 2 using a free format:**

**Xmin, Xmax, Ymin, Ymax, Zmin, Zmax**

These parameters are defined as follows:

**Xmin, Xmax**

Real variables indicating the range of the subdomain to-be-initialized along the x-axis of the Cartesian coordinate system.

**Ymin, Ymax**

Real variables indicating the range of the subdomain to-be-initialized along they-axis of the Cartesian coordinate system.

**Zmin, Zmax**

Real variables indicating the range of the subdomain to-be-initialized along the z-axis of the Cartesian coordinate system.

**For a cylindrical grid (coordinate\_system = ' Cartesian ', see Section 5), the following real variables are read in EXT-INCON. 2 using a free format:**

**Rmin, Rmax, Zmin, Zmax**

These parameters are defined as follows:

**Rmin, Rmax**

Real variables indicating the range of the subdomain to-be-initialized along the r-axis of the cylindrical coordinate system.

**Zmin, Zmax**

Real variables indicating the range of the subdomain to-be-initialized along the z-axis of the cylindrical coordinate system.

## *8.3.2. Data Block* **SEQUENCE**

For **INTYPE = 'SEQUENCE'**

**Record EXT-INCON. 2 . 0**

Format (\*), i.e., free format

**SequICFirstElemNum, SequICLastElemNum, SequICStride**

These parameters are defined as follows:
#### **SequICFirstElemNum**

Integer describing the global number of the first element in the sequence.

#### **SequICLastElemNum**

Integer describing the global number of the last element in the sequence.

#### **SequICStride**

Integer describing the stride in the numbering sequence

Thus, a sequence of elements is defined by the beginning and ending element number, as well as by the stride (number of elements to skip between two successive elements in the subdomain defined by the sequence). For example, a sequence with **SequICFirstElemNum = 10, SequICLastElemNum =** 2 **0,** and **SequICStride** = 2 results in the a group (subdomain) of elements with the following global element numbers: 10, 12, 14, 16, 18, 20. If **SequICLastElemNum < SequICFirstElemNum** or if **SequICStride** < <sup>0</sup> , an error message is printed and the simulation is aborted.

All elements within this sequence will be assigned the initial conditions entered in the record **EXT-INCON.** 3.

# *8.3.3. Data Block* **LIST**

For **INTYPE = 'LIST'**

Record **EXT-INCON. 2 . 0**

Format (\*), i.e., free format

#### **ListlCLength, N\_per\_row**

These parameters are defined as follows:

#### **ListlCLength**

Integer denoting the length of the list (i.e., the total number of element numbers in the list) that is about to be read.

**N\_per\_row**

Integer defining the number of entries (= element numbers) per row in the list that that is about to be read. The last row may have fewer than **N per row** entries.

Record EXT-INCON. 2 .1

Format (\*), i.e., free format

**ElemNum(i), i=l, ListlCLength**

NOTE: The number of entries per row of the **ElemNum**(i) *input data is* **N\_per\_row**

The element numbers that are defined through their participation in a list are read in rows (= records), each (except possibly the last one) containing **N\_per\_row** entries. The last row/record may have fewer than **N per row** entries. For example, if  $ListICLength = 8$  and N per row = 3, then the element numbers would be listed as follows:

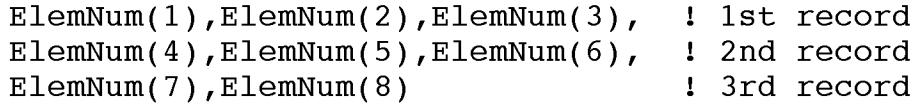

All elements in this list will be assigned the initial conditions entered in the following record **(EXT-INCON.** 3).

# 8.3.4. Remaining Data Blocks in **EXT-INCON**

For **INTYPE = 'GEOMETRY', 'SEQUENCE',** or **'LIST'**

Record **EXT-INCON.** 3

Format (\*), i.e., free format

**Statelndex, XO(i),i=l,NumCom+l**

These parameters are defined as follows:

**Statelndex**

A character variable indicating the state index (see Section 3) corresponding to the initial conditions that are to be assigned to the subdomain defined by **INTYPE.**

**XO(i),i=l,NumCom+l**

A real array that includes the primary variables (corresponding to State Ind) describing the conditions to which the respective subdomain is initialized. See Section 3.1 for a thorough description of the potential sets of primary variables.

Repeat records **EXT-INCON.** 3, **EXT-INCON. 2** and **EXT-INCON.** 3 for a total of **Total\_input\_num** subdomain-based initializations.

# *8.3.5. Data Block* **COLUMN**

**This data block is somewhat different from the previous ones, and is very useful in applying initial conditions in problems that involve initialization after achieving gravity equilibration in a single column of the domain, which then serves as the reference column. Thus, when INTYPE = 'COLUMN', the following records and data are read:**

#### **Record EXT-INCON. 2 . 0**

**This record includes the single integer variable ColmlCSize that is read using a free format, and which describes the column length, i.e., the number of elements in the column.**

## **Record EXT-INCON. 2 .1**

**Format (\*), i.e., free format**

**ColmlCFirstElemNum, ColmlCNumElemlnCol, ColmlCstride**

**These parameters are defined as follows:**

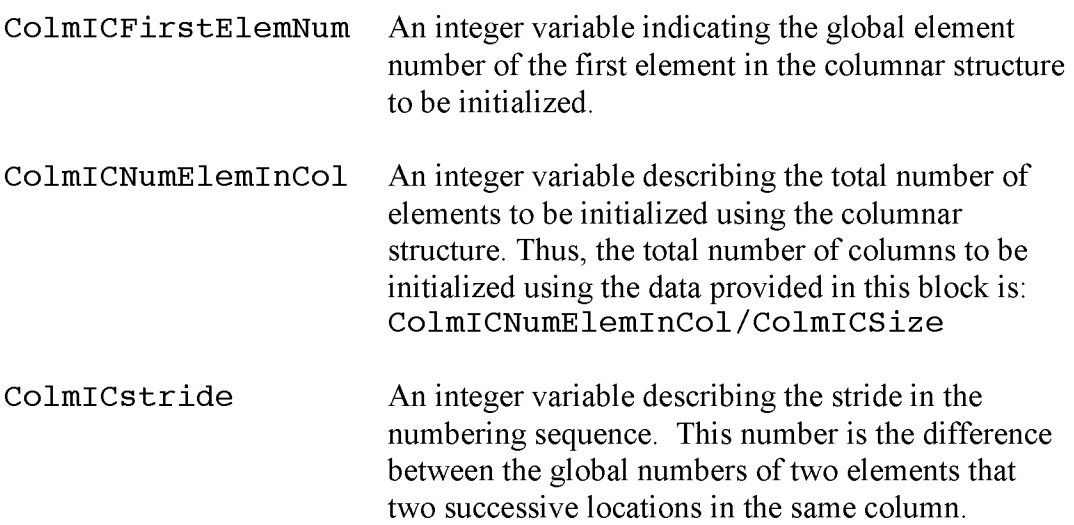

**For example, if ColmICSize=10, ColmICFirstElemNum=l, ColmICNumElemInCol=80, and ColmICstride=l, then initialization using the COLUMN data block will assign the initial conditions (obtained from the 10 elements of the reference column) to columns composed of elements with the**

following global numbers: Column #1, elements 1 to 10; Column #1, elements 11 to 20; ... Column #8, elements 71 to 80. In this case, elements 1, 11, 21,..., 71 have the same initial conditions (equal to those of the first entry in the reference column). Similarly, elements 2, 12, 22, ...,72 have all the same initial conditions (equal to those of the second entry in the reference column).

Conversely, if **ColmICstride=l,** then elements 1 to 8 have all the same initial conditions (equal to those of the first entry in the reference column), 2 to 16 have all the same initial conditions (equal to those of the second entry in the reference column), etc.

Record **EXT-INCON.3.x, x=1,...ColmICSize** 

Format (\*), i.e., free format StateIndex, (X0(i), i=1, NumCom+1)

A total of COLMICS1ze records are read, each providing the state index and primary variables of the elements of the reference column. The variables in these records are as previously defined (see Section 8.3.4).

# **8.4. Implementing Initial Conditions**

Flow systems are initialized by assigning a complete set of primary thermodynamic variables to all grid blocks into which the flow domain is discretized. Various options are available in a hierarchical system, as follows. During the initialization of a TOUGH+ run, all grid blocks are first assigned to default thermodynamic conditions specified in data block **PARAM.** The defaults can be overwritten for selected reservoir domains by assigning domain-specific conditions in data blocks **INDOM** or **EXT\_INCON.** These in turn may be superseded by thermodynamic conditions assigned to individual grid blocks in data block **INCON.** A disk file **INCON** written to the same specifications as data block **INCON** may also be used.

The possible sets of primary variables are discussed in Section 3.1 **(Tables 3.1** and **3.2),** with the actual primary variables depending on the fluid/solid phase composition. During phase change primary variables will be automatically switched from one set to another. In multiphase flow systems, therefore, different grid blocks will in general have different sets of primary variables, and must be initialized accordingly.

For many applications, special initial conditions are needed, such as gravitycapillary equilibrium, or steady state corresponding to certain mass and heat flows. This can be realized by performing a series of TOUGH+ runs, in which thermodynamic conditions obtained in one run, and written to disk file **SAVE,** are used as initial conditions in a subsequent continuation run. For example, in a hydrate accumulation simulation, a first run may be made to obtain hydrostatic pressure conditions. These may subsequently be used as boundary conditions in a second run segment to simulate undisturbed natural state conditions with through-flow of mass and heat. This could be followed by a third run segment with fluid production and injection.

Restarting of a TOUGH+ run is accomplished by renaming the file **SAVE** generated in a previous run as file **INCON** for initialization. Usually additional (often minor) adjustments will be made for a restart. For example, different specifications for the number of time steps and desired printout times may be made. Some editing of the **MESH** file may be needed to make certain grid blocks inactive, so that previously calculated pressures can serve as boundary conditions (see below). In a continuation run, simulation time and time step counters may be continuously incremented, or they may be reset to zero. For example, the latter option will be used when simulating production and injection operations following preparation of a natural initial state, which may correspond to a large simulation time.

As far as the internal workings of the code is concerned, there is no difference between a fresh start of a simulation and a restart. The only feature that makes a simulation a continuation run is that the **INCON** data were generated by a previous TOUGH2 or TOUGH+ run, rather than having them explicitly provided by the user.

The file **SAVE** originating from TOUGH2 simulations *[Pruess et al.,* 1991] always ends with a data record with  $'++'$  in the first three columns, followed by one record with restart information (time step and iteration counters, simulation time). The file **SAVE** originating from a TOUGH+ simulation terminates with continuation data written using the **NAMELIST** format shown in Figure 8.1. In either case, to reset all counters and continuation data to zero when using **SAVE** as file **INCON** for another TOUGH+ run, users can simply replace all records below the conditions of the last element with a single blank record.

# **8.5. Implementing Boundary Conditions**

# *8.5.1. General*

Boundary conditions can be of two basic types. Dirichlet conditions prescribe thermodynamic conditions, such as pressure, temperature, etc. on the boundary, while Neumann conditions prescribe fluxes of mass or heat crossing boundary surfaces. A special case of Neumann boundary conditions is *no flux*, which is the default in the integral finite difference framework when no flow connections are specified across the boundary. More general flux conditions are prescribed by introducing sinks or sources of appropriate strength into the elements adjacent to the boundary.

In TOUGH2 *[Pruess et al*., 1999], Dirichlet conditions could be implemented by assigning very large volumes (e.g.,  $V = 10^{50}$  m<sup>3</sup>, as described by the elem vol variable in Section 7.2) to grid blocks adjacent to the boundary, so that their thermodynamic conditions do not change at all from fluid or heat exchange with finite-size blocks in the flow domain. In addition, a small value (such as  $10^{-9}$  m) should be specified for the nodal distance **(ConxDl** or **ConxD2,** see Section 7.3) of such blocks, so that boundary conditions are in fact maintained in close proximity to the surface where they are desired, and not at some distance from it. It is possible to specify a nodal distance that is outright zero; however, this may interfere with options for the computation of interface mobilities that are intended for modeling fracture-matrix interactions. Therefore, assigning zero nodal distances **(ConxDl** or **ConxD2)** should be used with caution.

For time-independent Dirichlet boundary conditions, TOUGH2 *[Pruess et al*., 1999] offered an alternative implementation, which provided savings in computational work along with added user conveniences in running simulation problems. This was accomplished by defining *active* and *inactive* elements. By convention, elements encountered in data block **ELEME** (or in geometry files **MESH** or **MINC)** were taken to be active until the first element entry with a zero or negative volume was encountered. The first element with volume  $\text{elem vol} \leq 0$ . 0E0, and all subsequent elements, were by convention taken to be inactive. The easiest way to declare selected grid blocks as inactive was to use a text editor to move them to the end of the **ELEME** data block, and then insert a dummy grid block of zero volume in front of them.

139

TOUGH+ vl.5 maintains these two older options available in TOUGH2, but provides an additional one that is much simpler as it does not require any editing of the element volume or physically moving any portions of the element list. In TOUGH+  $v1.5$ , elements can be designated as inactive if the parameter element activity in record **ELEME . 1** (see Section 7.2) is set to ' **I** ' (when its conditions are time-invariant) or ' **V '** (when its conditions and properties vary over time). Then, these elements, as well as all elements designated as inactive by the older TOUGH2 options, are treated as inactive.

For the inactive elements no mass or energy balance equations are set up, their primary thermodynamic variables are not included in the list of unknowns, and their thermodynamic conditions remain unchanged during the course of the simulation. Inactive elements can appear in flow connections and initial condition specifications like all other elements. The computational overhead of inactive elements is small because they do not increase the number of equations to be solved in a flow problem.

# *8.5.2. Data Block* **BOUNDARIES**

This data block provides time-variable boundary conditions that are applicable to gridblocks with an activity indicator elem  $\text{activity} = \text{Yxx}$  (xx is a number, see Section 7.2). When this data block is present in the input data file, the time-variable boundary conditions are read in a tabular form.

The data in this record are read using a **NAMELIST** format, and may occupy one or more lines (a choice left to the user). As already discussed (Section 8.1), **NAMELIST**based formats are a feature of FORTRAN 95/2003 and provide unique power and flexibility, allowing (a) assignment of updated values to any subset of the parameters **included in the NAMELIST definition, (b) arbitrary order, (c) free formats of individual parameter values, (d) inclusion of comments, etc. Future versions of** TOUGH+ **will involve NAMELIST-based formats to read most input data.**

The following records and data are read in the **'BOUNDARIES** ' data block:

# Record **BOUNDARIES. 1**

The namelist in this record is named **Transient\_Boundaries,** has the following general form

```
&Transient Boundaries number of defined boundaries = x,
                       num table defined boundaries = x /
```
**and includes the following variables:**

**number\_of\_defined\_boundaries:** An integer variable describing the number of time-variable boundaries that are to be described

**num\_table\_defined\_boundaries:**

An integer variable describing the number of tables that are to be read, which describe the time-variable behavior of these boundaries.

The variable **number\_of\_def ined\_boundaries** can be equal or smaller than **num\_table\_def ined\_boundaries**. However, the current TOUGH+ vl.5 version can only accommodate tabular data in the **BOUNDARIES . 1** block, requiring that:

number of defined boundaries = num table defined boundaries

# Record **BOUNDARIES. 2**

This record includes general data defining the boundary. A total of **num\_table\_def ined\_boundaries** such records need to be provided. The namelist in this record is named **Trans ient\_Boundary\_Def inition,** has the form

```
&Transient Boundary Definition boundary number = x,
                               boundary name = 'x',
                               num_PV_to_read = x,PV numbers = x,
                               data form = 'x'
```
and includes the following parameters:

#### **boundary\_number:**

Integer parameter describing the number of the boundary (more than one boundaries can be defined).

#### **boundary\_name:**

The name of of the boundary corresponding to boundary number.

#### **num\_PV\_to\_read:**

Integer parameter describing the number of the primary variables to be used from among the data read from the table. More than one primary variables can be used to define a boundary, and the maximum number is **num\_PV\_to\_read = NumEqu.**

# **PV\_numbers:**

The number of the primary variables (as listed in the order of the primary variables in the EOS of the User's Manuals of the individual TOUGH+ application options) corresponding to each column of the tabular data.

#### **data\_form:**

This character parameter (5 characters long) describes the type of the data defining the boundary. In the current version of TOUGH+, the only option is **data\_f orm = 'Table'.**

The structure of the **Trans ient\_Boundary\_De f init ion** namelist (and its use as an input format in the data block **BOUNDARIES)** is best illustrated in the example of **Figure 8.2.**

#### Record **BOUNDARIES**. 3

This record includes specific data describing the tabular data of the conditions at the boundary. A total of **num\_table\_def ined\_boundaries** such records need to be provided. The namelist in this record is named **Tabular\_Data\_Def init ion,** has the form

```
&Tabular Data Definition read by row or by col = x,
                         number of rows = 'x',
                         tot number of columns = x,
                         RowColNum_to_PrimVarNum = x, ..., x,units of PrimVar = ' x' , ..., ' X' ,
                         read format = 'x'/
```
and includes the following parameters:

#### read by row or by col:

Character parameter of length 3 describing if the tabular data are to be read by row or by column. The following self-explanatory options are available: **= ' Row'**: The data are read by row. Each row includes the time and the corresponding primary variable value(s); each column corresponds to a single time.

**= ' Col'**: The data are read by column. Each column lists the entire series of time or of one or more primary variables.

#### **number\_of\_rows:**

Integer parameter defining the number of data points.

#### **tot\_number\_of\_columns:**

Integer parameter describing the number of the number of columns to be read, including both the time and the boundary primary variable columns (must be  $> 1$ ).

#### **units\_of\_PrimVar:**

A **character array of length 3 and of dimension NumEqu+1 that describes the units of time and of the primary variables in the table.**

#### **read\_format:**

This character parameter (up to 120 characters long) describes the format to read the tabular data.

The structure and use of the namelists in the data block **BOUNDARIES** is best illustrated by the example of **Figure 8.2.**

#### Record **BOUNDARIES. 4**

This record includes a comment (a character variable of 200 characters) that provides some information on the table to follow.

**Record BOUNDARIES . 5 .1, 5 . 2 , 5 . 3 , ..., number\_of\_rows Each one of those records includes tot\_number\_of\_columns individual data** points of the table that are read using the format specified by **read\_f ormat.**

The structure and use of the data block **BOUNDARIES** is best illustrated by the example of **Figure 8.2.**

```
BOUNDARIES
&Transient Boundaries number of defined boundaries = 1,
                             num_table_defined_boundaries = 1
                             /
  & Transient Boundary Definition boundary number = 1,
                                          boundary name = 'V01',
                                          num\_PV\_to\_read = 2\overline{\text{PV}} numbers = 1,3,
                                           data form = 'Table'
                                           /
     \texttt{\&Tabular\_Data\_Definition \quad read\_by\_row\_or\_by\_col} \quad = \texttt 'row',} \\ \texttt{number of rows} \quad = \texttt{3,} \end{array}number_of_rows = 3,<br>
tot number of columns = 4,tot number of columns
                                    RowColNum to PrimVarNum = 3, -1, 0, 1,
                                    units of Primary(0) = 'sec',units of Primary(1) = 'Pa',units_of_Primvar(3) = 'C',<br>read format = '*'
                                    read format
                                    /
'The PV are in the sequence: Temperature, dummy, time, dummy'
      12.5e0 -1222.34 O.OeO 9.80e6
      14.0e0 -1.48e03
      17.OeO -1.77e03 9.0e3 8.00e6
```
**Figure 8.2.** An example of the namelist structure of the BOUNDARIES data block. The timevariable data are provided and read in tabular form.

# **9.0. Sources and Sinks**

# **9.1. Data Block GENER**

This block introduces sinks and/or sources to the system

Record **GENER**. 1 (for 5-character element names)

Format (A5, A5, 415, 5X, A4, A1, 3E10.4, A4, 6x, 3(E10.4))

**ElName5C, SS\_name, NSEQ, NADD, NADS, LTAB, SS\_Type, ITAB, GX, EX, HX, WellResponse, PresLimits, RateStepChange, RateLimit**

These parameters are defined as follows:

**ElName5C:**

The code name of the 5-character element containing the sink/source.

**SS\_name:**

The name of the sink/source. The first three characters are arbitrary, the last two characters must be numbers.

- **NSEQ: The number of additional sinks/sources with the same** injection/production rate (not applicable for SS Type = 'DELV').
- **NADD:** The increment between the code numbers of two successive elements with identical sink/source.
- **NADS: The increment between the code numbers of two successive sinks/sources.**
- **LTAB:** The number of points in table of generation rate versus time. Set 0 or 1 for constant generation rate. For wells on deliverability, **LTAB** denotes the number of open layers, to be specified only for the bottommost layer.

#### **SS\_T ype:**

The type of source or sink. This variable specifies different options for fluid or heat production and injection. For example, different fluid components may be injected, the nature of which depends on the EOS module being used. Different options for considering wellbore flow effects may also be specified. The following options are available:

- **='HEAT':** Introduces a heat sink/source. This option is to be used for injection only.
- **='COMl':** Indicates mass component #1 (usually water). This option is to be used for injection only.
- **='W A T E ':** Indicates water injection.
- **='COM2':** Indicates mass component #2. This option is to be used for injection only.
- **='COM3':** Indicates mass component #3. This option is to be used for injection only.
- **='COMn':** Indicates mass component #n. This option is to be used for injection only.
- **= 'MASS':** Specified a mass production rate, i.e., the mass rate of all the fluids withdrawn from a system.
- **I TAB:** Unless left blank, a table of specific enthalpies will be read **(LTAB > 1** only).
- **GX: The constant generation rate. GX is positive for injection and negative for production. GX describes a mass rate [kg/sec] for generation types COMl, COM2, COM3, etc., and MASS; it describes an energy rate [W] for a HEAT sink/source. For wells on deliverability, GX is the productivity index PI**  $[m<sup>3</sup>]$  – see Equation (9.2).
- EX: The fixed specific enthalpy [J/kg] of the fluid for mass injection (GX>0). For wells on deliverability against fixed bottomhole pressure, **EX** is the

bottomhole pressure  $P_{wb}$  [Pa] at the center of the topmost producing layer in which the well is open.

HG: The thickness of layer [m]. This is to be used only in cases of wells on deliverability with specified bottomhole pressure.

## **WellResponse:**

A character variable that describes how the source/sink is to be treated if pressure limits (as described by the variable **PresLimits)** at the corresponding cell are violated. The following options are available:

- = ' STOP ': The simulation is halted.
- = ' ZERO ': The source/sink rate GX is reset to zero, and the simulation continues.
- = **' AD** JU ' : The source/sink rate GX is adjusted, and the simulation continues. Note that a simulation involving the WellResponse = 'ADJU' option may involve several successive GX adjustments.

#### **PresLimits:**

A real variable describing the pressure limit [Pa] that acts as a trigger for WellResponse to be enacted. For injection, pressure in the element containing the source has to exceed PresLimits for changes to be implemented. For production, pressure in the element containing the sink has to fall below PresLimits for changes to be implemented.

#### **RateStepChange:**

A real variable that is used only when **WellResponse = ' AD** JU '. By convention, **RateStepChange** is always a positive number. It represents the absolute value of the fraction by which GX is to decrease when the **PresLimits** criterion is violated. For obvious reasons,  $0 \leq$  RateStepChange  $\leq$  1.

#### **RateLimit:**

A real variable describing the minimum rate limit, described as the lowest fraction of the original GX to which the rate is allowed to decline. The simulation stops when RateLimit is reached.

Record **GENER**. 1 (for <sup>8</sup> -character element names)

Format (A8, A5, 12X, 15, 5X, A4, A1, 3E10.4, A4, 6x, 3(E10.4))

**ElNameSC, SS\_name, LTAB, SS\_Type, ITAB, GX, EX, HX, WellResponse, PresLimits,**

## **RateStepChange, RateLimit**

Here ElName 8C is the name of the 8-character element containing the sink/source. All other variables and parameters are as in the case of the 5 character elements.

**Record GENER. 1.1 (Optional, LTAB > 1 only)**

Format (4E14.7)  $F1(k)$ ,  $k=1$ , LTAB

 $F1(k)$ : Generation times in the table of the time variable source/sink data.

**Record GENER. 1. 2 (Optional, LTAB > 1 only)**

Format (4E14.7)  $F2(k)$ ,  $k=1$ , LTAB

**F2 (k ):** Generation rates in the table of the time variable source/sink data.

**Record GENER. 1. 3 (Optional, LTAB > 1 and I TAB non-blank only)**

Format (4E14.7)  $F3(k)$ ,  $k=1$ , LTAB

 $F3(k)$ : Specific enthalpy of produced or injected fluid in the table of the time variable source/sink data.

Repeat records **GENER. 1, GENER. 1.1, GENER. 1.2,** and **GENER. 1.3** for the desired number of sinks/sources.

#### **Record GENER. 2**

A blank record closes the **GENER** data block. Alternatively, generation information may terminate on a record with  $+++$  typed in the first three columns, followed by data describing the numbers of the elements where the sources/sinks are located.

# **9.2. Discussion on sinks and sources**

Sinks and sources are introduced through data block **GENER** in the input file. Several options are available for specifying the production  $(q \leq \theta)$  or injection  $(q \geq \theta)$  of fluids and heat. Any of the mass components may be injected in an element at a constant rate, or at time-dependent rates that may be prescribed through user-defined tables. The user has the option of specifying the specific enthalpy of the injected fluid as either a constant or time dependent value. Heat sources/sinks (with no mass injection) may be either constant or time-dependent.

Fluid production from an element may be handled by prescribing a constant or time-dependent mass rate. In this case, the phase composition of the produced fluid may be determined by the relative phase mobilities in the source element. Alternatively, the produced phase composition may be specified to be the same as the phase composition in the producing element. In either case, the mass fractions of the components in the produced phases are determined by the corresponding component mass fractions in the producing element. Different options are available for interpolating time-dependent rates from user-supplied tabular data; these may be selected through parameter MOP (12) – see Section 10.

**PAGE LEFT INTENTIONALLY BLANK**

# **10. Computational Parameters**

In this section the data blocks **(PARAM** and **SOLVR)** that specify computational parameters are described and followed by a discussion on linear equation solvers.

# **10.1. Data Block PARAM**

This block describes an assortment of computation parameters.

Record **PARAM. 1**

Format (212, 314, 2411, 3E10.4, 215)

**Max\_NumNRIterations, OutputOption, Max\_NumTimeSteps, iCPU\_MaxTime,** PRINT frequency, (MOP(i), i=1,24), **BaseDiffusionCoef, DiffusionExpon, DiffusionStrength, SAVE\_frequency, TimeSeries\_frequency**

These parameters are defined as follows:

**Max\_NumNRIterations:**

Integer specifying the maximum number of Newtonian iterations per time step (default is 8)

#### **OutputOption:**

Integer defining an option that controls the amount of printout in the standard TOUGH+ output (the default is 1). The following options are available:

- = 0,1: Print a selection of the most important variables.
- = **2** : In addition, print the mass and heat fluxes and the flow velocities.
- = 3 : In addition, print the primary variables and their changes.

If the above values for **OutputOption** are increased by 10, printout will occur after each Newton-Raphson iteration (not just after convergence).

#### **Max\_NumTimeSteps:**

An integer defining the maximum number of time steps allowed during the simulation.

**NOTE:** If Max NumTimeSteps  $\leq 0$ , then the maximum number of *timesteps becomes* **1000 \*ABS (Max\_NumTimeSteps )**

#### **iCPU\_MaxTime:**

An integer describing the maximum duration, in CPU seconds, of the simulation (default is infinite).

#### **PRINT\_frequency:**

An integer describing the printout frequency. This, printout will occur for every multiple of **PRINT\_f requency** steps (the default is **1).**

**NOTE: 7/'PRINT\_f requency < 0***, then the printout frequency becomes* **1000\*ABS (PRINT\_f requency)**

#### **MOP(i), i=l,24:**

An integer array that allows choice of various computational options. These are described in detail below, and are documented in the printed standard output from a TOUGH+ v1.5 run.

# **MOP(1):**

If MOP (1)  $\neq$  0, a short printout for non-convergent iterations will be generated at the end of each Newton-Raphson iteration.

#### **MOP** ( **2** ) to **MOP (** 6 ):

If  $\neq$  0, these options generate additional printout in various subroutines at the end of each Newton-raphson iteration. This feature is not needed in

normal applications, but can be convenient in the development of new capabilities as they can be used to identify coding errors. The amount of printout increases with the value of MOP  $(i)$ . The user is encouraged to consult the source code listings for details. Below we list the subroutines corresponding to MOP ( $2$ ) to MOP ( $6$ ):

#### **MOP(2):**

**Simulation Cycle** (executive subroutine that advances time and controls the flow of data during the simulation)

#### **MOP(3):**

**JACOBIAN SetUp** (routine computing the flow and accumulation terms in the mass and energy balance equations).

#### $MOP(4)$ :

**SourceSink Equation Terms** (subroutine determining the contribution of sinks/sources to the mass and energy balance equations).

#### MOP (5):

**Equation Of State** (routine describing the equation of state of the system under investigation and computing all thermophysical properties).

### **MOP(6):**

Solve Jacobian Matrix Equation (routine that solves the linear equations of the Jacobian matrix).

#### **MOP(7):**

If MOP (7)  $\neq$  0, a printout of the input data is provided in the standard output file.

#### **MOP(8):**

It determines how relative permeability and capillary pressure are estimated in the presence of solid phases (see discussion of Section 2.12). The following options are available:

- $= 0$ : Based on the OPM model; capillary pressure scaling based on EPM #1.
- $= 1:$  Based on EPM #1 model; capillary pressure scaling based on EPM #1.
- =2 : Based on EPM *#2* model; capillary pressure scaling based on EPM *#2.*
- $= 3$ : Based on EPM #1 model, no capillary pressure scaling.
- =4 : Based on EPM *#2* model, no capillary pressure scaling.
- = 9 : Based on OPM model, no capillary pressure scaling.

#### $MOP(9)$ :

It determines the composition of produced fluid with the MASS option - see discussion on the data block **GENER** in Section 9. The relative amounts of phases are determined as follows:

- = 0 : according to relative mobilities in the source element.
- = <sup>1</sup> : the produced source fluid has the same phase composition as the producing element.

#### MOP (10):

It controls the selection of the interpolation formula for the composite heat conductivity as a function of the various phase saturations. The following options are available

$$
= 0: \overline{k}_{\theta} = k_{\theta d} + \sqrt{S_A} (k_{\theta w} - k_{\theta d}) + \phi S_I k_{\theta I}
$$

$$
= 1: \overline{k}_{\theta} = k_{\theta d} + S_A (k_{\theta w} - k_{\theta d}) + \phi S_I k_{\theta I}
$$

$$
= 2: \overline{k}_{\theta} = k_{\theta d} + \phi \sum_{\substack{\beta=1,\dots,N_{\theta}\\ \beta \neq G}} S_A k_{\theta \beta}
$$

$$
= 3: \overline{k}_{\theta} = k_{\theta d} + \phi \sum_{\beta=1,\dots,N_{\beta}} S_{A} k_{\theta \beta}
$$

Options MOP (10) = 0 and MOP (10) = 1 are based on extensions of an earlier model of *Somerton et al.* [2003; 2004] and are applicable to twophase systems, in which *Sa* represents the saturation of the wetting phase (not necessarily the aqueous phase). It is not known under what conditions (if any) the linear model of *Bejan* [1984] (invoked for MOP (10) = 2 and 3, indicating ignoring and accounting for the gas contribution) is applicable, but it is included for completeness. The option  $MOP(10) = 3$ is discouraged because of (a) doubts about the validity of the *Bejan* [1984] linear model, (b) the very demanding computations for the estimation of the gas thermal conductivity from the real gas property package in TOUGH+ vl.5 is demanding, and (c) the small overall contribution to the composite thermal conductivity.

#### $MOP(11)$ :

It provides alternative options for the evaluation of mobility and permeability at interfaces. These are:

= 0 : The mobilities are upstream weighted according to the W upstream factor (see discussion in PARAM. 3), and the permeability is upstream-weighted.

- = 1: The mobilities are averaged between adjacent elements, and the permeability is upstream-weighted.
- = 2 : The mobilities are upstream weighted, and the permeability is harmonic-weighted.
- = 3 : The mobilities are averaged between adjacent elements, and the permeability is harmonic-weighted.
- = 4 : The mobility and permeability are both harmonic weighted.

For multiphase flow simulations in which the upstream element is not known *a priori*, MOP(11) = 0 or MOP(11) = 2 are the recommended options. The user is strongly cautioned against using other options.

#### MOP(12) :

It determines the interpolation procedure of the tabular data (involving times, flow rates and enthalpies, see Section 8) in time-dependent sources and sinks. The following options are available:

- = 0 : triple linear interpolation; tabular data are used to obtain interpolated rates and enthalpies for the beginning and end of the time step; the average of these values is then used.
- = 1: step function option; rates and enthalpies are taken as averages of the table values corresponding to the beginning and end of the time step.
- = 2 : rigorous step rate capability for time dependent generation data.

A set of times  $t_i$  and generation rates  $q_i$  provided in data block **GENER** is interpreted to mean that sink/source rates are piecewise constant and change in discontinuous fashion at table points. Specifically, generation is assumed to occur at constant rate  $q_i$  during the time interval  $[t_i, t_{i+1})$ , and changes to  $q_{i+1}$  at  $t_{i+1}$ . The actual rate used during a time step that ends at time t, with  $t_i \le t \le t_{i+1}$ , is automatically adjusted in such a way that total cumulative exchanged mass at time *t*

$$
Q(t) = \int_{0}^{t} q dt = \sum_{j=1}^{i-1} q_j (t_{j+1} - t_j) + q_i (t - t_i)
$$

is rigorously conserved. If tabular data for enthalpies are also provided, an analogous adjustment is made to fluid enthalpy to preserve  $\int q_h dt$ .

#### $MOP(13)$ :

Option used in processes involving mechanical dispersion.

#### MOP(14) :

It specifies the handling of gas solubility in liquid phases according to one of the following options:

- = 0: The gas solubility is computed using appropriate equations of Henry's dissolution parameters (7-dependent).
- $> 0$ : The gas solubility is computed using fugacities (*T* and *P*-dependent)

For low P and T variations, it is possible to use the MOP (14) = 0 option, which leads to the use of a  $P$ - and  $T$ -invariant Henry's constants for the estimation of solubility. When MOP  $(14) = 0$ , solubility is computed from fast parametric equations that describe the effect of temperature. For MOP  $(14)$  >0, gas solubility is computed from fugacities and activity coefficients. This option is not activated for all  $TOUGH+ v1.5$  application options; in several application options, it is not possible to enable the computationally intensive MOP (14 ) >0 option because it is excessive and unnecessary.

# $MOP(15)$ :

A flag indicating whether conductive heat exchange with impermeable confining layers (see Section 7.4) is to be considered.

- = 0 : The heat exchange is not considered.
- = 1: The heat exchange is activated (for grid blocks that have a non-zero heat transfer area; see data block **ELEME** in Section 7.2).

# $MOP(16)$ :

It provides automatic time step control. Time step size will be doubled if convergence occurs within  $ITER \leq MOP(16)$  Newton-Raphson iterations. It is recommended to set MOP (16) in the range of **2** - 5. The default value is 4.

# MOP (17):

It specifies the handling of binary gas diffusivities according to one of the following options:

- = 0: The binary gas diffusivity is computed from the method of *Fuller et al.* [1969],
- = 7: The basic estimate of the binary gas diffusivity is computed from the method of *Fuller et al.* [1969], and is then adjusted for high pressures using the method of *Riazi and Whitson* [1993],

# MOP (18):

A flag determining the method for estimating interface density.

- = 0 : Perform upstream weighting for interface density.
- > 0 : Use the average interface density between the two grid blocks. However, when one of the two phase saturations is zero, upstream weighting is to be performed.

#### **M O P (19):**

This is the parameter that controls the simulation output. When **MOP** (19 ) **<8,** a standard ASCII file output (as described in general terms in all the User's Manuals of the individual TOUGH+ vl.5 application options) is produced. Depending on the value of the **OutputOption** parameter in block **PARAM**. 1, this output can includes pressure, temperature and saturation distribution of the various phases, concentrations, thermophysical properties, and primary and secondary variables.

When MOP (19) = 8, an additional file containing the most important properties are also printed in a format that conforms to the requirements of the TecPlot package *\TecPlot*, 2003], and is suitable for most other plotting and graphing packages. The name of this file is **Plot\_Data\_Elem,** and it stores the element-specific properties and parameters for plotting and graphing. For **MOP (19 ) = 9,** the plotting files and a truncated standard output file are produced (listing only mass balances at the prescribed printout times).

#### **M O P (20):**

Flag determining whether the validity of the initial conditions is to be checked. The options are:

< **9** : The initial conditions are checked to ensure physically meaningful and non-contradictory state indices and the corresponding primary variable values (default).

= **9** : No checking of initial conditions is performed.

This option may be useful in continuation runs involving large grids, in which case checking of the initial conditions (as provided by the **SAVE** file) is both time consuming (in terms of computation time) and generally unnecessary. In general, the user is discouraged from bypassing the checking process.

#### **M O P (21):**

A computational parameter to selects the linear equation solver (see Section 10.2) from among the following options:

- $= 0$ : defaults to MOP(21) = 3.
- = 1 **: LUBAND,** banded direct solver using LU decomposition.
- **= 2 : DSLUBC, bi-conjugate gradient solver with preconditioner.**
- **= 3 : DSLUCS (default), Lanczos-type preconditioned bi-conjugate gradient solver with preconditioner.**
- **= 4 : DSLUGM, generalized minimum residual preconditioned conjugate gradient solver with preconditioner.**
- **= 5 : DLUSTB, stabilized bi-conjugate gradient solver with preconditioner.**

All conjugate gradient solvers use incomplete LU-factorization as a default preconditioner. Other preconditioners may be chosen by means of the data block **SOLVR** (see Section 10.2).

#### **M O P (22), M O P (23), M O P (24):**

The function of these variables are described in the individual User's Manuals of the TOUGH+  $v1.5$  application options (EOS) in which they are active/enabled.

#### **BaseDiffusionCoef:**

The base gas diffusion coefficient  $[m^2]$ 

#### **Dif fusionExpon:**

Parameter (exponent) describing the temperature dependence of gas phase diffusion coefficient – see Equation  $(6.4)$ .

#### **DiffusionStrength:**

Parameter (optional) describing the effective strength of enhanced vapor diffusion; if set to a non-zero value, it will replace the parameter group  $\phi \tau_0 \tau_s$  for vapor diffusion – see Equations (2.15) and (2.17), and Section 6.4.1.

#### **SAVE\_frequency:**

Frequency of writing and saving the **SAVE** file. This feature avoids data loss if the simulation is interrupted. A value between 100 and 500 is recommended. When SAVE  $f$  requency = 0, the **SAVE** file is written and stored only once at the conclusion of the simulation.

#### **TimeSeries\_frequency:**

Frequency of writing and saving the data in the various time-series output files tracking subdomains, interfaces and/or source-sink (well) groups (see Sections 10.3 to 10.5). This feature avoids the creation of very large time series files in long simulations that involve many thousands of time steps. Note that mass-balance related calculations related to some of the parameters included in the time series output files are conducted at the conclusion of each time step, but the results are printed only when specified by this parameter. The default value of **TimeSeries\_f requency =** 1.

#### Record PARAM. 2

Format (4E10.4, A5, 5X, 3E10.4)

**TimeOrigin, SimulationTimeEnd, InitialTimeStep, MaxTimeStep, TrackElemName, gravity, Dt\_reducer, scale**

These parameters are defined as follows:

#### **TimeOrigin:**

A real variable indicating the origin of time (starting time) in the simulation [sec]. The default is  $TimeOriginal = 0.0E0$ .

#### **SimulationTimeEnd:**

A real variable indicating the time [sec] at which simulation should stop. The default is infinite.

## **InitialTimeStep:**

A real variable specifying the initial time step size [sec]. If **InitialTimeStepcO,** then the program proceeds to read **NumDts = INT (ABS (InitialTimeStep**) ) records with time step information.

#### **MaxTimeStep:**

A real variable defining the upper limit for time step size [sec]. The default is infinite.

#### **TrackElemName:**

A character variable providing the name of an element, the behavior of which is to be tracked over time by printing a short printout of the evolution of its key conditions and properties after each time step.

#### **Gravity:**

A real variable specifying the magnitude  $[m/sec<sup>2</sup>]$  of the gravitational acceleration vector. Blank or zero gives "no gravity" calculation.

#### **Dt\_reducer:**

A real variable defining the factor by which time step is reduced in case of convergence failure or other problems. The default value is 4.

#### **Scale:**

The scale factor (a real variable) by which the size of the mesh is adjusted (default =  $1.0$ ).

#### Record PARAM. 3

Format (7E10.4, 2X, A3, 3E10.4)

**rel\_convergence\_crit, abs\_convergence\_crit, U\_p, W\_upstream, W\_NRIteration, derivative\_increment, W\_implicitness, DefaultStatelndex, P\_overshoot, T\_overshoot, S\_overshoot**

These parameters are defined as follows:

#### **rel\_convergence\_crit:**

Convergence criterion for relative error (real variable, parameter  $\varepsilon_l$ , see Equation (3.8), default =  $10^{-5}$ ).

#### **abs\_convergence\_crit:**

Convergence criterion for absolute error (real variable, parameter  $\varepsilon_2$ , see discussion of Equation (3.9), default = 1).

**U\_p:** Not used in TOUGH+ vl.5; maintained only to ensure compatibility with older TOUGH2 [Pruess et al., 1999] input files.

#### **W\_upstream:**

The upstream weighting factor (real variable) for computing mobilities and enthalpies at interfaces. The default  $W$  upstream  $= 1.0$  is strongly recommended for multi-phase flows  $(0 \leq W$  upstream  $\leq 1$ ).

#### **W\_NRIteration:**

A weighting factor  $0 \leq W$  NRIteration  $\leq 1$  (real variable) determining the level of updating of the solutions based on the results of the Newton/Raphson iteration. The default **W\_NRIteration = 1. OEO** is recommended.

## **derivative\_increment:**

The increment factor (a real variable) for numerically computing derivatives. The default value is derivative increment  $= 10^{-m/2}$ . where *m*, evaluated internally, is the number of significant digits of the floating point processor used. For 64-bit arithmetic, derivative increment  $\approx 10^{-8}$ .

#### **W\_implicitness:**

A weighting factor  $0 \leq w$  implicitness  $\leq 1$  (a real variable) describing the level of implicitness in the solutions. The default **W\_implicitness** = **1**. 0 is recommended.

## **DefaultStatelndex:**

The default state identifier (a character variable) of the general initial conditions that apply uniformly over the entire if not amended by the data blocks/files describing initial conditions in the domain (see Section <sup>8</sup> ).

# **P\_over shoot:**

A real variable specifying the level of *overshoot* (defined as a fraction) allowed in the computation of pressure if *P* is used as a criterion for triggering phase and state changes. When P\_overshoot =  $0.0e0$ (default), the  $P$ -triggered phase and state changes are at their most accurate and sensitive *{hair-trigger).*

This variable is introduced to alleviate potential problems caused by narrow oscillations about phase equilibrium lines that are possible under certain conditions. In most cases, a value of  $10^{-6} \leq P$  overshoot  $\leq 10^{-4}$ is sufficient if a hair trigger causes problems. If P overshoot  $\leq 0$  or P overshoot  $\geq 5.0x10^{-2}$ , it is rest internally to its default value (=0).

## **T\_overshoot:**

A real variable specifying the level of *overshoot* (defined as a fraction) allowed in the computation of temperature if  $T$  is used as a criterion for triggering phase and state changes. The definitions, defaults, limits and application are entirely analogous to those of P\_overshoot.

## **S\_over shoot:**

A real variable specifying the level of *overshoot* (defined as a fraction) allowed in the computation of saturations if thearese used criteria for triggering phase and state changes. The definitions, defaults, limits and application are entirely analogous to those of P\_overshoot.

# Record PARAM. 4

This record introduces a set of primary variables that are used as default initial conditions for all grid blocks that are not assigned by means of data blocks INDOM, INCON or EXT-INCON. The format and date read here are:

> Format (6E20.13) **default\_initial\_cond(i ), i=l,NumCom+l**

As is self evident, the real variables **def ault\_initial\_cond** ( **i**) describe the initial conditions of the state defined by **State Index,** as defined by the corresponding primary variables. When more than six primary variables are needed, more than one line (record) must be provided. See Section 3.1 for description of potential sets of state indices and primary variables.

# **10.2. Modification of Computational Parameters During the Course of a TOUGH+ Simulation**

It is possible to modify the computational parameters described in Section 10.1 in the course of a TOUGH+  $v1.5$  simulation without having to interrupt the execution. This feature is particularly useful in simulations involving large grids and a large number of timesteps **(Max\_NumTimeSteps)** when the user observe solution convergence and time advancement that can be improved by varying some of these computational parameters.

The process is controlled by the parameter **SAVE** frequency (see Section 10.1, record **PARAM. 1)** that determines the frequency of updating the **SAVE** file. At the time of updating the **SAVE** file, TOUGH+ also interrogates the directory of execution for the presence of a file called **Parameter Update File**. If no such file exists, there is no updating of the computational parameters.

If a file **Parameter Update File** exists, then it is opened and the following data are read:

# Record **UPDATE. 1**

This record includes the single character variable **UpdateHeader** that is read using a free format. The TOUGH+ computational parameters are updated only when **UpdateHeader = 'Update\_Simulation\_Parameters'.** Otherwise, the **Parameter Update File** is closed and the simulation continues without any parameter updating.

#### Record **UPDATE. 2**

**This record includes a set of real variables (computational parameters) that are to be updated. The data in this record are read using a NAMELIST format, and may occupy one or more lines (a choice left to the user).** As **already discussed (Section 8.1), NAMELIST-based formats are a feature of** FORTRAN **95/2003 and provide unique power and flexibility, allowing (a) assignment of updated values to any subset of the parameters included in the NAMELIST definition, (b) arbitrary order, (c) free formats of individual parameter values, (d) inclusion of comments, etc.**

Future versions of TOUGH+ will involve NAMELIST-based formats to read most input data.

The namelist in this record is named Real Parameters To Update, and includes the following real parameters:

- (1) **SimulationTimeEnd**
- (2) **MaxTimeStep**
- (3) **rel convergence crit**
- (4) **abs convergence crit**
- (5) **P overshoot**
- (6) **T overshoot**
- (7) **S overshoot**

The corresponding TOUGH+ computational parameters will be updated if values are provided for any of these computational parameters. The structure of the **Real\_Parameters\_To\_Update** namelist (and its use as an input format) is best illustrated in the example of **Figure 10.1.**

# Record **UPDATE**. 3

This record includes a set of integer computational parameters that are to be updated. The data in this record are read using a **NAMELIST** format. This namelist is named **Integer\_Parameters\_To\_Update,** and includes the following integer parameters:

- **(1) Max NumTimeSteps**
- (2) **Max NumNRIterations**
- (3) **MOP\_l6**
- (4) **SAVE frequency**
- (5) **TimeSeries frequency**

The corresponding TOUGH+ integer parameters will be updated if values are provided for any of these computational parameters. It is possible to stop a simulation by providing a **Max\_NumTimeSteps** value that is smaller than its current value in the code. Then, the simulation will be halted upon reading the smaller **Max\_NumTimeSteps** value while at the same time preserving the data in the **SAVE** file, which would be lost if the execution is interrupted.

The structure of the **Integer\_Parameters\_To\_Update** namelist (and its use as an input format) is best illustrated in the example of **Figure 10.1.**

Upon reading the contents of the **Parameter Update File** and updating the computational parameters,  $TOUGH+ v1.5$  (a) prints a prominent message in the standard output file that provides all the new parameter values, and (b) replaces the **UpdateHeader = ' Update\_Simulation\_Parameters** ' value with the value UpdateHeader =  $!=\succ$  Completed Update  $# n'$ , where n is the number of the update. Because **UpdateHeader** has no longer the value that will cause TOUGH+ to read the subsequent data, this substitution prevents multiple readings of the same **Parameter Update File** while keeping track of the number of updates and preserving the evolution of the updated parameters in the input file. Note that several updates are possible in the course of a long simulation. To accomplish this, the data for the next update are simply added to the top of the **Parameter Update File** file without erasing the updating history up to this point. The process is clearly illustrated in the example of **Figure 10.2.**

```
1Update_Simulation_Parameters1
    &Real_Parameters_To_Update
! Namelist #1
        SimulationTimeEnd =
       MaxTimeStep =
        rel_convergence_crit =
1.5d-5 ,
        P_overshoot =
1.0e-4 ,
       S_overshoot
        /
                                   ! UpdateHeader
                               5.0d6 ,
                               3600. ,
                           = 1.0e-5! Not updated: abs_convergence_crit, T_overshoot
    &Integer_Parameters_To_Update ! Namelist #2
       Max NumTimeSteps = 500
       Max<sup>-</sup>NumNRIterations = 10000<br>MOP 16 = 4
                       = 4<br>= 100
       SAVE_frequency = 100 ,
       TimeSeries_frequency = 5
       /
```
**Figure 10.1.** An example of a **Parameter\_Update\_File** for parameter updating in the course of a TOUGH+ v1.5 simulation. Within the namelists **(Real\_Parameters\_To\_Update** and **lnteger\_Parameters\_To\_Update),** parameters can be entered in any order, data are read using any kind of appropriate format, only the needed parameters are included, and comments can be added.

```
Update_Simulation_Parameters
   &Real_Parameters_To_Update
       SimulationTimeEnd = 3.0d7
       /
    &Integer_Parameters_To_Update
       Max_ \overline{\text{NumTimeSteps}} = 2000
       /
==> Completed Update # 3 ! 3rd Update
   &Real_Parameters_To_Update
       SimulationTimeEnd = 2.0d7 ,
       MaxTimeStep = 8.64e4 ,
       rel_convergence_crit = 2.5d-5 ,
       /
   &Integer_Parameters_To_Update
       Max_NumTimeSteps = 1500 ,
       Max_NumNRIterations = 20000
       /
==> Completed Update # 2 ! 2nd Update
   &Real_Parameters_To_Update
       SimulationTimeEnd = 8.0d6 ,
       MaxTimeStep = 7200 . ,
       rel_convergence_crit = 2.Od-5 ,
       P_overshoot = 1.0e-5
       /
   &Integer_Parameters_To_Update
       Max_NumTimeSteps = 1000 ,
       MOP_l6 = 5 ,
       SAVE_frequency = 200 ,
       TimeSeries_frequency = 5
/
==> Completed Update # 1 ! 1st Update
   &Real_Parameters_To_Update
       SimulationTimeEnd = 5.0d6 ,
       MaxTimeStep = 3600 . ,
       rel_convergence_crit = 1.5d-5 ,
       P_overshoot = 1.0e-4 ,
       S_overshoot = 1.0e-5
       /
   &Integer_Parameters_To_Update
       Max NumTimeSteps = 500
       Max_NumNRIterations = 10000 ,
       MOP_l6 4
                                 \overline{ }SAVE frequency = 100
                                 \lambdaTimeSeries frequency = 5
       /
```
**Figure 10.2.** An example of a **Parameter\_Update\_File** indicating three completed parameter updates, in addition to another one (at the top of the file) that has not yet been executed.

# **10.3. Data Block SOLVR**

This (optional) block specifies parameters used by linear equation solvers.

Record SOLVR. 1

```
Format(Il,2X,A2,3X,A2,2E10.4)
```

```
MatrixSolver, Z_preprocessing,
O_preprocessing, Max_CGIterationRatio,
CG_convergence_crit
```
These parameters are defined as follows:

**MatrixSolver:**

This integer variable selects the linear equation solver from among the

following options: **= 1: LUBAND = 2: DSLUBC = 3: DSLUCS = 4: DSLUGM = 5: DLUSTB**

**Z\_preprocessing:**

A character variable that determines the type of Z-preconditioning *\Moridis and Pruess,* 1998], Regardless of user specifications, Z-preprocessing will only be performed when iterative solvers are used  $(2 \leq \texttt{MatrixSolver} \leq 5)$ , and if there are zeros on the main diagonal of the Jacobian matrix. The following options are available:

- = **' Z** 0 ': No Z-preprocessing; default for **NumEqu=l** and **MatrixSolver=l**
- $=$  '  $21$  ': Replace zeros on the main diagonal by a small near-zero constant ( 1 **. OE-25;** default for **NumEqu>l** and for **l<MatrixSolver<5**
- **= ' Z 2 ':** Make linear combinations of equations for each grid block to produce non-zero main diagonal entries
- = ' **Z** 3 ': Normalize equations, followed by **Z 2**
- **= ' Z**4 **'**: Same as in **O\_preprocessing= '** 04 '
- **O\_preprocessing:**

A character variable that determines the type of O-preconditioning [*Moridis and Pruess,* 1998]. It can take the following possible values:

- = ' **00** ': No O-preprocessing; default for **NumEqu=l** and **MatrixSolver=l**
- = ' 01 ': Elimination of lower half of the main-diagonal submatrix with center pivoting
- $=$  ' 02 ': 01 + Elimination of upper half of the main-diagonal submatrix with center pivoting
- $=$  '03 ': 02 + Normalization; results in unit main-diagonal submatrices
- $=$  ' 04 ': Pre-processing which results in unit main-diagonal submatrices without center pivoting

#### **Max\_CGIterationRatio:**

An integer variable that specifies the maximum number of CG iterations as a fraction of the total number of equations **(0** < **Max\_CGIterationRatio** < **1;** default is **Max\_CGIterationRatio = 0.1)**

## **CG\_convergence\_crit:**

A real variable that specifies the convergence criterion for the CG iterations **(1. 0E-12<CG\_convergence\_crit<l. OE-6;** the default **CG\_convergence\_crit=l.OE-6)**

The solver **DLUSTB** implements the BiCGSTAB(m) algorithm *\Sleijpen and Fokkema,* 1993], an extension of the BiCGSTAB algorithm of *van der Vorst* (1992). **DLUSTB** provides improved convergence behavior when iterations are started close to the solution, i.e., near steady state. The preconditoning algorithms can cope with difficult problems in which many of the Jacobian matrix elements on the main diagonal are zero. An example was given in *Pruess et al.* [1991] in "*two-waters*" problems in which typically 2/3 of the elements in the main diagonal are zero. Our tests show that this type of problem can be solved by means of Z2 or Z3 preconditioning *\Moridis and Pruess*, 1998],

# **10.4. Discussion on Linear Equation Solvers**

The computational work to be performed in the course of a  $TOUGH+ v1.5$  simulation includes evaluation of thermophysical properties for all grid blocks, assembly of the vector of residuals and the Jacobian matrix, and solution of the linear equation system for each Newton-Raphson iteration step. Except for small problems with just a few grid blocks, the most computationally intensive of these different tasks is the solution of the linear equation system. TOUGH+ vl.5 offers a choice of direct or iterative methods for linear equation solution; technical details of the methods and their performance can be found in *Moridis and Pruess* [1998],

The most reliable linear equation solvers are based on direct methods, while the performance of iterative techniques tends to be problem-specific and lacks the predictability of direct solvers. The robustness of direct solvers comes at the expense of large storage requirements and execution times that typically increase with problem size N (= number of equations solved) proportional to  $N^3$ . In contrast, iterative solvers have much lower memory requirements, and their computational work will increase much less rapidly with problem size, approximately proportional to  $N^{\omega}$ , with  $\omega \approx 1.4$  - 1.6 *[Moridis*] *and Pruess,* 1995], For large problems and especially 3-D problems with several thousand grid blocks or more, iterative conjugate gradient (CG) type solvers are therefore the method of choice.

The default linear equation solution technique in TOUGH+ uses DSLUCS, a Lanczos-type bi-conjugate gradient solver, with incomplete LU-factorization as preconditioner. Users need to beware that iterative methods can be quite "fickle" and may fail for matrices with special features, such as many zeros on the main diagonal, large
numerical range of matrix elements, and nearly linearly dependent rows or columns. Depending on features of the problem at hand, appropriate matrix preconditioning may be essential to achieve convergence. Poor accuracy of the linear equation solution will lead to deteriorated convergence rates for the Newtonian iteration, and an increase in the number of iterations for a given time step. In severe cases, time steps may fail with residuals either stagnating or wildly fluctuating. Information on the convergence of the linear equation solution is written to disk file **LINEQ,** which may be examined with any text editor. Users experiencing difficulties with the default settings are encouraged to experiment with the various solvers and preconditioners included in the TOUGH+ package.

**PAGE LEFT INTENTIONALLY BLANK**

# **11. Output Specifications**

In this section, the various primary and secondary variables that may be provided as outputs from TOUGH+ vl.5 are discussed. In addition, data blocks are described for specifying output data, such as the times at which data are printed (data block **TIMES),** and for defining subdomains, interfaces and groups of sinks and sources (optional data blocks **SUBDOMAINS, INTERFACES** and **SS\_GROUPS,** respectively) where important variables are to be monitored and tracked by printing time-series data in external output files. With the exception of data block **TIMES** that was available in the TOUGH2 family of codes *[Pruess et al*., 1991], these are new TOUGH+ vl.5 output capabilities unavailable to any earlier version of the code. This section also includes a few comments on error messages and warnings in the TOUGH+ vl.5 family of codes.

# **11.1 Output of Primary and Secondary Variables**

The TOUGH $+$  v1.5 code can provide the following output:

- 1. The pressure, temperatures, saturations, and equilibrium pressure distributions.
- 2. The mass fractions of the various components in the various phases.
- 3. Flows and velocities of the phases across the gridblock interfaces (connections) of the domain.
- 4. The primary variables and their changes in the elements of the domain.
- 5. Capillary pressures and relative permeabilities.
- <sup>6</sup> . Densities, viscosities (when mobile), and enthalpies of the various phases.
- 7. Dissociation reaction rates and the corresponding heat of dissociation.
- <sup>8</sup> . Volume and mass balances of the phases and components in the domain.
- 9. Production rates and production composition at wells.
- 10. Time series of the evolution of the most important variables at userspecified elements, connections and sources/sinks.

Of those possible outputs,  $(1)$ ,  $(8)$ ,  $(9)$ , and  $(10)$  are always printed in the standard

TOUGH+ vl.5 output. The amount of the output is controlled by the parameter OutputOption in the data block **PARAM**. In keeping with the TOUGH2 convention, if the OutputOption values are increased by 10, printouts will occur after each iteration (not just after convergence). The specific outputs are discussed in detail in the User's Manuals of the various TOUGH+ application options.

# **11.2. Data B lock TIMES**

This optional block permits the user to obtain printout at specified times. This printout will occur in addition to printout specified in record **PARAM. 1.**

#### Record **TIMES. 1**

Format (215, 2E10.4) **NumPrintTimes, Max\_NumPrintTimes, TimeStepMax\_PostPrint, PrintTimelncrement** These parameters are defined as follows:

# **NumPrintTimes:**

The number of times provided on records **TIMES** . 2, **TIMES** . 3, etc., (see below; restriction: **NumPr intTimes** < **100).**

## **Max\_NumPrintTimes:**

The total number of times at which an output is desired **(NumPrintTimes < Max\_NumPrintTimes** < **100;** default is NumPrintTimes = Max NumPrintTimes).

```
TimeStepMax_PostPrint:
```
The maximum time step size after any of the prescribed times have been reached (default is infinite).

### **PrintTimelncrement:**

Time increment for times with indices **NumPr intTimes, NumPrintTimes+1, ..., Max\_NumPrintTimes.**

```
Record TIMES . 2 , TIMES . 3, etc.
            Format (8E10.4)
            (PrintTime(i ), i = 1, NumPrintTimes)
```

```
PrintTime(i ):
```
A list of times (in ascending order) at which printout is desired. Note that, if any **PrintTime (i+1) < PrintTime (i )**, the resulting negative timestep forces the simulation to stop.

# **11.3. Data Block SUBDOMAINS**

This optional data block is a new  $TOUGH+ v1.5$  feature that is unavailable to any earlier version of the code. It allows monitoring of the evolution of the pore volume-averaged and properties and conditions in a set of subdomains (subsets) of the global grid (domain). The time series results are written in a number of separate output files that are equal to the number of the subdomains (a file for each subdomain), and are named according to the convention *SubdomName* Time Series, where ' *SubdomName*' is the name of the subdomain under observation. If the keyword ' **SUBDOMAINS** ' is present in the input

file, then the following data are read using **NAMELIST** formats:

**Record SUBDOMAIN. 1**

This record includes general data describing the number of subdomains to be monitored. The namelist in this record is named Subdomain General Info and has the general form:

 $\delta$ Subdomain\_General\_Info number\_of\_subdomains = x /,

i.e., it contains only the following single parameter:

### **number\_of\_subdomains:**

An integer parameter describing the number of subdomains on which time series data are to be obtained. There is no upper limit in the number of subdomains that can be defined.

NOTE: *The* number of subdomains *parameter must be set to a positive value for the simulation to continue.*

The structure of the **Subdomain\_General\_Inf o** namelist and its use as the input format in the data block **SUBDOMAINS** is best illustrated in the examples of Figure 11.1.

# **Record SUBDOMAIN. 2**

The namelist in this record provides general information on each of the subdomains. A total of number of subdomains such records/namelists must be provided. This namelist is named Individual Subdomain Specifics, has the general form

```
&Individual Subdomain Specifics subdomain name = x,
                              number of regions = x /
```
and includes the following parameters:

#### **subdomain\_name:**

The subdomain name is described by this character variable of a maximum of 8 characters. Upon reading the variable, the TOUGH+ code creates an output file named *SubdomName* Time Series, where

' *SubdomName'* is the value of **subdomain\_name.** If this variable is omitted in the input, then the TOUGH+ code assigns internally the name *SubdomName* = ' **SubDomNN '**, where ' **NN** ' is the 2-digit subdomain number in the subdomain definition sequence.

number of regions:

An integer parameter specifying the number of regions of which the subdomain is composed. NOTE: *The* number of regions *parameter must be set to a positive value for the simulation to continue.*

The structure of the Individual Subdomain Specifics namelist and its **use as an input format in the data block SUBDOMAINS is best illustrated in the examples of** Figure 11.1.

## **Record SUBDOMAIN .2.1**

The namelist in this record is named Region Specifics. It provides information that allows the definition of a region within a subdomain and identification of the elements belonging to it. A total of number of reqions such records must by provided in order to fully define the subdomain. In its most complete form it has the following structure:

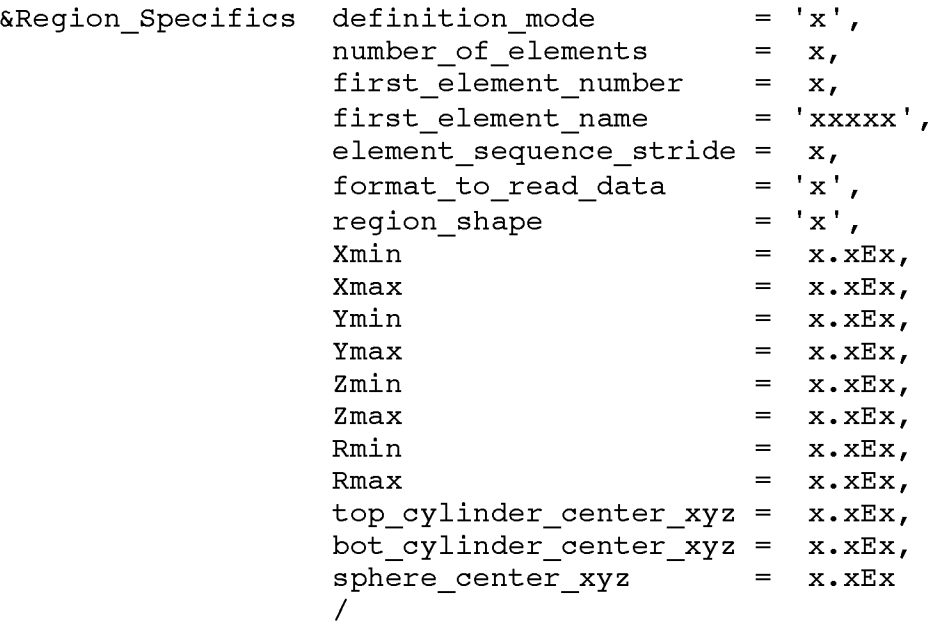

The great advantage of the use of namelists is that only their necessary components may be used and be assigned values; the rest can be omitted or commented-out. Additionally, the namelist components can be listed in any order. The parameters in the Region Specifics namelist are defined as follows:

## definition mode:

This character variable (up to 10 characters in length) describes the method by which the region is defined. It can take the following possible values:

 $=$  'Geometry': The region is defined by its geometric boundaries

 $=$  ' Sequence ': The region is defined by a sequence of element numbers

 $=$  'NumberList': The region is defined by a list of element numbers

 $=$  'N ame L ist': The region is defined by a list of element names

number of elements:

This integer parameter is needed as an input when definition mode  $\neq$  Geometry ' and describes the number of elements in the region.

format to read data:

This character variable (up to 50 characters long) is needed as an input when definition  $mode = ' NumberList'$  or 'N amelist', and describes the format to read the list of number of elements element numbers or names. The number of elements elements to be read according to the format format to read data are listed immediately after the end of the namelist (see examples of Figure 11.1).

NOTE: no other parameters of those in the namelist are needed if  $definition$  mode = 'NumberList' or 'NumberList'.

first element number, first element name, element sequence stride:

> These integer parameters are needed as inputs when definition mode = ' Sequence '. Using the provided first element number or determining it from the first element name, a total of number of elements element numbers are determining using the e lement sequence stride.

NOTE: no other parameters of those in the namelist are needed if  $definition$  mode = 'Sequence'.

# region shape:

This character variable (up to 9 characters in length) is needed as an input when definition  $mode = ' Geometry'$  and describes the shape of the region that is about to be defined. The following self-explanatory options are available:

 $=$  'Rectangle': This option can only be used in Cartesian grids, i.e., if coordinate system = 'Cartesian' (see Section 5.1).

 $=$  'Cylinder': This option can only be used for either Cartesian or cylindrical grids.

= ' Sphere ': This option can only be used for either Cartesian or cylindrical grids.

If region shape = 'Rectangle' and coordinate system = ' Cartesian', then the following parameters must be included in the namelist:

Xmin, Xmax, Ymin, Ymax, Zmin, Zmax

These real parameters indicate the range (minimum and maximum) of the region along the *x-, y-* and z-axis of the Cartesian coordinate system, respectively.

If region shape = 'Cylinder' and coordinate system = ' Cartesian', then the following parameters must be included in the namelist:

> Rmin, Rmax, top cylinder center xyz, bot cylinder center xyz

The real parameters Rmin and Rmax are the minimum and maximum radii of the cylindrical region. The ID arrays

top cylinder center xyz and bot cylinder center xyz are of size 3. These are the  $(x, y, z)$  coordinates of the centers of the top and bottom circular surfaces of the cylinder, respectively.

If reqion shape = 'Cylinder' and coordinate system = 'Cylindrical', then the following parameters must be included in the namelist:

Rmin, Rmax, Zmin, Zmax

These real parameters indicate the range (minimum and maximum) of the region along the *r-* and z-axis of the Cartesiancylindrical coordinate system, respectively.

If region shape = 'Sphere' and coordinate system = ' Cartesian' or coordinate system  $=$  'Cylindrical', then the following parameters must be included in the namelist:

Rmin, Rmax, sphere center xyz

The real parameters Rmin and Rmax are the minimum and maximum radius of the sphere. The  $(x, y, z)$  coordinates of the center of the sphere are stored in the elements of the real array top cylinder center xyz of size 3. Of those three values, only the  $3^{\text{rd}}$  (corresponding to the zcoordinate of the center of the sphere) one is used when  $coordinate system = 'Cylinder'.$ 

**NOTE**: *no other parameters of those in the namelist are needed if*  $definition$  mode = ' $Geometry'$ .

The use of these inputs in the **SUBDOMAINS** datablock is best illustrated in the examples of Figure 11.1.

NOTE #1: It is possible to combine regions of very different geometries to create subdomains that are very irregular in shape. Each one of these regions can be defined independently, i.e., by using different **def inition\_mode** values.

NOTE #2: *All the various parameter combinations and permutations in the usersupplied namelist* **Region\_Specif ics** *must be definedfor the simulation to continue.*

NOTE #3: All the regions within the subdomain must be defined. A total of **number\_of \_regions** *records (one for each region o f the subdomain) must be provided in* **SUBDOMAIN .2.1,** *Thus, if we define two subdomains, the first with 3 regions and the second with 4, then we need to provide the following data: For the 1st Subdomain: One* **SUBDOMAIN. 2** *record, and 3* **SUBDOMAIN .2.1** *records. For the 2nd Subdomain: One* **SUBDOMAIN. 2** *record, and 4* **SUBDOMAIN .2.1** *records.*

# **11.4. Data Block INTERFACES**

This optional data block is a new TOUGH $+$  v1.5 feature that is unavailable to any earlier version of the code. It allows monitoring the flow  $-$  instantaneous and cumulative  $$ through user-defined interfaces (composed of smalled individual surfaces). The time series results are written in a number of separate output files that are equal to the number of the interfaces (a file for each interface), and are named according to the convention *InterfName* Time Series, where 'InterfName' is the name of the interface under observation. The *InterfName* **Time Series** files are important in continuatin runs: information from the last TOUGH+ simulation is gleaned from the older files and is used to seamlessly continue the computations of the cumulative mass flows through the interfaces.

If the keyword ' **INTERFACES** ' is present in the input file, then the following data are read using **NAMELIST** formats:

```
SUBDOMAINS
&Subdomain_General_Info number_of_subdomains = 1 /
   &Individual_Subdomain_Specifics subdomain_name =
                                                       = 'Zone1',
                                      number_of_regions =
1 /
      &Region_Specifics
definition_mode = 1 G eometry1,
                          region_shape
= 1 Rectangle 1,
                          Xmin = 2.Oe-1,
Xmax = 4.Oe-1,
                          Ymin = -1.0 e 8 ,
                                           Ymax = 1.0 e 8 ,
                          Zmin = -1.0 e 8 ,
                                           Zmax = 1.0 e 8 ,
                        ! Rmin, Rmax,
                                                            Not used
commented out
                        top_cylinder_center_xyz,
                                                            Not used
commented out
                        bot_cylinder_center_xyz,
                                                            Not used
commented out
                          /
SUBDOMAINS
&Subdomain_General_Info number_of_subdomains = 1 /
   \texttt{MIndivial\_Subdomain\_Specifies} subdomain_name = 'Zone8',
                                  number_of_regions = 2
                                   /
      &Region_Specifics definition_mode = 1 Sequence 1,
                          number_of_e1enents = 5,<br>first_element_number = 8,
                          first element number
                          element_sequence_stride = 1
                          /
      &Region_Specifics definition_mode = 1 Sequence 1,
                          number_of_elements = 5,
                          firs t_e1ernent_name = 1A 0 0 1 0 1,
                          element_sequence_stride = 1
                       \prime&Subdomain_General_Info _ _
number_of_subdomains = 1 /
   &Individual Subdomain Specifics  subdomain name = 'Zone5'
                                          number of regions = 3 /
       &Region Specifics definition mode = 'NumberList',
                             number_of_elements = 5,
                             format to read data = '*',
                              /
8 9 10 11 12
       & R e g io n _ S p e c ific s
d e fin itio n _ m o d e = 1N a m e L is t1
                             number of elements = 5,
                             format to read data = '*',
                              /
                               ' A 0 0 1 5 ' 1 AO 0 1 6'
' A 0 0 1 2 ' ' A 0 0 1 3 ' 1 AO 014
         &Region_Specifics
definition_mode = 1 G eometry1,
                             region_shape = 1 Cylinder 1
                             Rmin = 2.Oe-1, Rmax = l.OeOO,
                                                               ! Not used — commented out
                             Ymin = -1.0 e 8 , Ymax = 1.0 e 8 ,
                             Zmin = -1.0 e 8 , Zmax = 1.0 e 8 ,
                             top_cylinder_center_xyz,
                                                                   Not
used — commented out
                          bot_cylinder_center_xyz
                                                                   Not
used — commented out
```
**Figure 11.1.** Examples of the **SUBDOMAINS** data block for tracking the evolution of volumeaveraged properties and conditions in specified subdomains. This data block uses namelist-based formats for data inputs.

**/**

# Record INTERFACE. 1

This record includes general data describing the number of interfaces to be monitored. The namelist in this record is named Interface General Info and has the general form:

 $\delta$ Interface General Info number of interfaces = x /,

i.e., it contains only the following single parameter:

#### **number\_of\_interfaces:**

An integer parameter describing the number of interfaces at which time series data are to be obtained. There is no upper limit in the number of interfaces that can be defined.

NOTE: *The* number of interfaces *parameter must be set to a positive value for the simulation to continue.*

The structure of the **Interf ace\_General\_Info** namelist and its use as the input format in the data block **INTERFACES** is best illustrated in the examples of **Figure 11.2.**

#### Record **INTERFACE. 2**

The namelist in this record provides general information on each of the interfaces. A total of number of interfaces such records/namelists must be provided. This namelist is named Individual Interface Specifics, has the general form

```
&Individual Interface Specifics interface name = 'x',
                             number of surfaces = x,
                             sign of flow direction ='x' /
```
and includes the following parameters:

#### **interface\_name:**

The interface name is described by this character variable of a maximum of <sup>8</sup> characters. Upon reading the variable, the TOUGH+ vl.5 code creates an output file named *InterfName* Time Series, in which ' *InterfName*' is the value of interface name. If this variable is omitted in the input, then the TOUGH+ code assigns internally the name *InterfName* =  $'$  IntrFCNN', where 'NN' is the 2-digit interface number in the interface definition sequence.

## number of surfaces:

An integer parameter specifying the number of individual surfaces of which the interface is composed. **NOTE**: *The* number of surfaces *parameter must be set to a positive value for the simulation to continue.*

# sign of flow direction:

A character parameter of length 3 that defines how the sign of the flow (positive or negative) is to be treated in reporting the information. It can take the following possible values:

- **= ' ABS** ': The absolute value of the flows at the surface connections is used. This is necessary in cases where the arbitrariness in the order of the elements in a connection (a TOUGH+ vl.5 feature) may produce erroneous results if the arithmetic sum of the flows through individual connections is used. For example, in computing flow toward a well in a 3D Cartesian grid, the direction of flow is well known but the signs of the individual flows through each connection in the surface may differ because of the element orientation. In such a case, the ' **ABS '** value is known to accurately describe flows.
- $=$  'DIR': The internal signs of the individual flows at the surface connections are maintained in the flow summations. This option is used when the order of elements in the definition of the connections is known to be monotonic (in terms of direction), i.e., when the grid numbering is predictably consistent and the flow through a surface is known to be variable in direction (e.g., the net recharge of an aquifer from an aquitard with an operating injection well  $-$  water escapes into int overlying aquifer near the injection well, but recharge from the aquitard occurs away from the well).

The structure of the Individual Interface Specifics namelist and its use as an input format in the data block **INTERFACES** is best illustrated in the examples of **Figure 11.2.**

# Record **INTERFACE .2.1**

The namelist in this record is named Surface Specifics. It provides information that allows the definition of a surface within an interface and the identification of the connections belonging to it. A total of number of surfaces such records must by provided in order to fully define the interface. In its most complete form it has the following structure:

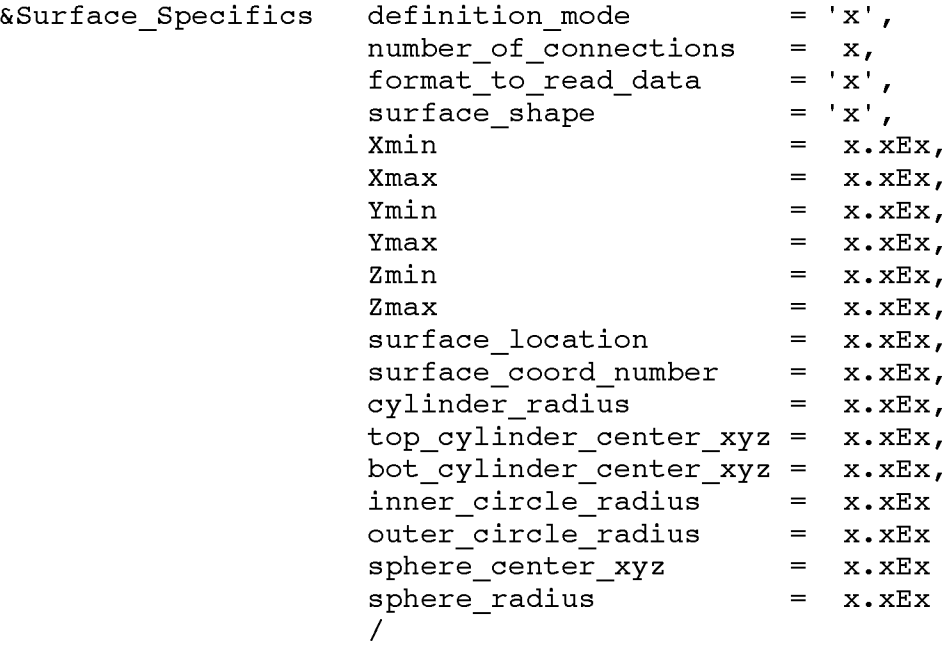

The great advantage of the use of namelists is that only their necessary components may be used and assigned values; the rest can be completely omitted or commented-out. Additionally, the components of the namelist can be listed in any order. The parameters in the **Surf ace\_Specif ics** namelist are defined as follows:

### **definition\_mode:**

This character variable (up to 10 characters in length) describes the method by which the region is defined. It can take the following possible values:

- **= ' Geometry '**: The surface is defined by its geometric attributes
- **= ' NumberList'**: The region is defined by a list of connection numbers
- **= ' NameList'**: The region is defined by a list of connection names

#### **number\_of\_connections:**

This integer parameter is needed as an input when **def inition\_mode** ' **Geometry** ' and describes the number of connections in the surface.

### **format\_to\_read\_data:**

This character variable (up to 50 characters long) is needed as an input when **def inition\_mode = ' NumberList**' or ' **NameList'**, and describes the format to read the list of **number\_of\_connections** connection numbers or names. The **number\_of\_connections** elements to be read according to the format format to read data are listed immediately after the end of the namelist (see examples of **Figure 11.2).**

**NOTE:** *No other parameters of those in the namelist are needed if* definition mode = 'NumberList' or 'NumberList'.

# surface shape:

This character variable (up to 9 characters in length) is needed as an input when definition  $mod e = ' Geometry'$  and describes the shape of the surface that is about to be defined. The following self-explanatory options are available:

 $=$  'Rectangle': This option can only be used in Cartesian grids, i.e., if coordinate system = 'Cartesian' (see Section 5.1).

 $=$  'Cylinder': This option can only be used for either Cartesian or cylindrical grids.

= 'Circle': This option can only be used for either Cartesian or cylindrical grids. It is used to compute flows through a circular surface, e.g., at the top a bottom permeable boundaries of an aquifer with a well at its center.

= ' Sphere ': This option can only be used for either Cartesian or cylindrical grids.

If surface shape = 'Rectangle' and 'coordinate system = ' Cartesian', then the following parameters *must* be included in the namelist:

Xmin, Xmax, Ymin, Ymax, Zmin, Zmax

The first four real parameters in the list indicate the range (minimum and maximum) of the surface along the *x-, y-* and z-axis of the Cartesian coordinate system, respectively. Obviously, the max and min values along one (only) direction have to be identical, thus defining the orientation of the planar surface. For example, a planar surface perpendicular to the z-axis is defined when  $zmin = -20$ m and  $zmax = -20$ m. If the max and min coordinate values match in more than one direction, or if there is no match in any direction, an error message is printed and the simulation is aborted because the orientation of the planar surface cannot be determined. *No other parameters of those in the namelist are needed to define the planar surface.*

If surface shape = 'Cylinder' and coordinate system = ' Cartesian' or coordinate system = 'Cylindrical', then the following parameters *must* be included in the namelist:

```
top cylinder center xyz,
bot cyline c center xyz,
cylinder radius
```
The function of the  $cylinder$  radius real parameter is obvious. The real 1D arrays top cylinder center xyz and bot cylinder center xyz are of size 3. These are the  $(x, y, z)$ coordinates of the centers of the top and bottom circular surfaces of the cylinder, respectively. When coordinate  $system =$ ' Cylindrical', only the z-coordinates in the two arrays are important because the axis of the cylindrical surface is automatically aligned with the z-axis. *No other parameters of those in the namelist are needed to define the cylindrical surface.*

If surface shape = 'Circle' and coordinate system = ' Cylindrical' or coordinate system  $=$  'Cylindrical', then flow is perpendicular to the circular surface and the following parameters must be included in the namelist:

inner circle radius, outer circle radius, surface location, surface coord number

The function of first two real parameters is self-explanatort. The integer parameter surface\_coord\_number identifies is the direction of flow through the surface (i.e., it is perpendicular to the circular surface). Thus, for flow along the x-direction, surface coord number = 1; for flow along the z-direction, surface coord number = 3. The real parameter surface location identifies the location (coordinate) of the circular surface on the axis specified by surface coord number. Thus, if surface coord number =  $3$  and surface location =  $-40$  m, then the circular surface is perpendicular to the z-axis at this elevation. When coordinate system  $=$ ' Cylindrical', only the surface location is important (i.e., the surface coord number parameter may be omitted from the namelist) because the circular surface is taken to be perpendicular to the z-axis. *No other parameters of those in the namelist are needed to define the circular surface.*

If surface shape = 'Sphere' and coordinate system = ' Cylindrical' or coordinate system = ' Cylindrical', then the following parameters must be included in the namelist:

sphere center xyz, sphere radius

The  $(x, y, z)$  coordinates of the center of the sphere are stored in the elements of the real, 1D array top cylinder center xyz of size 3.

Of those three values, only the  $3<sup>rd</sup>$  (corresponding to the *z*-coordinate of the center of the sphere) one is used when **coordinate\_system** = 'Cylindrical' because in this case the center of the spherical surface is assumed to be at a radius  $r = 0$ . *No other parameters of those in the namelist are needed to define the spherical surface.*

# **format\_to\_read\_data:**

This character parameter (up to 50 characters long) is needed as an input when **def inition\_mode = ' NumberList**' or ' **NumberList'**, and describes the format to read the list of **number\_of\_connections** connection numbers or names. The **number\_of\_connections** elements to be read according to the format format to read data are listed immediately after the end of the namelist (see examples in **Figure 11.2)**

**NOTE:** *no other parameters of those in the namelist are needed if* **def inition\_mode = ' NumberList**' or ' **NumberList'.**

The use of these inputs in the **INTERFACES** namelist is best illustrated in the examples of **Figure 11.2.**

**NOTE #1:** It is possible to combine surfaces of very different geometries to create interfaces that are very irregular in shape. Each one of these surfaces can be defined independently, i.e., using different **def inition\_mode** values for each.

**NOTE #2:** *All the various parameter combinations and permutations in the usersupplied namelist* **Interf ace\_Spec if ics** *must be definedfor the simulation to continue.*

**NOTE #3**: All the surfaces within the interface must be defined. A total of **number\_of\_sur faces** *records (one for each surface o f the interface) must be provided in* **INTERFACE .2.1,** *Thus, if we define two interfaces, the first with 3 surfaces and the second with 4, then we need to provide the following data: For the 1st Interface: One* **INTERFACE . 2** *record, and 3* **SUBDOMAIN .2.1** *records. For the 2nd Interface: One* **INTERFACE . 2** *record, and 4* **INTERFACE .2.1** *records.*

The structure and use of the namelists in the data block **INTERFACES** is best illustrated by the examples of **Figure 11.2.**

```
INTERFACES
```

```
&Interface_General_Info number_of_interfaces = 1 /
   &Individual_Interface_Specifics interface_name = 1In t 0 3 1,
                                   number_of_surfaces = 1,
                                   sign_of_flow_direction = 'DIR'
                                   /
     &Surface_Specifics definition_mode = 'NameList',
                         number_of_connections = 5,
                         format_to_read_data = '*',
                         /
' A0 0 4A0 0 5 '
' A0 0 3A00 4 '
' A0 0 5A0 0 6 '
' A0 0 GAO 0 7 '
' A0 0 7A00 8 '
INTERFACES
Slnterface_General_Info number_of_interfaces = 2 /
  &Individual_Interface_Specifics interface_name =
                                   number_of_surfaces =
1,
                                   sign_of_flow_direction =
'DIR' /
      &Surface_Specifics definition_mode = 'Geometry',
                          surface_shape = 'Rectangle'
                          Xmin = -2.0e3, Xmax = 5.0e03,
                          Ymin = -2.0e3, Ymax = 5.0e03,
                          Zmin = -l.ld2, Zmax = -l.ld2,
                         /
   &Individual_Interface_Specifics interface_name =
                                   number_of_surfaces =
i,
                                   sign_of_flow_direction =
'DIR' /
      &Surface_Specifics definition_mode = 'Geometry',
                          surface_shape = 'Rectangle'
                          Xmin = -2.0e3, Xmax = 5.0e03,
                          Ymin = -2.0e3, Ymax = 5.0e03,
                          surface_location = -3.0dl
                         surface_coord_number = 3,
                         /
INTERFACES
Slnterface_General_Info number_of_interfaces = 1 /
   &Individual_Interface_Specifics interface_name
                                   number_of_surfaces
1,
                                   sign_of_flow_direction
'A B S '/
      &Surface_Specifics definition_mode = 'Geometry',
                          surface_shape = 'Cylinder'
                          top_cylinder_center_xyz = O.OdO, O.OdO, -2.0dl,
                          bot_cylinder_center_xyz = O.OdO, O.OdO, -6.0dl,
                         cylinder_radius = l.Odl,
                          /
INTERFACES
Slnterface_General_Info number_of_interfaces = 1 /
   &Individual_Interface_Specifics interface_name = 'Int04',
                                  number_of_surfaces = 1,
                                  sign_of_flow_direction = 'ABS'/
      &Surface_Specifics definition_mode = 'Geometry',
                          surface_shape = 'Sphere'
                         sphere_center_xyz = O.OdO, O.OdO, -S.Odl,
                         sphereradians = 2.0d1
                         /
                                                         'L B a s e ',
                                                         = 'MBase',
                                                         = 'Int03',
```
**Figure 11.2.** Examples of the **INTERFACES** data block for tracking flows at specified interfaces. This data block uses namelist-based formats for data inputs.

# **11.5. Data Block SS\_GROUPS**

This optional data block is a new TOUGH+  $v1.5$  feature that is unavailable to any earlier version of the code. It allows monitoring the flow  $-$  instantaneous and cumulative  $$ through user-defined groups of sources and sinks (hereafter referred to as SSG). The time series results are written in a number of separate output files that are equal to the number of the SSG's (one for each SSG), and are named according to the convention **SSGName** Time Series, where 'SSGName' is the name of the SSG under observation. The *SSGName* Time Series files are important in continuatin runs: information from the last TOUGH+ simulation is gleaned from the older files and is used to seamlessly continue the computations of the cumulative mass flows through the SSG's.

**If the keyword ' SS\_GROUPS ' is present in the input file, then the following data are read using NAMELIST formats:**

Record SS GROUP. 1

This record includes general data describing the number of interfaces to be monitored. The namelist in this record is named SSGroup General Info and has the general form:

 $&SSGroup$  General Info number of SSGroups = x /,

i.e., it contains only the following single parameter:

### **number\_of\_SSGroups:**

An integer parameter describing the number of SSG's at which time series data are to be obtained. There is no upper limit in the number of SSG's that can be defined.

**NOTE:** *The* **number\_of\_SSGroups** *parameter must be set to a positive value for the simulation to continue.*

The structure of the SSGroup General Info namelist and its use as the input format in the data block **SS\_GROUPS** is best illustrated in the example of **Figure 11.3**

### Record SS GROUP. 2

The namelist in this record provides general information on each of the interfaces. A total of number of SS G roups such records/namelists must be provided. This namelist is named **Individual\_SSGroup\_Specif ics,** has the general form

```
&Individual_SSGroup_Specifics SSGroup_name ='x ',
                             definition_mode = x,
                             number\_of\_SS ='x',
                             format to read data ='x',/
```
and includes the following parameters:

## **SSGroup\_name:**

The interface name is described by this character variable of a maximum of 9 characters. Upon reading the variable, the TOUGH+ vl.5 code creates an output file named *SSGroupName\_Time\_Series*, where ' *SSG roupName*' is the value of interface name. If this variable is omitted in the input, then the TOUGH+ code assigns internally the name *SSGroupName* = ' **SSGroupNN '**, where ' **NN** ' is the 2-digit interface number in the interface definition sequence.

## **definition\_mode:**

This character variable (up to 10 characters in length) describes the method by which the region is defined. It can take the following possible values:

= ' **NumberList**': The region is defined by a list of connection numbers

= ' **NameList**': The region is defined by a list of connection names

### **number\_of\_SS:**

An integer parameter specifying the number of individual sources and sinks in the SS group. *The* number of SS *parameter must be set to a positive value for the simulation to continue.*

# **format\_to\_read\_data:**

This character variable (up to 50 characters long) is needed as an input when **def inition\_mode = ' NumberList**' or ' **NameList'**, and describes the format to read the list of **number\_of\_SS** numbers or names of the sources/sinks in the group. The **number\_of\_SS** elements to be read according to the format format to read data are listed immediately after the end of the namelist (see example of Figure 11.3).

The structure and use of the namelists in the data block **SS\_GROUPS** is best illustrated by the example of Figure 11.3.

# **11.8. Warning Output and Error Messages**

If inputs indicate conflicting conditions and/or parameter values are outside realistic ranges, TOUGH+ is designed to respond according to the severity of the violation. Noncritical conflicts result in a warning or clarifying message, internal adjustment of the corresponding conditions and/or parameters, and continuation of the simulation. Serious violations (e.g., initial conditions that violate fundamentals of physics and thermodynamics) result in an error message identifying the problem and the interruption of the simulation.

```
SS_GROUPS
&SSGroup_General_Info number_of_SSGroups = 1 /
   &Individual_SSGroup_Specifics SSGroup_name = 1 ' ,
                                       definition_mode = 'Na<br>
number of_SS = 3,
                                       number_of_SS = 3,
                                       format_to_read_data = 1 * 1
                                       /
'P r o O l '
'P r o 0 2 '
1W e l 0 6 1
```
Figure 11.3. Example of the **SS GROUPS** data block for tracking flows through specified groups of sources/sinks. This data block uses namelist-based formats for data inputs.

**PAGE LEFT INTENTIONALLY BLANK**

# **Acknowledgements**

This work was supported by the Assistant Secretary for Fossil Energy, Office of Natural Gas and Petroleum Technology, through the National Energy Technology Laboratory, under the U.S. Department of Energy, Contract No. DE-AC03-76SF00098.

**PAGE LEFT INTENTIONALLY BLANK**

# **References**

- Atkinson, P.G., R. Celati, R. Corsi and F. Kucuk. Behavior of the Bagnore Steam/C02 Geothermal Reservoir, Italy, *Soc. Pet. Eng. J.,* 228 - 238, 1980.
- Aunzo, Z.P., G. Bjornsson and G.S. Bodvarsson. Wellbore Models GWELL, GWNACL, and HOLA, Lawrence Berkeley National Laboratory Report LBL-31428, Berkeley, CA, October 1991.
- Aziz, K. and A. Settari. *Petroleum Reservoir Simulation*, Elsevier, London and New York, 1979.
- Barree, R.D. and M.W. Conway. Multiphase non-Darcy flow in proppant packs, Paper SPE-109561, In: Proceedings of the Annual Technical Conference and Exhibition, Anaheim, CA, 11-14 November 2007.
- Battistelli, A., C. Calore and K. Pruess. The Simulator TOUGH2/EWASG for Modeling Geothermal Reservoirs with Brines and Non-Condensible Gas, *Geothermics*, Vol. 26, No. 4, pp. 437-464, 1997.
- Bird, R., W.E. Stewart and E.N. Lightfoot. *Transport Phenomena*, John Wiley & Sons, New York, NY, 1960.
- Brand, C.W., J.E. Heinemann and K. Aziz. The Grid Orientation Effect in Reservoir Simulation, Paper SPE-21228, presented at Society of Petroleum Engineers Eleventh Symposium on Reservoir Simulation, Anaheim, CA, February 1991.
- Cass, A., G.S. Campbell and T.L. Jones. Enhancement of Thermal Water Vapor Diffusion in Soil. *Soil Sci. Soc. Am. J.,* Vol. 48, no. 1, pp. 25 - 32, 1984.
- Coats, K.H. Geothermal Reservoir Modeling, paper SPE-6892, presented at the 52nd Annual Fall Technical Conference and Exhibition of the SPE, Denver, Colorado, October 1977.
- Coats, K.H. and A.B. Ramesh. Effects of Grid Type and Difference Scheme on Pattern Steamflood Simulation Results, paper SPE-11079, presented at the 57th Annual Fall Technical Conference and Exhibition of the Society of Petroleum Engineers, New Orleans, LA, September 1982.
- Corey, A T. The Interrelation Between Gas and Oil Relative Permeabilities, *Producers Monthly,* 38-41, November 1954.
- Cygan, R.T. The Solubility of Gases in NaCl Brine and a Critical Evaluation of Available Data, SAND90-2848, Sandia National Laboratories, Albuquerque, New Mexico, 1991.
- Dean, J.A. (ed.). *Lange's Handbook of Chemistry*, McGraw Hill, Thirteenth Edition, New York, 1985.
- de Marsily, G. *Quantitative Hydrogeology*, Academic Press, Orlando, FL, 1986.
- Doughty, C. and K. Pruess. A Similarity Solution for Two-Phase Water, Air and Heat Flow Near a Linear Heat Source in a Porous Medium, *J. of Geophys. Res.*, 97 (B2), 1821-1838, 1992.
- Doughty, C. Investigation of Conceptual and Numerical Approaches for Evaluating Moisture, Gas, Chemical, and Heat Transport in Fractured Unsaturated Rock, *J. Contam. Hydr.,* Vol. 38, No. 1-3, pp. 69-106, 1999.
- Duff, IS. MA28—A Set of FORTRAN Subroutines for Sparse Unsymmetric Linear Equations, AERE Harwell Report R 8730, 1977.
- Edlefsen, N.E. and A B C. Anderson. Thermodynamics of Soil Moisture, *Hilgardia,* 15 (2), 31-298, 1943.
- Edwards, A.L. TRUMP: A Computer Program for Transient and Steady State Temperature Distributions in Multidimensional Systems, National Technical Information Service, National Bureau of Standards, Springfield, VA, 1972.
- Falta, R.W., K. Pruess, I. Javandel and P. A. Witherspoon. Density Driven Flow of Gas in the Unsaturated Zone Due to the Evaporation of Volatile Organic Compounds, *Water. Resour. Res.,* Vol. 25, No. 10, pp. 2159 - 2169, 1989.
- Falta, R.W., K. Pruess, S. Finsterle, and A. Battistelli. T2VOC User's Guide, Lawrence Berkeley Laboratory Report LBL-36400, Berkeley, CA, March 1995.
- Fatt, I. and W.A. Klikoff. Effect of Fractional Wettability on Multiphase Flow Through Porous Media, *AIME Transactions,* 216, 246, 1959.
- Faust, C.R. and J.W. Mercer. Summary of Our Research in Geothermal Reservoir Simulation, Proc. Workshop on Geothermal Reservoir Engineering, Stanford University, Stanford, CA, SGP-TR-12, 1975.
- Finley, N.C. and M. Reeves. Swift Self-Teaching Curriculum, Report SAND81-0410, Sandia National Laboratory, Albuquerque, NM, 1982.
- Forchheimer, P. Wasserbewewegung durch Boden. *Zeit.Ver. Dtsch. Ing.* Vol. 45, pp. 1781, 1901.
- Freeman, C M., Moridis, G.J. and T.A. Blasingame. A numerical study of microscale flow behavior in tight gas and shale gas reservoir systems. *Transp. Porous Media* Vol. 90, No. 1, pp. 253-268, 2011 (doi: 10.1007/sl 1242-011-9761-6).
- Grant, M.A. Permeability Reduction Factors at Wairakei, paper 77-HT-52, presented at AICHE-ASME Heat Transfer Conference, Salt Lake City, Utah, August 1977.
- Hadgu, T. and D.H. Freeston. A Multi-Purpose Wellbore Simulator. *Geothermal Resources Council Transactions*, Vol. 14, pp. 1279 - 1286, 1990.
- Hadgu, T., R.W. Zimmerman and G.S. Bodvarsson. Coupled Reservoir-Wellbore Simulation of Geothermal Reservoir Behavior. *Geothermics,* Vol. 24, No. 2, pp. 145-166, 1995.
- Herbert, A.W., C.P. Jackson and D.A. Lever. Coupled Groundwater Flow and Solute Transport with Fluid Density Strongly Dependent on Concentration, *Water Resour. Res.,* Vol. 24, No. 10, pp. 1781 - 1795, 1988.
- Hirschfelder, J.O., C.F. Curtiss and R.B. Bird. *Molecular Theory of Gases and Liquids*, John Wiley & Sons, New York, NY, 1954.
- International Formulation Committee. *A Formulation of the Thermodynamic Properties o f Ordinary Water Substance,* IFC Secretariat, Dusseldorf, Germany, 1967.
- Itasca Consulting Group. *FLAC3D: Fast Lagrangian Analysis of Continua in 3 Dimensions,* Minneapolis, Minnesota, 2002.
- Jury, W.A., W.F. Spencer and W.J. Farmer. Behavior Assessment Model for Trace Organics in Soil: I. Model Description, *J. Environ. Oual.,* Vol. 12, No. 4, pp. 558 - 564, 1983.
- Kim, H.C., Bishnoi, P R., Heideman, R.A., and Rizvi, S.S.H, *Chem. Eng. Sci., 42,* 1645- 1653, 1987.
- Klinkenberg, L.J. The Permeability of Porous Media to Liquids and Gases, in *API*

*Drilling and Production Practice,* pp. 200-213, 1941.

- Kruger, P. and H.J. Ramey, Jr. Stimulation and Reservoir Engineering of Geothermal Resources, Stanford Geothermal Program Report SGR-TR-1, Stanford University, Stanford, CA, 1974.
- Lam, S.T., A. Hunsbedt, P. Kruger and K. Pruess. Analysis of the Stanford Geothermal Reservoir Model Experiments Using the LBL Reservoir Simulator, *Geothermics*, 17 (4), 595 - 605, LBL-25957, 1988.
- Leverett, M.C. Capillary Behavior in Porous Solids, *Trans. Soc. Pet. Eng. AIME*, 142, 152-169, 1941.
- Loomis, A.G. Solubilities of Gases in Water, in: *International Critical Tables, Vol. Ill*, E. W. Washburn, (ed.), McGraw-Hill, New York, NY, pp. 255-257, 1928.
- Marion, G.M., Jakubowski, S.D., The compressibility of ice to 2.0 kbar, Cold Regions Science and Technology, Volume 38, Issues 2-3, p. 211-218, 2004.
- de Marsily, G. *Quantitative Hydrogeology*, Academic Press, Orlando, FL, 1986.
- Mason, E.A. and A.P. Malinauskas. *Gas Transport in Porous Media: The Dusty Gas Model,* Elsevier, Amsterdam, The Netherlands, 1983.
- Michaelides, E.E. Thermodynamic Properties of Geothermal Fluids, Geothermal Resources Council Transactions, Vol. 5, pp. 361 - 364, 1981.
- Miller, A.B. A Brine-Steam Properties Computer Program for Geothermal Energy Calculations, Lawrence Livermore National Laboratory Report UCRL-52495, Livermore, CA, June 1978.
- Millington, R.J. and J.P. Quirk. Permeability of Porous Solids, *Trans. Faraday Soc.,* 57, 1200-1207, 1961.
- Milly, P C D. Moisture and Heat Transport in Hysteretic, Inhomogeneous Porous Media: A Matric-Head Based Formulation and a Numerical Model, *Water Resour. Res.,* Vol. 18, No. 3, pp. 489 - 498, 1982.
- Moridis, G.J. User's Manual for the HYDRATE v1.5 option of  $TOUGH+$ : A Code for the Simulation of System Behavior in Hydrate-Bearing Geologic Media, Lawrence Berkeley National Laboratory Report LBNL-0000E, August 2014.
- Moridis, G.J. and C.M. Freeman, User's Manual for the REALGASBRINE v1.0 option of TOUGH+: A Code for the Simulation of System Behavior in Gas-Bearing Geologic Media, Lawrence Berkeley National Laboratory Report LBNL-0000E, August 2014.
- Moridis, G. and K. Pruess. TOUGH Simulations of Updegraffs Set of Fluid and Heat Flow Problems, Lawrence Berkeley Laboratory Report LBL-32611, Berkeley, CA, November 1992.
- Moridis, G. and K. Pruess. Flow and Transport Simulations Using T2CG1, a Package of Conjugate Gradient Solvers for the TOUGH2 Family of Codes, Lawrence Berkeley Laboratory Report LBL-36235, Berkeley, CA, 1995.
- Moridis, G. and K. Pruess. T2SOLV: An Enhanced Package of Solvers for the TOUGH2 Family of Reservoir Simulation Codes, *Geothermics*, Vol. 27, No. 4, pp. 415 - 444, 1998.
- Moridis, G.J., Kowalsky, M.B., Pruess, K., TOUGH+HYDRATE v1.0 User's Manual: A Code for the Simulation of System Behavior in Hydrate-Bearing Geologic Media, Report LBNL-0149E, Lawrence Berkeley National Laboratory, Berkeley, CA (2008).
- Moridis, G.J., Kowalsky, M.B., Pruess, K., TOUGH+HYDRATE v1.1 User's Manual: A Code for the Simulation of System Behavior in Hydrate-Bearing Geologic Media, Report LBNL-0149E, Lawrence Berkeley National Laboratory, Berkeley, CA (2009).
- Moridis, G.J., Kowalsky, M.B., Pruess, K., TOUGH+HYDRATE v1.2 User's Manual: A Code for the Simulation of System Behavior in Hydrate-Bearing Geologic Media, Report LBNL-0149E, Lawrence Berkeley National Laboratory, Berkeley, CA (2012).
- Morrow, C., D. Lockner, D. Moore and J. Byerlee. Permeability of Granite in a Temperature Gradient, *Journal of Geophysical Research*, 86 (84), 3002-3008, April 1981.
- Mualem, Y. A New Model for Predicting the Hydraulic Conductivity of Unsaturated Porous Media, *Water Resour. Res.,* Vol. 12, No. 3, pp. 513 - 522, 1976.
- Murray, L. and C. Gunn. Toward Integrating Geothermal Reservoir and Wellbore Simulation: TETRAD and WELLSIM, Proc. 15th NZ Geothermal Workshop, Auckland, New Zealand, 1993.
- Narasimhan, T.N. and P.A. Witherspoon. An Integrated Finite Difference Method for Analyzing Fluid Flow in Porous Media, *Water Resour. Res.,* Vol. 12, No. 1, pp. 57 - 64, 1976.
- Narasimhan, T.N., P.A. Witherspoon and A.L. Edwards. Numerical Model for Saturated-Unsaturated Flow in Deformable Porous Media, Part 2: The Algorithm, *Water Resour. Res.,* 14 (2), 255-261, 1978.
- Oldenburg, C M. and K. Pruess. A Two-Dimensional Dispersion Module for the TOUGH2 Simulator, Lawrence Berkeley Laboratory Report LBL-32505, Berkeley,

CA, September 1993.

- Oldenburg, C M. and K. Pruess. EOS7R: Radionuclide Transport for TOUGH2, Lawrence Berkeley Laboratory Report LBL-34868, Berkeley, CA, November 1995.
- Oldenburg, C M. and K. Pruess. Higher-Order Differencing for Phase Front Propagation in Geothermal Systems, Proc., Twenty-Third Workshop on Geothermal Reservoir Engineering, Stanford University, January 1998.
- O'Sullivan, M.J. A Similarity Method for Geothermal Well Test Analysis, *Water Resour. Res.,* Vol. 17, No. 2, pp. 390 - 398, 1981.
- O'Sullivan, M.J., G.S. Bodvarsson, K. Pruess and M R. Blakeley. Fluid and Heat Flow in Gas-Rich Geothermal Reservoirs, *Society of Petroleum Engineers Journal*, Vol. 25, No. 2, pp. 215 - 226, April 1985.
- Pape, H., C. Clauser and J. Iffland. Permeability Prediction Based on Fractal Pore-Space Geometry, *Geophysics,* Vol. 64, No. 5, pp. 1447 - 1460, 1999.
- Peaceman, D.W. *Fundamentals of Numerical Reservoir Simulation*, Elsevier, Amsterdam, The Netherlands, 1977.
- Peaceman, D.W. Interpretation of Well-Block Pressures in Numerical Reservoir Simulation with Nonsquare Grid Blocks and Anisotropic Permeability, paper SPE-10528, presented at the Sixth SPE Symposium on Reservoir Simulation of the Society of Petroleum Engineers, New Orleans, LA, January 1982.
- Phillips, O.M. *Flow and Reactions in Permeable Rocks,* Cambridge University Press, Cambridge, New York, Melbourne, 1991.
- Pickens, J.F., R.W. Gillham and D R. Cameron. Finite Element Analysis of the Transport of Water and Solutes in Tile-Drained Soils, *J. of Hydrology*, 40, 243-264, 1979.
- Potter, J.M. and D.L. Brown. The Volumetric Properties of Aqueous Sodium Chloride Solutions, U. S. Geological Survey, Bulletin 1421-C, 1977.
- Pritchett, J.W. Numerical Calculation of Multiphase Fluid and Heat Flow in Hydrothermal Reservoirs, Proc. Workshop on Geothermal Reservoir Engineering, Stanford University, Stanford, CA, pp. 201-205, SGP-TR-12, 1975.
- Pritchett, J.W., M.H. Rice and T.D. Riney. Equation-of-State for Water-Carbon Dioxide Mixtures: Implications for Baca Reservoir, Report DOE/ET/27163-8, Systems, Science and Software, La Jolla, CA, February 1981.
- Pruess, K. GMINC A Mesh Generator for Flow Simulations in Fractured Reservoirs, Lawrence Berkeley Laboratory Report LBL-15227, Berkeley, CA, March 1983.

Pruess, K. TOUGH User's Guide, Nuclear Regulatory Commission Report NUREG/CR-

4645; also Lawrence Berkeley Laboratory Report LBL-20700, 1987.

- Pruess, K. TOUGH2 A General Purpose Numerical Simulator for Multiphase Fluid and Heat Flow, Lawrence Berkeley Laboratory Report LBL-29400, Berkeley, CA, 1991a.
- Pruess, K. EOS7, An Equation-of-State Module for the TOUGH2 Simulator for Two-Phase Flow of Saline Water and Air, Lawrence Berkeley Laboratory Report LBL-31114, Berkeley, CA, 1991b.
- Pruess, K. Grid Orientation and Capillary Pressure Effects in the Simulation of Water Injection into Depleted Vapor Zones, *Geothermics*, Vol. 20, No. 5/6, pp. 257 - 277, 1991c.
- Pruess, K., J.M. Zerzan, R.C. Schroeder and P.A. Witherspoon. Description of the Three-Dimensional Two-Phase Simulator SHAFT78 for Use in Geothermal Reservoir Studies, paper SPE-7699, presented at the Fifth SPE Symposium on Reservoir Simulation, Denver, CO, February 1979.
- Pruess, K. and R.C. Schroeder. SHAFT 79 User's Manual, Lawrence Berkeley Laboratory Report LBL-10861, Berkeley, CA, March 1980.
- Pruess, K., and T.N. Narasimhan. On Fluid Reserves and the Production of Superheated Steam from Fractured, Vapor-Dominated Geothermal Reservoirs, *J. Geophys. Res*., Vol. 87, No. Bll, pp. 9329 - 9339, 1982.
- Pruess, K. and G.S. Bodvarsson. A Seven-Point Finite Difference Method for Improved Grid Orientation Performance in Pattern Steam Floods, *Proceedings*, Seventh Society of Petroleum Engineers Symposium on Reservoir Simulation, Paper SPE-12252, pp. 175 - 184, San Francisco, CA, 1983.
- Pruess, K. and G.S. Bodvarsson. Thermal Effects of Reinjection in Geothermal Reservoirs with Major Vertical Fractures, *J. Pet. Tech*., Vol. 36, No. 10, pp. 1567 - 1578, 1984.
- Pruess, K. and T.N. Narasimhan. A Practical Method for Modeling Fluid and Heat Flow in Fractured Porous Media, *Soc. Pet. Eng. J.,* Vol. 25, No. 1, pp. 14-26, February 1985.
- Pruess, K., J.S.Y. Wang and Y.W. Tsang. On Thermohydrological Conditions Near High-Level Nuclear Wastes Emplaced in Partially Saturated Fractured Tuff. Part 2. Effective Continuum Approximation, *Water Resour. Res.,* Vol. 26, No. 6, pp. 1249 - 1261, 1990.
- Pruess, K., A. Simmons, Y.S. Wu and G. Moridis. TOUGH2 Software Qualification, Lawrence Berkeley National Laboratory Report LBL-38383, Berkeley, CA, February 1996.
- Pruess, K., C. Oldenburg, and G.Moridis. TOUGH2 User's Guide Version 2.0, Lawrence Berkeley Laboratory Report LBL-43134, Berkeley, CA, 1999.
- Redlich, O. and J.N.S .Kwong. On The Thermodynamics of Solutions. *Chem. Rev.* 44(1): 233-244, 1949. doi:10.1021/cr60137a013
- Reeves, M., D. S. Ward, N. D. Johns and R. M. Cranwell. Theory and Implementation of Swift II, The Sandia Waste-Isolation Flow and Transport Model for Fractured Media, Report No. SAND83-1159, Sandia National Laboratory, Albuquerque, NM, 1986.
- Richards, L.A. Capillary Conduction of Liquids Through Porous Mediums, *Physics*, Vol. l,pp. 318 - 333, 1931.
- Rutqvist J. and C.-F Tsang. A Study of Caprock Hydromechanical Changes Associated with CO2 Injection into a Brine Aquifer. *Environmental Geology*, Vol. 42, pp. 296- 305, 2002.
- Scheidegger, A. E. *The Physics of Flow Through Porous Media*, University of Toronto Press, Toronto and Buffalo, Third Edition, 1974.
- Sleijpen, G.L.G. and D. Fokkema. BiCGSTAB(m) for Linear Equations Involving Unsymmetric Matrices with Complex Spectrum, *Electronic Transactions on Numerical Analysis,* Vol. 1, pp. 11 - 32, 1993.
- Sloan, E.D. *Clathrate Hydrates of Natural Gases*, Marcel Dekker, Inc.: New York, NY, 1998.
- Soave, G. Equilibrium Constants from a Modified Redlich-Kwong Equation of State, *Chem. Eng. Sci.,* Vol. 27, pp. 1197-1203, 1972.
- Stone, H.L. Probability Model for Estimating Three-Phase Relative Permeability. *Trans. SPE ofAIME,* Vol. 249, 214-218, 1970.
- Sutton, F.M. and A. McNabb. Boiling Curves at Broadlands Field, New Zealand, *N. Z. J. Sci.,* Vol. 20, pp. 333 - 337, 1977.
- Tanaka, H., Thermal expansivities of cubic ice I and ice VII, Journal of Molecular Structure: THEOCHEM, Volumes 461-462, Pages 561-567, 1999.
- TecPlot, Inc., *Tecplot 10 User's Manual,* Bellevue, Washington, 2003.
- Thomas, G.W. *Principles of Hydrocarbon Reservoir Simulation*. International Human Resources Development Corporation, Boston, 1982.
- Tsang, Y.W. and K. Pruess. Further Modeling Studies of Gas Movement and Moisture Migration at Yucca Mountain, Nevada, Lawrence Berkeley Laboratory Report LBL-29127, Berkeley, CA, 1990.
- Udell, K.S. and J.S. Fitch. Heat and Mass Transfer in Capillary Porous Media Considering Evaporation, Condensation, and Non-Condensible Gas Effects, paper presented at 23rd ASME/AIChE National Heat Transfer Conference, Denver, CO, 1985.
- van der Vorst, H.A. Bi-CGSTAB: A Fast and Smoothly Converging Variant of BiCG in the Presence of Rounding Errors, *SIAM J. Sci. Statist. Comput.*, Vol. 13, pp. 631 -644, 1992.
- van Genuchten, M.Th. A Closed-Form Equation for Predicting the Hydraulic Conductivity of Unsaturated Soils, *Soil Sci. Soc.,* Vol. 44, pp. 892 - 898, 1980.
- Vargaftik, N.B. *Tables on the Thermophysical Properties of Liquids and Gases*, 2nd Ed., John Wiley & Sons, New York, NY, 1975.
- Vaughan, P.J. Analysis of Permeability Reduction During Flow of Heated, Aqueous Fluid Through Westerly Granite, in C.F. Tsang (ed.), *Coupled Processes Associated with Nuclear Waste Repositories,* pp. 529 - 539, Academic Press, New York, 1987.
- Verma, A.K., K. Pruess, C.F. Tsang and P.A. Witherspoon. A Study of Two-Phase Concurrent Flow of Steam and Water in an Unconsolidated Porous Medium, Proc. 23rd National Heat Transfer Conference, Am. Society of Mechanical Engineers, Denver, CO, 135-143, 1985.
- Verma, A. and K. Pruess. Thermohydrologic Conditions and Silica Redistribution Near High-Level Nuclear Wastes Emplaced in Saturated Geological Formations, *J. of Geophys. Res.,* Vol. 93, No. B2, pp. 1159-1173, 1988.
- Vinsome, P.K.W. and J. Westerveld. A Simple Method for Predicting Cap and Base Rock Heat Losses in Thermal Reservoir Simulators, *J. Canadian Pet. Tech.,* Vol. 19, No. 3, pp. 87 - 90, July-September 1980.
- Walker, W.R., J.D. Sabey, and D.R. Hampton. Studies of Heat Transfer and Water Migration in Soils, Final Report, Department of Agricultural and Chemical Engineering, Colorado State University, Fort Collins, CO, 80523, April 1981.
- Warren, J.E. and P.J. Root. The Behavior of Naturally Fractured Reservoirs, *Soc. Pet. Eng. J., Transactions, AIME, 228,* 245-255, September 1963.
- Webb, S.W. Gas-Phase Diffusion in Porous Media Evaluation of an Advective-Dispersive Formulation and the Dusty Gas Model for Binary Mixtures, *J. Por. Media,* Vol. 1, No. 2, pp. 187 - 199, 1998.
- Webb, S.W. and C.K. Ho. Review of Enhanced Vapor Diffusion in Porous Media, in: K. Pruess (ed.), *Proceedings of the TOUGH Workshop '98*, Lawrence Berkeley National Laboratory Report LBNL-41995, pp. 257 - 262, Berkeley, CA, 1998a.

Webb, S.W. and C.K. Ho. Enhanced Vapor Diffusion in Porous Media - LDRD Final

Report, Sandia National Laboratories Report SAND98-2772, Albuquerque, NM, 1998b.

- Wu, Y.S., K. Pruess and Z.X. Chen. Buckley-Leverett Flow in Composite Media, *SPE Advanced Technology Series,* Vol. 1, No. 2, pp. 36 - 42, 1993.
- Xu, T., Y. Ontoy, P. Moiling, N. Spycher, M. Parini and K. Pruess. Reactive Transport Modeling of Injection Well Scaling and Acidizing at Tiwi Field, Philippines, *Geothermics, Vol. 33, No. 4, pp. 477 - 491, 2004.*
- Yanosik, J.L. and T.A. McCracken. A Nine-Point, Finite Difference Reservoir Simulator for Realistic Prediction of Adverse Mobility Ratio Displacements, *Soc. Pet. Eng. J*.,  $253 - 262$ , 1979.

# **APPENDIX**

# A Sample Input File

**PAGE LEFT INTENTIONALLY BLANK**
```
<Test>: Gas production from a cylindrical qas (= CH4)+H2O reservoir
MEMORY
'REAL GAS+H2O'
   2^{\circ}3<sup>7</sup>2 .FALSE.
                                                  ! NumCom, NumEq, NumPhases, binary diffusion
'Cylindrical'
                 35
                      90
                             5 .FALSE. .FALSE. ! coordinate system, Max NumElem, Max NumConx, ElemNameLength, active conx only, bou
   2
                                                  ! MaxNum SS
   \overline{2}! MaxNum Media
                            'Saturation'
.FALSE.
         TRUE. FALSE.
                                                  ! eleme by elem propert, poro perm depend, scaled cap pres, Option tortu CompuMethod
         'Continuous'
. FALSE.
                                                  ! coupled geochemistry, property update = 'Continuous', 'Iteration', 'Timestep'
                 'Continuous' 0
.FALSE.
          'XXX'
                                                  ! coupled geomechanics, geomechanical code name, property update, num geomech param
ROCKS----1-----*----2-----*----3----*----4-----*----5-----*-----6-----*----7----*----8-----*----9-----*---10
DIRT1
                2.6e3.10 3.00E-15 3.00E-15 3.00E-15
                                                                        3.11000.
                                                                                          0.0d003.0d - 98
                          0.50e0 0.00E+00 1.00E+055.0e-23.0e01.e-90.0e01.5e19
                 .150
                             .014.\overline{7}0.450001.49e-15.0E - 041.E61.0e0\&Slippage Turbulence Info MediumKnudsenFlow F = .T., MediumTurbulentFlow F = .F.,
                             MediumKlinkFlow F = .F., Option KlinkenbergParam = 'FIX', Klink DirectionIndex = 1
                             \primeBOUND
         \mathbf 02.6e30.0e0 0.00E-13 0.00E-13 0.00E-131.0e21000.
REAL GAS+BRINE*----2----*----3----*----4----*----5----*----6----*----7----*----8
&NonDarcian Flow Specifications
                                    turbulent flow F
                                                          = . FALSE.,
                                    Knudsen diffusion F = .TRUE.slippage effects F = .FALSE.& Gas Specifications number of component gases
                                                    = 1,= 'CH4', 11*' ',
                      component gas name
                      component gas mole fraction = 1.0d0, 11*0.0d0gas cubic EOS = 'PR',sorbed gas F = .FALSE.variable qas composition F = .TRUE.\prime<<START----1----*----2----*----3----*----4----*----5----*----6----*----7----*----8
----*----1 MOP: 123456789*123456789*1234 ---*----5----*----6----*----7----*----8
```
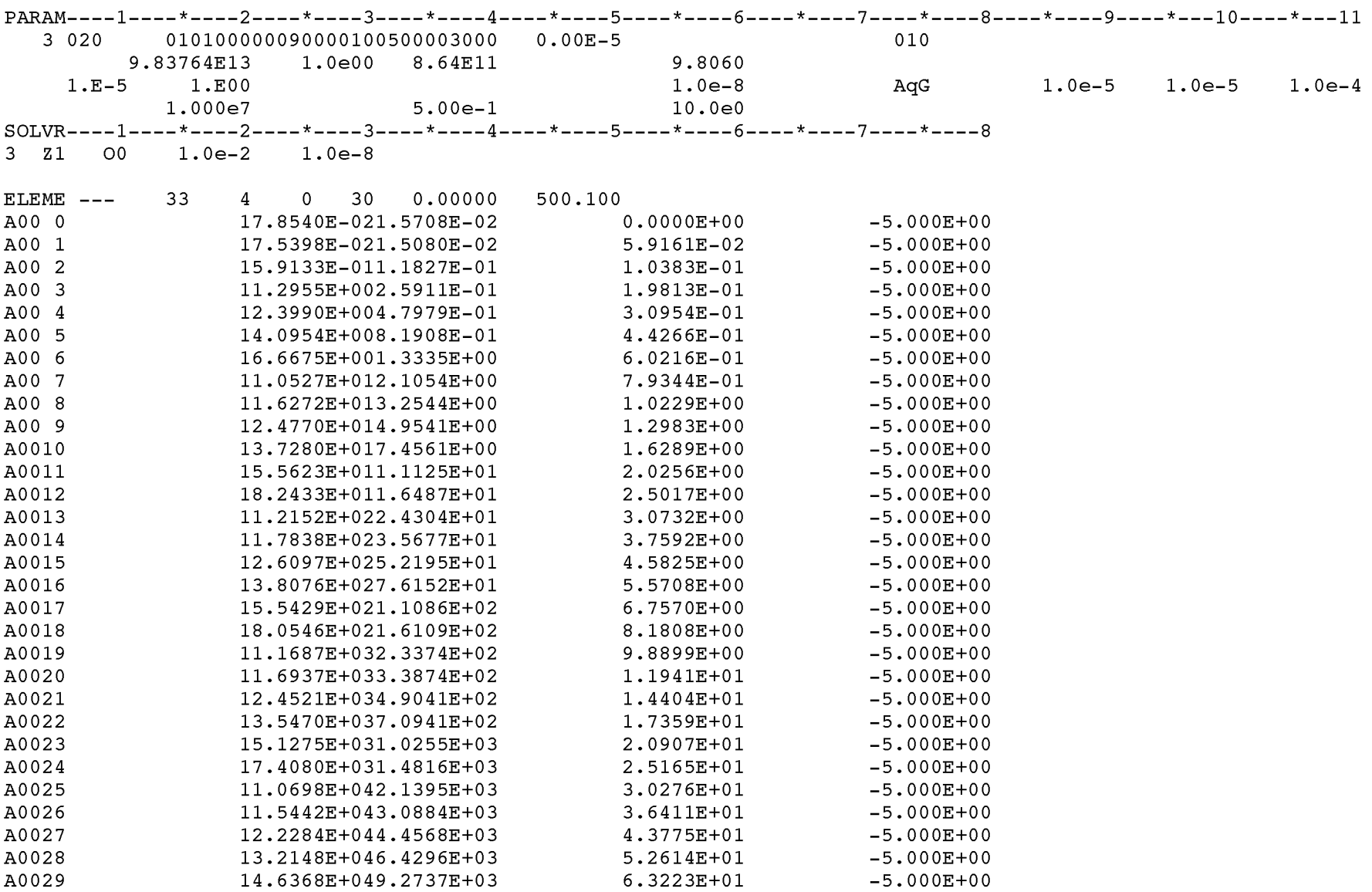

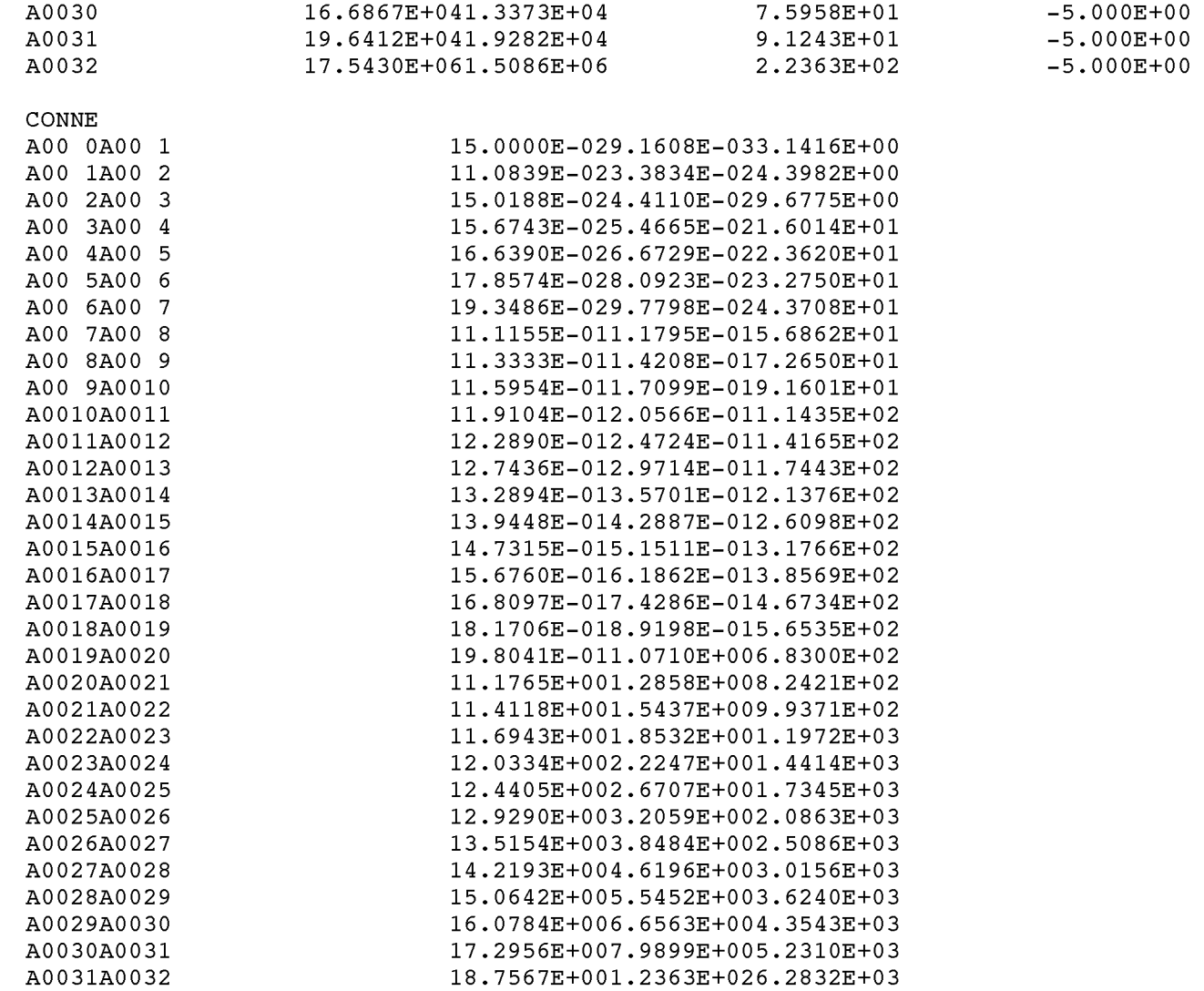

```
GENER----1--- *--- 2--- *--- 3--- *--- 4--- *--- 5--- *--- 6--- *--- 7--- *--- E
A00 0WW001 MASS -1.00E-02
A0020WW002 MASS -1.00E-02
A0025WW003 MASS -1.00E-02
INCON----1--- *--- 2--- *--- 3--- *--- 4--- *--- 5--- *--- 6--- *--- 7--- *--- E
SUBDOMAINS---- *-2---- *-----3-- *--- 4---*----5--- *---- 6----*--- 7--- *--- 8
&Subdomain General Info number of subdomains = 1 /
   &Individual_Subdomain_Specities subdomain_name = 'WellZ',
                                 number of regions = 1
                                  /
     &Region_Specities definition_mode = 'NameList',
                       number of elements = 7,
                       format to read data = ' * ',
                        /
'AOO 1' 'AOO 2' 'AOO 3' 'AOO 4' 'AOO 5' 'AOO 6' 'AOO 7'
INTERFACES---- *-2---- *-----3-- *--- 4---*----5--- *---- 6----*--- 7--- *--- 8
\deltaInterface General Info number of interfaces = 1 /
   &Individual_Interface_Specifics interface_name = 'IntRR',
                                 number of surfaces = 1,
                                  sign_of_flow_direction = 'DIR'
                                  /
     \&Surface Specifics definition mode = 'NameList',
                        number of connections = 1, Range (min and max) along the first coordinate axis
                        format to read data = ' * ',
                        /
'AOO 4AOO 5'
SS_GROUPS-----*----2----*----3----*----4-----*----5-----*----6----*----7-----*----8
&SSGroup General Info number of SSGroups = 1 /
   &Individual_SSGroup_Specifics SSGroup_name = 'Wells',
                                definition mode = 'NameList',
                                number of SS = 3,
                                format to read data = '*' !... '(3(A5,1x))'
                                /
'WW0 01' 'WW0 02' 'WW0 0 3'
ENDCY 1--- *--- 2--- *--- 3--- *----4--- *--- 5--- *---- 6----*--- 7--- *--- 8
```
## DISCLAIMER

This document was prepared as an account of work sponsored by the United States Government. While this document is believed to contain correct information, neither the United States Government nor any agency thereof, nor The Regents of the University of California, nor any of their employees, makes any warranty, express or implied, or assumes any legal responsibility for the accuracy, completeness, or usefulness of any information, apparatus, product, or process disclosed, or represents that its use would not infringe privately owned rights. Reference herein to any specific commercial product, process, or service by its trade name, trademark, manufacturer, or otherwise, does not necessarily constitute or imply its endorsement, recommendation, or favoring by the United States Government or any agency thereof, or The Regents of the University of California. The views and opinions of authors expressed herein do not necessarily state or reflect those of the United States Government or any agency thereof or The Regents of the University of California.

Ernest Orlando Lawrence Berkeley National Laboratory is an equal opportunity employer.